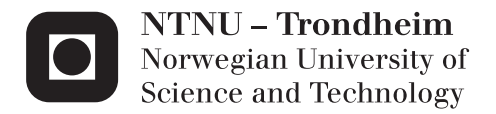

# Electromagnetic Scattering

A Surface Integral Equation Formulation

Rune Øistein Aas

Master of Science in Physics and Mathematics Supervisor: Ingve Simonsen, IFY Submission date: July 2012

Department of Physics Norwegian University of Science and Technology

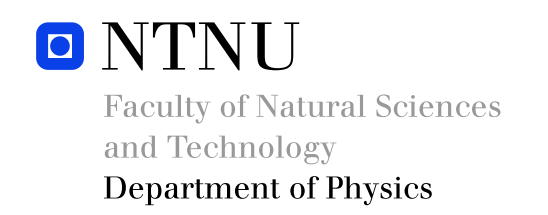

# MASTER THESIS

## RUNE ØISTEIN AAS

Electromagnetic Scattering A Surface Integral Equation Formulation

Supervisor: Prof. Ingve Simonsen

July 2012

# Preface

This Master's thesis was prepared at the Department of Physics at the Norwegian University of Science and Technology in Trondheim, Norway. The thesis completes a five year study for a Master of Science Degree in the field of Applied Physics and Mathematics with Applied Physics as the main profile.

The thesis is an extension of my specialization project report, sharing the same title, written in the autumn semester of 2011. Sections 1.1, 1.2, 2.1- 2.3, 3.1-3.4, 3.6 and 5 and Appendix A, B, C and G are based on the specialization project work. The main extensions include the code testing, the Method of Weighted Residuals, the improved integration formula, the new recursive discretization algorithm, the parallelization of the code, the evaluation criteria and all the results generated, presented and discussed.

I would like to express special thanks to my supervisor Prof. Ingve Simonsen for giving me very helpful advice throughout the process. I would also like to thank my friends for five fantastic years in Trondheim and my family for their everlasting support.

#### Abstract

A numerical approach to solving the problem of electromagnetic (EM) scattering on a single scatterer is studied. The problem involves calculating the total EM field in arbitrary observation points when a planar EM wave is scattered. The method considered is a surface integral equation (SIE) formulation involving the use of a dyadic Green's function. A theoretical derivation of the magnetic field integral equation and the electric field integral equation from Maxwell's equations are shown. The Method of Weighted Residuals (MWR) and Kirchhoff's Approximation (KA) with their respective domains of application are studied as ways of estimating the surface current densities.

A parallelized implementation of the SIE method including both the KA and the MWR is written using the FORTRAN language. The implementation is applied in three concrete versions of the scattering problem, all involving a spherical perfectly conducting scatterer, namely  $\lambda \ll \rho$ ,  $\lambda = \rho$ and  $\lambda \gg \rho$ , where  $\lambda$  and  $\rho$  denote respectively the wavelength of the incoming EM wave and the radius of the scatterer. The problems are divided into two separate solution categories, separated by whether or not the KA is assumed valid. A recursive discretization algorithm was found to be superior to a Delaunay triangulation algorithm due to less spread in element shape and area. The produced results fitted well considering the interference pattern and symmetry requirements with relative errors in the order of magnitude 10<sup>−</sup><sup>5</sup> and less. The case of having large wavelength compared to the radius was also compared with Rayleigh scattering theory considering the far field dependence on wavelength, scattering angle and distance from the scatterer. This resulted in relative errors of 2.1% and less.

The main advantage of the SIE method is only requiring the surface of the scatterer to be discretized thus saving computational time and memory compared to methods requiring discretization of volume. The method is also capable of producing accurate results for observation points arbitrary close to the scatterer surface. A brief discussion on how the program may be modified in order to extend its capabilities is also included.

#### Sammendrag

En numerisk metode for løsning av det elektromagnetiske (EM) spredningsproblemet med ett enkelt spredningsobjekt er studert. Problemet innebærer å beregne det totale EM feltet i konkrete observasjonspunkter når den inkommende EM bølgen er en planbølge. Metoden som er studert er en formulering basert på et sett overflateintegrallikninger (OIL) som innebærer utnyttelsen av en dyadisk Greens funksjon. En teoretisk utledning av integrallikningen for det elektriske feltet og integrallikningen for det magnetiske feltet er vist. Metoden for Vektede Residualer (MVR) og Kirchhoffs Approksimasjon (KA) med deres respektive bruksområder er studert som måter å estimere de tenkte overflatestrømtetthetene.

En parallellisert implementasjon av OIL-metoden inkludert både KA og MVR er skrevet i programmeringsspråket FORTRAN. Implementasjonen er anvendt på tre konkrete versjoner av spredningsproblemet hvor alle innebærer et perfekt ledende spredningsobjekt,  $\lambda \ll \rho$ ,  $\lambda = \rho$  og  $\lambda \gg \rho$ , hvor  $\lambda$  og ρ representerer henholdsvis bølgelengden til den inkommende EM bølgen og radien til spredningsobjektet. Problemene er delt inn i to løsningskategorier avhengig av om KA er gyldig. En rekursiv diskretiseringsalgoritme viste seg å være overlegen en Delaunay trianguleringsalgoritme grunnet mindre spredning i elementform og areal. Resultatene passet bra med forventningene når det gjaldt interferensmønster og symmetrikrav, med relative feil av størrelsesorden 10<sup>−</sup><sup>5</sup> og mindre. I tilfellet hvor bølgelengden var stor i forhold til radien ble resultatene også sammenlignet med Rayleigh teori for fjernfeltsavhengigheten i bølgelengde, spredningsvinkel og avstand fra spredningsobjektet. Dette resulterte i relative feil på 2.1% og mindre.

Hovedfordelen til OIL-metoden er at kun overflaten til spredningsobjektet må diskretiseres, hvilket reduserer behov for minne og prosessortid i forhold til metoder som krever diskretisering av volum. Metoden er også i stand til å produsere nøyaktige resultater for observasjonspunkter vilk˚arlig nær spredningsobjektet. En kort diskusjon rundt hvordan programmet kan modifiseres for å utvide dets bruksområder er også inkludert.

# **Contents**

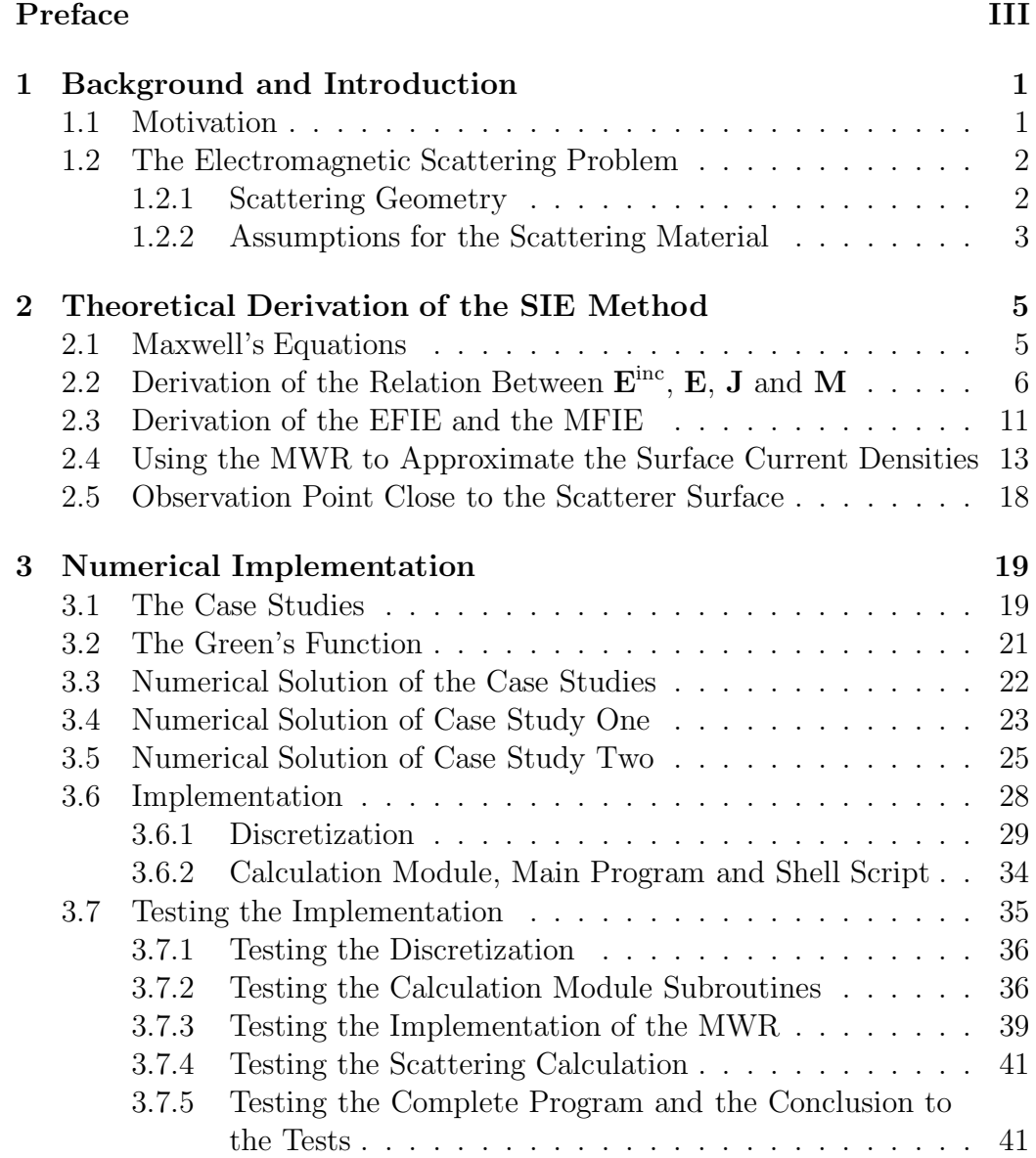

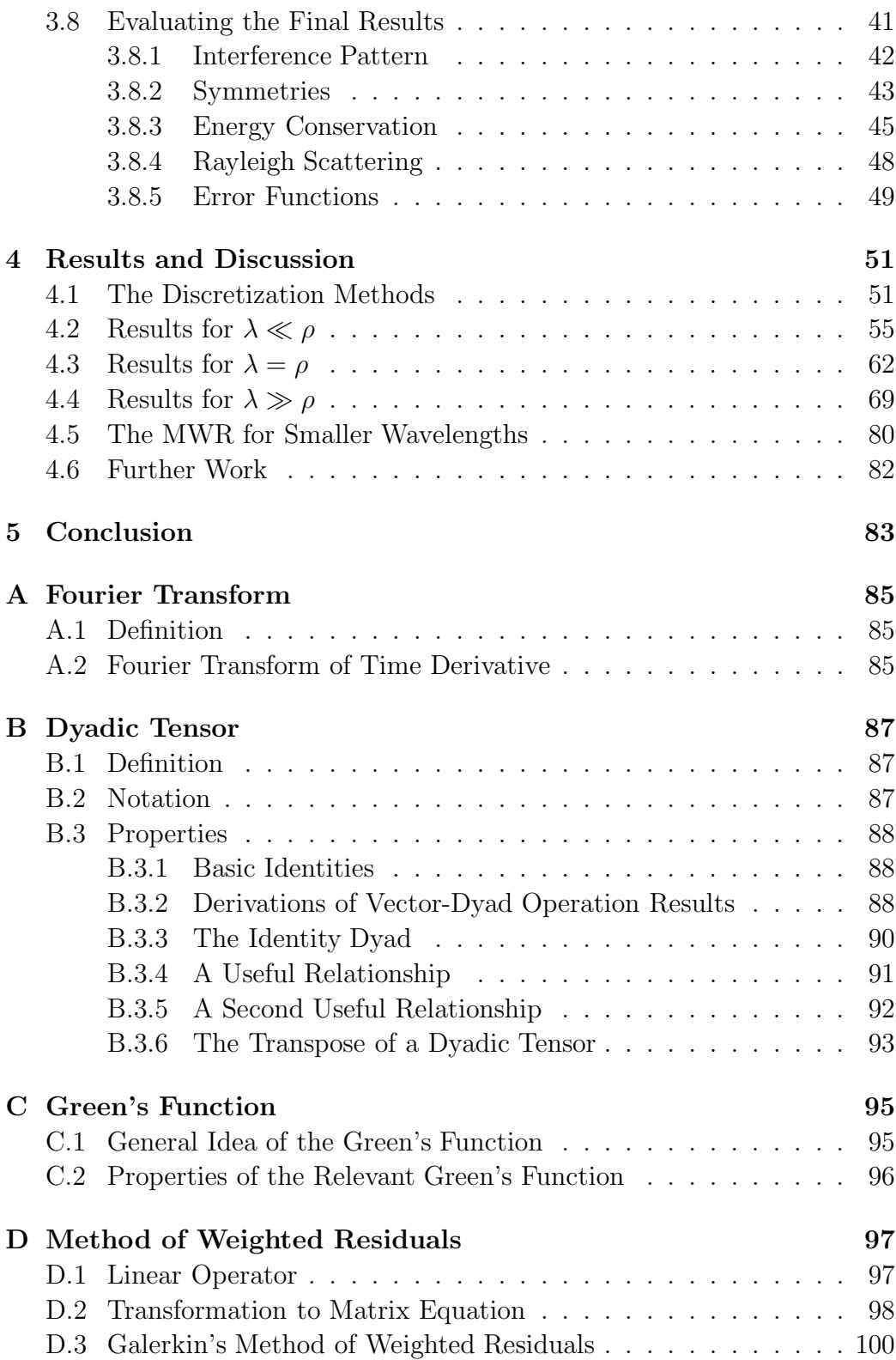

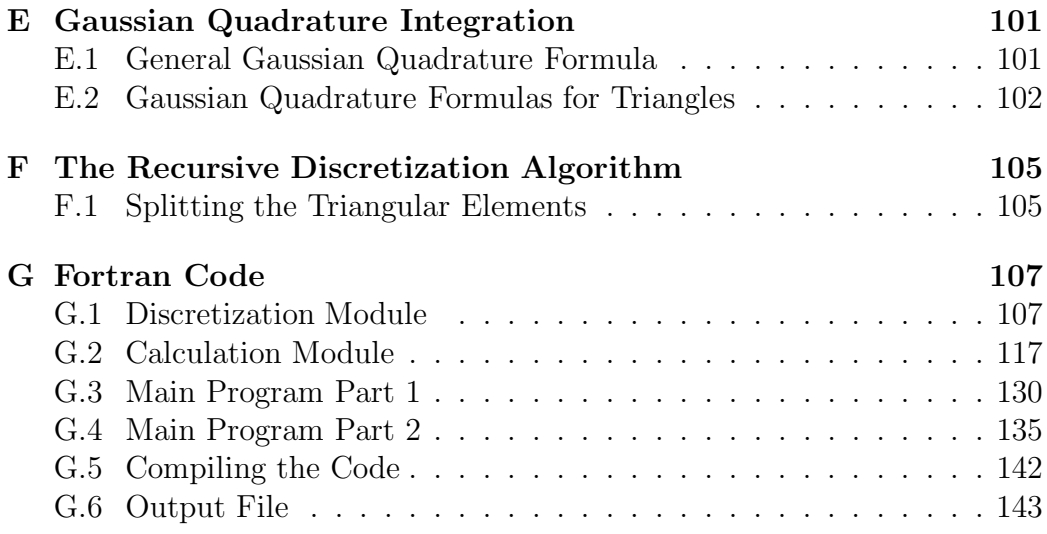

# Chapter 1

# Background and Introduction

### 1.1 Motivation

The theory behind scattering of electromagnetic (EM) waves explains some beautiful and mysterious natural phenomena, as for instance why the sunset looks red and the sky above looks blue. How EM waves interact with its surroundings is essential knowledge for a wide variety of professions. The radar engineer, optician, camera designer, solar cell researcher and so on all need to have fundamental knowledge of the behaviour of EM waves. Especially when it comes to sensing and detection being able to create accurate models for the process of EM scattering is very useful.

The area of nanotechnology has seen great progress during the last decades. Experimental techniques have made it possible to fabricate and characterize particles at nano scale. One of the interesting effects discovered is called Localized Surface Plasmon Resonance (LSPR), which is collective oscillations of the sea of electrons at the surface of a nanoparticle. This effect was found in 1978 to be the explanation for the huge cross section observed in Raman scattering from a pyridine adsorbed silver electrode, see Ref. [1]. This has led to the technique called surface-enhanced Raman spectroscopy. The technique utilizes the great magnification of the EM field close to a nanoparticle due to LSPR at the resonance wavelengths. Because of the large amplification of the field the method is so sensitive it may even detect single molecules.

Experimental breakthroughs as the one mentioned have urged for improvements also in the theoretical methods and solving Maxwell's equations for scattering problems has found new interest. Analytical solutions are known for a few simple geometrical shapes of the scatterer, for example the Mie solution for a spherical scatterer, see Ref. [2]. However, for more complex shapes numerical methods are needed. Especially with the advancement in

computer technology the numerical techniques is becoming increasingly powerful. As technology advances the need for accurate numerical methods is growing.

Today there are several different methods for modelling scattering problems numerically. They can be divided into two main groups; volume methods and surface methods. The latter includes surface integral equation (SIE) methods which only require discretization of the surface of the scatterer, as oppose to volume methods where the scatterer volume or in some methods all space needs to be discretized. SIE methods thus save computational time and memory. One particular SIE formulation is therefore the chosen method for this project. The aim of this thesis is to present the derivation and numerical solution of one set of SIEs derived from Maxwell's equations with the ability to reproduce the LSPR of a metal nanosphere, which lately has become the primary validity criterion for the numerical methods for nanostructure scattering problems. Presenting a program implemented from scratch capable of solving special cases of the EM scattering problem is a second aim of the thesis.

The theory is presented in Chapter 2. Furthermore, Chapters 3 and 4 presents respectively the numerical implementation and the results with corresponding discussion. The appendices cover some of the most important concepts applied in the main text and also include the complete program code written in FORTRAN.

### 1.2 The Electromagnetic Scattering Problem

This section presents the geometry of the problem and the assumptions regarding the materials.

### 1.2.1 Scattering Geometry

The geometry of the EM scattering problem is illustrated in Fig. 1.1. The space is divided into two regions, with  $V_1$  and  $V_2$  denoting the volumes of each region respectively. Region 2 is bounded by the surface S on the outside. Region 1 is bounded by the surface S on the inside and by the surface  $S_{inf}$ on the outside. The latter is stretched out to infinity. The vectors  $\hat{\mathbf{n}}_1$  and  $\hat{\mathbf{n}}_2$  are the outward directed unit normal vectors to the boundary surfaces. Therefore, at the surface, S, the relationship,  $\hat{\mathbf{n}}_1 = -\hat{\mathbf{n}}_2$ , is satisfied.

The source of the scattered field is an incident EM wave,  $\mathbf{E}^{\text{inc}}$  and  $\mathbf{H}^{\text{inc}}$ . It is assumed that region 2 is non-emitting, so all incident EM waves originates from region 1. Given the scattering material properties, namely the

permittivity,  $\epsilon$ , and permeability,  $\mu$ , and the incident EM field,  $\mathbf{E}^{\text{inc}}$  and  $\mathbf{H}^{\text{inc}}$ , the problem consists of finding the resulting EM field,  $E$  and  $H$ , everywhere in both regions.

In Fig. 1.1 the combined effect of the scattering material and the incident EM wave is absorbed into the electric and magnetic surface current densities, denoted as J and M respectively. These are imaginary currents inducing the same electric and magnetic fields as the actual physical system would generate. Thus, the problem is essentially transformed into finding the surface current densities, J and M.

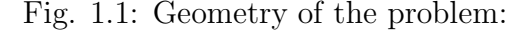

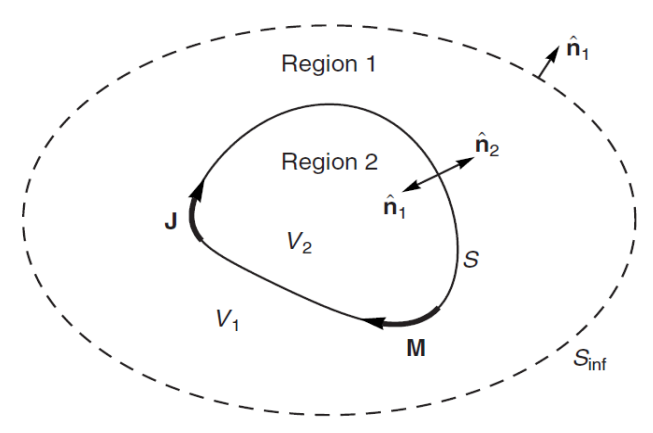

Figure 1.1: Geometry of the scattering problem considered. (From Ref. [3]).

#### 1.2.2 Assumptions for the Scattering Material

Each region is occupied by a material satisfying the following set of properties. First, the materials are assumed homogeneous, that is the permittivity,  $\epsilon$ , and the permeability,  $\mu$ , are independent of position, **r**, within the same region. Next, linearity is assumed,

$$
D_i(\mathbf{k}, \omega) = \sum_j \epsilon_{ij}(\mathbf{k}, \omega) E_j(\mathbf{k}, \omega), \qquad j, i \in \{x, y, z\}, \qquad (1.1)
$$

where **k** and  $\omega$  denote respectively the wave vector and angular frequency of an EM wave travelling through the material. Furthermore,  $D_i(\mathbf{k}, \omega)$  and  $E_i(\mathbf{k}, \omega)$  are the component of the electric displacement in the direction i and the electric field in the direction j respectively. Moreover,  $\epsilon_{ij}(\mathbf{k}, \omega)$  denotes the permittivity tensor. Next, it is assumed that locality is satisfied, meaning the permittivity tensor,  $\epsilon_{ij}$ , is independent of the wave vector, **k**, which

implies that the displacement,  $\mathbf{D}(\mathbf{r}, \omega)$ , is only dependent on the electric field,  $\mathbf{E}(\mathbf{r}, \omega)$ , at position r. Also assumed is the materials being isotropic, which transforms the permittivity tensor,  $\epsilon_{ij}$ , to a scalar,  $\epsilon$ . The materials are thus assumed to be linear, isotropic, local and dispersive, giving the following relation between the electric field, E, and the displacement, D in the space and frequency domain,

$$
\mathbf{D}(\mathbf{r},\omega) = \epsilon(\omega)\mathbf{E}(\mathbf{r},\omega). \tag{1.2}
$$

The same assumptions are made considering the permeability,  $\mu$ , giving the following relation between the magnetic flux density, B, and the magnetic field, H, in the space and frequency domain,

$$
\mathbf{B}(\mathbf{r},\omega) = \mu(\omega)\mathbf{H}(\mathbf{r},\omega). \tag{1.3}
$$

Note that the transformation from the time domain to the frequency domain is accomplished through the Fourier transform, see appendix A for details.

# Chapter 2

# Theoretical Derivation of the SIE Method

This section includes the derivation of the formulas needed to perform the numerical calculation of the EM field by the SIE method.

### 2.1 Maxwell's Equations

Maxwell's equations are the foundation for solving all EM problems. The first equation is Gauss' law,

$$
\nabla \cdot \mathbf{D}(\mathbf{r}, t) = \rho_f(\mathbf{r}, t) , \text{ (Gauss' law)}, \qquad (2.1)
$$

where **D** is the electric displacement field and  $\rho_f$  is the density of the free charge. The next equation is Faraday's law,

$$
\nabla \times \mathbf{E}(\mathbf{r}, t) = -\frac{\partial \mathbf{B}(\mathbf{r}, t)}{\partial t}, \text{ (Faraday's law)}, \qquad (2.2)
$$

where  $\bf{E}$  is the electric field and  $\bf{B}$  is the magnetic flux density. Then, there is the equation for the divergence of the magnetic flux density,

$$
\nabla \cdot \mathbf{B}(\mathbf{r}, t) = 0. \tag{2.3}
$$

The fourth equation is Amperes law,

$$
\nabla \times \mathbf{H}(\mathbf{r}, t) = \mathbf{j}(\mathbf{r}, t) + \frac{\partial \mathbf{D}(\mathbf{r}, t)}{\partial t}, \text{ (Ampere's law)}, \tag{2.4}
$$

where **H** is the magnetic field and **j** is the free current density.

When having the linear relations between the fields in Maxwell's equations in the frequency domain given by Eqs.  $(1.2)$  and  $(1.3)$  a transformation of Maxwell's equations to the frequency domain is useful. Using the definition from Eq.  $(A-1)$  and the property given by Eq.  $(A-5)$  gives the following result for Maxwell's equations in the frequency domain,

$$
\nabla \cdot \mathbf{D}(\mathbf{r}, \omega) = \rho_f(\mathbf{r}, \omega), \qquad (2.5)
$$

$$
\nabla \times \mathbf{E}(\mathbf{r}, \omega) = i\omega \mathbf{B}(\mathbf{r}, \omega), \qquad (2.6)
$$

$$
\nabla \cdot \mathbf{B}(\mathbf{r}, \omega) = 0,\tag{2.7}
$$

$$
\nabla \times \mathbf{H}(\mathbf{r}, \omega) = \mathbf{j}(\mathbf{r}, \omega) - i\omega \mathbf{D}(\mathbf{r}, \omega).
$$
 (2.8)

## 2.2 Derivation of the Relation Between  $E^{inc}$ , E, J and M

The first objective is to find an equation relating the electric field,  $E(r)$  in all locations, r, to the incoming electric field  $\mathbf{E}^{\text{inc}}(\mathbf{r})$ . The starting point of the derivation is Eq. (2.6), Faraday's law in the frequency domain. Applying the curl operator on both sides of the equation gives,

$$
\nabla \times \nabla \times \mathbf{E}(\mathbf{r}, \omega) = i\omega \nabla \times \mathbf{B}(\mathbf{r}, \omega).
$$
 (2.9)

Inserting relation (1.3) into the right-hand side of this equation gives,

$$
\nabla \times \nabla \times \mathbf{E}(\mathbf{r}, \omega) = i\omega \mu(\omega) \nabla \times \mathbf{H}(\mathbf{r}, \omega).
$$
 (2.10)

Using Ampere's law, Eq.(2.8), on the right-hand side of Eq. (2.10) now leads to

$$
\nabla \times \nabla \times \mathbf{E}(\mathbf{r}, \omega) = i\omega \mu(\omega) \mathbf{j}(\mathbf{r}, \omega) + \mu(\omega) \omega^2 \mathbf{D}(\mathbf{r}, \omega).
$$
 (2.11)

Now, Equation (1.2) can be used to obtain an equation in the electric field only. The equation must be satisfied at all locations in both regions. An index  $i \in \{1, 2\}$  may be added indicating the region considered<sup>1</sup>,

$$
\nabla \times \nabla \times \mathbf{E}_i(\mathbf{r}, \omega) - k_i^2 \mathbf{E}_i(\mathbf{r}, \omega) = i\omega \mu_i(\omega) \mathbf{j}(\mathbf{r}, \omega), \qquad (2.12)
$$

where  $k_i = (\epsilon_i(\omega)\mu_i(\omega))^{1/2}\omega$  is the wavenumber of the EM field in region i. Now we have a linear differential equation in position for the electric field. The  $\omega$ -dependence is from now on dropped in the notation for simplicity. In

<sup>&</sup>lt;sup>1</sup>Note that when i is used as a factor in an expression it denotes the imaginary unit, while used as a subscript it denotes the index of the region.

the further derivation the Green's function is introduced. The basic idea of the Green's function is shown in appendix C.1. For Eq. (2.12) the Green's function is well known, see Ref. [3]. It takes the form of a dyadic function of the position,  $\mathbf{r}$ , with a source at the position,  $\mathbf{r}'$ . The properties of a dyadic tensor are given in appendix B. The equation containing the dyadic Green's function for equation  $(2.12)$  is analogous with the general definition of a scalar Green's function given in appendix C.1,

$$
\nabla \times \nabla \times \bar{\mathbf{G}}_i(\mathbf{r}, \mathbf{r}') - k_i^2 \bar{\mathbf{G}}_i(\mathbf{r}, \mathbf{r}') = \bar{\mathbf{1}} \delta(\mathbf{r} - \mathbf{r}'), \tag{2.13}
$$

where  $\bar{\mathbf{1}} = \delta_{ij} (\hat{\mathbf{x}}_i \otimes \hat{\mathbf{x}}_j)$  is the identity dyad (see appendix B.3.1 for the properties of the identity dyad) and  $\delta(\mathbf{r} - \mathbf{r}')$  is the three-dimensional Dirac delta function. Multiplying this equation with  $\mathbf{E}_i(\mathbf{r})$  from the left and equation (2.12) with  $\bar{G}_i(r, r')$  from the right and then subtracting the resulting equations leads to

$$
\nabla \times \nabla \times \mathbf{E}_i(\mathbf{r}) \cdot \bar{\mathbf{G}}_i(\mathbf{r}, \mathbf{r}') - k_i^2 \mathbf{E}_i(\mathbf{r}) \cdot \bar{\mathbf{G}}_i(\mathbf{r}, \mathbf{r}')
$$
  
– ( $\mathbf{E}_i(\mathbf{r}) \cdot \nabla \times \nabla \times \bar{\mathbf{G}}_i(\mathbf{r}, \mathbf{r}') - k_i^2 \mathbf{E}_i(\mathbf{r}) \cdot \bar{\mathbf{G}}_i(\mathbf{r}, \mathbf{r}'))=  $i\omega \mu_i \mathbf{j}(\mathbf{r}) \cdot \bar{\mathbf{G}}_i(\mathbf{r}, \mathbf{r}') - \mathbf{E}_i(\mathbf{r}) \cdot \bar{\mathbf{I}} \delta(\mathbf{r} - \mathbf{r}').$  (2.14)$ 

The terms with  $k_i^2 \mathbf{E}_i(\mathbf{r}) \cdot \bar{\mathbf{G}}_i(\mathbf{r}, \mathbf{r}')$  are cancelling. Using the property,  $\mathbf{E}_i(\mathbf{r}) \cdot$  $\bar{\mathbf{1}} = \mathbf{E}_i(\mathbf{r})$ , therefore leads to

$$
\nabla \times \nabla \times \mathbf{E}_i(\mathbf{r}) \cdot \bar{\mathbf{G}}_i(\mathbf{r}, \mathbf{r}') - \mathbf{E}_i(\mathbf{r}) \cdot \nabla \times \nabla \times \bar{\mathbf{G}}_i(\mathbf{r}, \mathbf{r}')
$$
  
= $i\omega\mu_i \mathbf{j}(\mathbf{r}) \cdot \bar{\mathbf{G}}_i(\mathbf{r}, \mathbf{r}') - \mathbf{E}_i(\mathbf{r})\delta(\mathbf{r} - \mathbf{r}').$  (2.15)

By setting  $\mathbf{a} = \nabla, \mathbf{b} = \nabla \times \mathbf{E}_i(\mathbf{r})$  and  $\bar{\mathbf{C}} = \bar{\mathbf{G}}_i(\mathbf{r}, \mathbf{r}')$  the first term of this equation may be converted by equation (B-23) to the following expression,

$$
\nabla \times \nabla \times \mathbf{E}_i(\mathbf{r}) \cdot \bar{\mathbf{G}}_i(\mathbf{r}, \mathbf{r}') = \nabla \cdot (\nabla \times \mathbf{E}_i(\mathbf{r}) \times \bar{\mathbf{G}}_i(\mathbf{r}, \mathbf{r}')). \qquad (2.16)
$$

In the same way, by using equation (B-23), the second term of equation (2.15) may be converted to the following,

$$
-\mathbf{E}_i(\mathbf{r})\cdot\nabla\times\nabla\times\bar{\mathbf{G}}_i(\mathbf{r},\mathbf{r}') = \nabla\cdot(\mathbf{E}_i(\mathbf{r})\times\nabla\times\bar{\mathbf{G}}_i(\mathbf{r},\mathbf{r}')), \qquad (2.17)
$$

where  $\mathbf{a} = \mathbf{E}_i(\mathbf{r}), \mathbf{b} = \nabla$  and  $\bar{\mathbf{C}} = \nabla \times \bar{\mathbf{G}}_i(\mathbf{r}, \mathbf{r}')$  was inserted into Eq. (B-23). Inserting Eqs.  $(2.16)$  and  $(2.17)$  into Eq.  $(2.15)$  and integrating over the whole volume of each region in unmarked coordinates, gives

$$
\int_{V_i} \nabla \cdot ([\nabla \times \mathbf{E}_i(\mathbf{r})] \times \bar{\mathbf{G}}_i(\mathbf{r}, \mathbf{r}') + \mathbf{E}_i(\mathbf{r}) \times [\nabla \times \bar{\mathbf{G}}_i(\mathbf{r}, \mathbf{r}')] d^3 \mathbf{r}
$$
\n
$$
= \int_{V_i} \left[ i \omega \mu_i \mathbf{j}(\mathbf{r}) \cdot \bar{\mathbf{G}}_i(\mathbf{r}, \mathbf{r}') - \mathbf{E}_i(\mathbf{r}) \delta(\mathbf{r} - \mathbf{r}') \right] d^3 \mathbf{r}.
$$
\n(2.18)

Applying the divergence theorem on the left-hand side gives

$$
\int_{V_i} \nabla \cdot ([\nabla \times \mathbf{E}_i(\mathbf{r})] \times \bar{\mathbf{G}}_i(\mathbf{r}, \mathbf{r}') + \mathbf{E}_i(\mathbf{r}) \times [\nabla \times \bar{\mathbf{G}}_i(\mathbf{r}, \mathbf{r}')] ) d^3 \mathbf{r}
$$
\n
$$
= \int_{\partial V_i} \hat{\mathbf{n}}_i \cdot ([\nabla \times \mathbf{E}_i(\mathbf{r})] \times \bar{\mathbf{G}}_i(\mathbf{r}, \mathbf{r}') + \mathbf{E}_i(\mathbf{r}) \times [\nabla \times \bar{\mathbf{G}}_i(\mathbf{r}, \mathbf{r}')] ) d^2 \mathbf{r},
$$
\n(2.19)

where  $\partial V_i$  is the boundary surface of region i and  $\hat{\mathbf{n}}_i$  is the outward directed normal vector of the boundary surface,  $\partial V_i$ . The first term on the right-hand side of Eq.  $(2.18)$  may be transformed by Eqs.  $(B-33)$  and  $(C-8)$  in the appendix, leading to

$$
i\omega\mu_i \int_{V_i} \mathbf{j}(\mathbf{r}) \cdot \bar{\mathbf{G}}_i(\mathbf{r}, \mathbf{r}') d^3 \mathbf{r} = i\omega\mu_i \int_{V_i} \bar{\mathbf{G}}_i(\mathbf{r}, \mathbf{r}')^T \cdot \mathbf{j}(\mathbf{r}) d^3 \mathbf{r}
$$
  
=  $i\omega\mu_i \int_{V_i} \bar{\mathbf{G}}_i(\mathbf{r}', \mathbf{r}) \cdot \mathbf{j}(\mathbf{r}) d^3 \mathbf{r}.$  (2.20)

Comparing the last term of this equation with equation (C-3) from the appendix makes it clear that the term is of the same type as the unknown variable of the original differential equation, which in this case is an electric field. The field must be a function of  $r'$  as the Green's function has a source point at  $r$ , the source,  $j$ , is a function of  $r$  and the integral is over  $r$ . Furthermore, the source term,  $i\omega\mu_i\mathbf{j}(\mathbf{r})$ , on the right-hand side of Eq. (2.12) involves the free current density, meaning the current is "put there" by the one performing the experiment. One must therefore not confuse it with the surface current densities, J and M, which are the imaginary sources of the scattered EM field. With this distinction in mind it is clear that the electric field represented by the term of Eq. (2.20) is the incident electric field,  $\mathbf{E}^\text{inc}_i$  $i^{\text{inc}}(\mathbf{r}'),$  of region i,

$$
i\omega\mu_i \int_{V_i} \mathbf{j}(\mathbf{r}) \cdot \bar{\mathbf{G}}_i(\mathbf{r}, \mathbf{r}') d^3 \mathbf{r} = \mathbf{E}_i^{\text{inc}}(\mathbf{r}'). \qquad (2.21)
$$

The second term on the right-hand side of Eq. (2.18) is easily identified as,  $-\mathbf{E}_i(\mathbf{r}')$ , when  $\mathbf{r}' \in V_i$  and 0 otherwise, by using the properties of the delta function. Eq. (2.18) may therefore be written in the following way,

$$
\int_{\partial V_i} \hat{\mathbf{n}}_i \cdot ([\nabla \times \mathbf{E}_i(\mathbf{r})] \times \bar{\mathbf{G}}_i(\mathbf{r}, \mathbf{r}') + \mathbf{E}_i(\mathbf{r}) \times [\nabla \times \bar{\mathbf{G}}_i(\mathbf{r}, \mathbf{r}')] ) d^2 \mathbf{r}
$$
\n
$$
= \mathbf{E}_i^{\text{inc}}(\mathbf{r}') - \begin{cases} \mathbf{E}_i(\mathbf{r}'), & \mathbf{r}' \in V_i \\ 0 & \text{otherwise} \end{cases} .
$$
\n(2.22)

The boundary surface,  $\partial V_2$ , is simply the surface, S, in Fig. 1.1. The boundary surface,  $\partial V_1$ , on the other hand, consists of both S and  $S_{inf}$ . In the limit where the surface,  $S_{inf}$ , approaches infinity the EM field approaches 0 at the surface, reducing the border  $\partial V_1$  to S, but with opposite normal vector compared to  $\partial V_2$ ,  $\hat{\mathbf{n}}_1 = -\hat{\mathbf{n}}_2$ .

Now, the first term of the integral in Eq. (2.22) may be converted by using Eq. (B-23) in the following way,

$$
\hat{\mathbf{n}}_i \cdot ([\nabla \times \mathbf{E}_i(\mathbf{r})] \times \bar{\mathbf{G}}_i(\mathbf{r}, \mathbf{r}') = \hat{\mathbf{n}}_i \times [\nabla \times \mathbf{E}_i(\mathbf{r})] \cdot \bar{\mathbf{G}}_i(\mathbf{r}, \mathbf{r}'). \tag{2.23}
$$

Using Faraday's law for the frequency domain, Eq. (2.6), together with Eq. (1.3) connecting  $B_i(r)$  with  $H_i(r)$  and Eqs. (B-33) and (C-8) regarding the transpose of the dyadic Green's function gives

$$
\hat{\mathbf{n}}_i \times [\nabla \times \mathbf{E}_i(\mathbf{r})] \cdot \bar{\mathbf{G}}_i(\mathbf{r}, \mathbf{r}') = \hat{\mathbf{n}}_i \times [i\omega \mathbf{B}_i(\mathbf{r})] \cdot \bar{\mathbf{G}}_i(\mathbf{r}, \mathbf{r}')
$$
\n
$$
= i\omega \bar{\mathbf{G}}_i(\mathbf{r}, \mathbf{r}')^T \cdot [\hat{\mathbf{n}}_i \times \mathbf{B}_i(\mathbf{r})]
$$
\n
$$
= i\omega \bar{\mathbf{G}}_i(\mathbf{r}, \mathbf{r}')^T \cdot [\hat{\mathbf{n}}_i \times \mu_i \mathbf{H}_i(\mathbf{r})]
$$
\n
$$
= i\omega \mu_i \bar{\mathbf{G}}_i(\mathbf{r}', \mathbf{r}) \cdot [\hat{\mathbf{n}}_i \times \mathbf{H}_i(\mathbf{r})].
$$
\n(2.24)

Likewise, by using Eqs. (B-23), (B-33) and (C-9) the second term of the integral in Eq. (2.22) may be converted in the following way,

$$
\hat{\mathbf{n}}_i \cdot (\mathbf{E}_i(\mathbf{r}) \times [\nabla \times \bar{\mathbf{G}}_i(\mathbf{r}, \mathbf{r}')] ) = [\hat{\mathbf{n}}_i \times \mathbf{E}_i(\mathbf{r})] \cdot [\nabla \times \bar{\mathbf{G}}_i(\mathbf{r}, \mathbf{r}')] \n= [\nabla \times \bar{\mathbf{G}}_i(\mathbf{r}, \mathbf{r}')]^T \cdot [\hat{\mathbf{n}}_i \times \mathbf{E}_i(\mathbf{r})] \n= -[\nabla \times \bar{\mathbf{G}}_i(\mathbf{r}', \mathbf{r})] \cdot [\hat{\mathbf{n}}_i \times \mathbf{E}_i(\mathbf{r})].
$$
\n(2.25)

Inserting these results into equation (2.22) and considering the case of the equation where  $\mathbf{r}' \in V_i$ , gives

$$
\int_{S} i\omega\mu_{i}\bar{\mathbf{G}}_{i}(\mathbf{r}',\mathbf{r}) \cdot [\hat{\mathbf{n}}_{i} \times \mathbf{H}_{i}(\mathbf{r})] - [\nabla \times \bar{\mathbf{G}}_{i}(\mathbf{r}',\mathbf{r})] \cdot [\hat{\mathbf{n}}_{i} \times \mathbf{E}_{i}(\mathbf{r})] d^{2}\mathbf{r}
$$
\n
$$
= \mathbf{E}_{i}^{\text{inc}}(\mathbf{r}') - \mathbf{E}_{i}(\mathbf{r}'). \tag{2.26}
$$

Defining the electric surface current density,  $J(r) = \hat{n}_2 \times H_i(r)$  and the magnetic surface current density,  $\mathbf{M}(\mathbf{r}) = \hat{\mathbf{n}}_1 \times \mathbf{E}_i(\mathbf{r})$  gives the following equation for the case of  $i = 1$ ,

$$
\int_{S} i\omega\mu_{1}\bar{\mathbf{G}}_{1}(\mathbf{r}',\mathbf{r}) \cdot [\hat{\mathbf{n}}_{1} \times \mathbf{H}_{1}(\mathbf{r})] - [\nabla \times \bar{\mathbf{G}}_{1}(\mathbf{r}',\mathbf{r})] \cdot [\hat{\mathbf{n}}_{1} \times \mathbf{E}_{1}(\mathbf{r})] d^{2}\mathbf{r}
$$
\n
$$
= \int_{S} i\omega\mu_{1}\bar{\mathbf{G}}_{1}(\mathbf{r}',\mathbf{r}) \cdot (-\mathbf{J}(\mathbf{r})) - [\nabla \times \bar{\mathbf{G}}_{1}(\mathbf{r}',\mathbf{r})] \cdot \mathbf{M}(\mathbf{r}) d^{2}\mathbf{r}
$$
\n
$$
= \mathbf{E}_{1}^{\text{inc}}(\mathbf{r}') - \mathbf{E}_{1}(\mathbf{r}'). \qquad (2.27)
$$

In the same way, the case of  $i = 2$  gives

$$
\int_{S} i\omega\mu_{2}\bar{\mathbf{G}}_{2}(\mathbf{r}',\mathbf{r}) \cdot [\hat{\mathbf{n}}_{2} \times \mathbf{H}_{2}(\mathbf{r})] - [\nabla \times \bar{\mathbf{G}}_{2}(\mathbf{r}',\mathbf{r})] \cdot [\hat{\mathbf{n}}_{2} \times \mathbf{E}_{2}(\mathbf{r})] d^{2}\mathbf{r}
$$
\n
$$
= \int_{S} i\omega\mu_{2}\bar{\mathbf{G}}_{2}(\mathbf{r}',\mathbf{r}) \cdot \mathbf{J}(\mathbf{r}) - [\nabla \times \bar{\mathbf{G}}_{2}(\mathbf{r}',\mathbf{r})] \cdot (-\mathbf{M}(\mathbf{r})) d^{2}\mathbf{r}
$$
\n
$$
= \mathbf{E}_{2}^{\text{inc}}(\mathbf{r}') - \mathbf{E}_{2}(\mathbf{r}'). \tag{2.28}
$$

In the current scattering problem all incident EM waves originate from region 1, thus  $\mathbf{E}_2^{\text{inc}}(\mathbf{r}') = 0$ . Therefore the case of  $i = 2$  may be displayed in the following way,

$$
\int_{S} -i\omega\mu_2 \bar{\mathbf{G}}_2(\mathbf{r}',\mathbf{r}) \cdot \mathbf{J}(\mathbf{r}) - [\nabla \times \bar{\mathbf{G}}_2(\mathbf{r}',\mathbf{r})] \cdot \mathbf{M}(\mathbf{r}) d^2 \mathbf{r} = \mathbf{E}_2(\mathbf{r}).
$$
 (2.29)

By swapping **r** with **r'** and using  $-i = 1/i$ , both cases may therefore be summed up in the following way,

$$
\int_{S} \frac{\omega \mu_{i}}{i} \bar{\mathbf{G}}_{i}(\mathbf{r}, \mathbf{r}') \cdot \mathbf{J}(\mathbf{r}') - [\nabla' \times \bar{\mathbf{G}}_{i}(\mathbf{r}, \mathbf{r}')] \cdot \mathbf{M}(\mathbf{r}') d^{2} \mathbf{r}'
$$
\n
$$
= \begin{cases} \mathbf{E}_{1}^{\text{inc}}(\mathbf{r}) - \mathbf{E}_{i}(\mathbf{r}), & i = 1, \mathbf{r} \in V_{1} \\ \mathbf{E}_{i}(\mathbf{r}), & i = 2, \mathbf{r} \in V_{2} \end{cases} .
$$
\n(2.30)

By rearranging the terms of this equation and using Eqs. (C-10) and (B-28) transforming the second term in the integral the following expression for the electric field,  $\mathbf{E}_i(\mathbf{r})$ , in any position in space is obtained,

$$
\mathbf{E}_{i}(\mathbf{r}) = \begin{cases} - \\ + \end{cases} \int_{S} \frac{\omega \mu_{i}}{i} \bar{\mathbf{G}}_{i}(\mathbf{r}, \mathbf{r}') \cdot \mathbf{J}(\mathbf{r}') - \left[ \nabla' \cdot \bar{\mathbf{G}}_{i}(\mathbf{r}, \mathbf{r}') \right] \times \mathbf{M}(\mathbf{r}') d^{2} \mathbf{r}' + \begin{cases} \mathbf{E}_{1}^{\text{inc}}(\mathbf{r}), & i = 1, \mathbf{r} \in V_{1} \\ 0, & i = 2, \mathbf{r} \in V_{2} \end{cases},
$$
(2.31)

which corresponds to Eq. (35) in Ref. [3] without expanding the surface current densities,  $J(r')$  and  $M(r')$ . An analogous derivation starting with a differential equation in the magnetic field only instead of Eq. (2.12) gives the following expression for the magnetic field,  $H_i(r)$ ,

$$
\mathbf{H}_{i}(\mathbf{r}) = \begin{cases}\n-\n\end{cases}\n\int_{S} \frac{\omega \epsilon_{i}}{i} \bar{\mathbf{G}}_{i}(\mathbf{r}, \mathbf{r}') \cdot \mathbf{M}(\mathbf{r}') + \left[\nabla' \cdot \bar{\mathbf{G}}_{i}(\mathbf{r}, \mathbf{r}')\right] \times \mathbf{J}(\mathbf{r}') d^{2} \mathbf{r}'
$$
\n
$$
+ \begin{cases}\n\mathbf{H}_{1}^{\text{inc}}(\mathbf{r}), \quad i = 1 \text{ , } \mathbf{r} \in V_{1} \\
0, \qquad i = 2 \text{ , } \mathbf{r} \in V_{2}\n\end{cases},\n\tag{2.32}
$$

It is convenient to make a full stop at this point and contemplate the implications of Eqs.  $(2.31)$  and  $(2.32)$ . The electric field at the position, r, is now expressed as an integral containing the Green's function and the surface current densities,  $J$  and  $M$ . If the observation point is located in region 1 the incoming electric field,  $\mathbf{E}_1^{\text{inc}}(\mathbf{r})$ , must also be added. The Green's function is well known and given in appendix C.2. So if the current densities are known the electric field may be calculated by solving the surface integral of Eq. (2.31) running over the surface of the scatterer. Correspondingly the magnetic field may be calculated by solving the surface integral of Eq. (2.32). This can be done accurately numerically if the integrand is "behaving properly". This subject is further discussed in Section 3.4. Further more Section 2.5 includes a neat trick for handling situations where the integrand does not behave well.

The surface current densities, J and M, are however generally unknown. Therefore the problem is now transformed into finding these surface current densities. When found they may be inserted into the integral of Eqs. (2.31) and (2.32) which in turn makes it possible to calculate the EM field. There are several different procedures available for finding the surface current densities. One of the possible ways is shown in Ref. [4]. In this paper the equation for the magnetic field is evaluated at two points slightly above and slightly below the boundary surface separating the two regions. These expressions are summed and the cross product of the normal vector corresponding to  $\hat{\mathbf{n}}_2$  with the result of the added terms is calculated. This leads to a pair of coupled matrix equations which when solved gives the surface current densities at the points of a 2D grid. The following two sections shows a similar approach by deriving the electric field integral equation (EFIE) and the magnetic field integral equation (MFIE) and finding an approximation of the surface current densities by transforming the integral equations into two matrix equation.

### 2.3 Derivation of the EFIE and the MFIE

In the derivation of Section 2.2 only the case of Eq. (2.22) where the observation point was located inside the considered region was applied. Now the opposite case is considered, namely the observation point being located outside the considered region making the second term on the right-hand side of Eq.  $(2.22)$  zero. This transforms equation  $(2.30)$  to the following,

$$
\int_{S} \frac{\omega\mu_{i}}{i} \bar{\mathbf{G}}_{i}(\mathbf{r}, \mathbf{r}') \cdot \mathbf{J}(\mathbf{r}') - [\nabla' \times \bar{\mathbf{G}}_{i}(\mathbf{r}, \mathbf{r}')] \cdot \mathbf{M}(\mathbf{r}') d^{2} \mathbf{r}'
$$
\n
$$
= \begin{cases} \mathbf{E}_{1}^{\text{inc}}(\mathbf{r}), & i = 1, \mathbf{r} \in V_{2} \\ 0, & i = 2, \mathbf{r} \in V_{1} \end{cases} \tag{2.33}
$$

Using the same surface current densities for  $i = 1$  and  $i = 2$  in Eq. (2.33), forces the following equations to be satisfied,

$$
\hat{\mathbf{n}}_2 \times \mathbf{H}_1(\mathbf{r}) = \hat{\mathbf{n}}_2 \times \mathbf{H}_2(\mathbf{r}) = -\hat{\mathbf{n}}_1 \times \mathbf{H}_2(\mathbf{r}) = -\hat{\mathbf{n}}_1 \times \mathbf{H}_1(\mathbf{r}), \quad (2.34)
$$

$$
\hat{\mathbf{n}}_1 \times \mathbf{E}_1(\mathbf{r}) = \hat{\mathbf{n}}_1 \times \mathbf{E}_2(\mathbf{r}) = -\hat{\mathbf{n}}_1 \times \mathbf{E}_2(\mathbf{r}) = -\hat{\mathbf{n}}_1 \times \mathbf{E}_1(\mathbf{r}). \tag{2.35}
$$

Equations (2.34) and (2.35) correspond to the following boundary conditions for the EM field at the boundary surface,  $S$ ,

$$
\hat{\mathbf{n}}_i \times (\mathbf{H}_1(\mathbf{r}) - \mathbf{H}_2(\mathbf{r})) = 0,
$$
\n(2.36)

$$
\hat{\mathbf{n}}_i \times (\mathbf{E}_1(\mathbf{r}) - \mathbf{E}_2(\mathbf{r})) = 0. \tag{2.37}
$$

The tangential component of the EM field is continuous across the boundary surface, S. This continuity allows taking the limit of equation (2.33) as  $\mathbf{r} \to S$ from both regions and evaluating the tangential component of the equation. Transforming the second term of the integral by using Eqs. (C-10) and (B-28) gives therefore the following equation for the tangential component of Eq. (2.33) at the surface S,

$$
\left(\int_{S} \frac{\omega\mu_{i}}{i} \bar{\mathbf{G}}_{i}(\mathbf{r}, \mathbf{r}') \cdot \mathbf{J}(\mathbf{r}') - [\nabla' \cdot \bar{\mathbf{G}}_{i}(\mathbf{r}, \mathbf{r}')] \times \mathbf{M}(\mathbf{r}') d^{2} \mathbf{r}'\right)_{\tan}
$$
\n
$$
= \begin{cases}\n(\mathbf{E}_{1}^{\text{inc}}(\mathbf{r}))_{\tan}, & i = 1, \mathbf{r} \in S \\
0, & i = 2, \mathbf{r} \in S\n\end{cases}
$$
\n(2.38)

This equation is called the EFIE. Correspondingly, for the magnetic field one may get the following equation (from Ref. [3]),

$$
\left(\int_{S} \frac{\omega \epsilon_{i}}{i} \bar{\mathbf{G}}_{i}(\mathbf{r}, \mathbf{r}') \cdot \mathbf{M}(\mathbf{r}') + [\nabla' \cdot \bar{\mathbf{G}}_{i}(\mathbf{r}, \mathbf{r}')] \times \mathbf{J}(\mathbf{r}') d^{2} \mathbf{r}'\right)_{\tan} \n= \begin{cases}\n(\mathbf{H}_{1}^{\text{inc}}(\mathbf{r}))_{\tan}, & i = 1, \mathbf{r} \in S \\
0, & i = 2, \mathbf{r} \in S\n\end{cases}
$$
\n(2.39)

which is called the MFIE. These sets of equations may be solved in terms of the surface current densities, J and M. One available method for finding an approximation of the surface current densities is called the Method of Weighted Residuals (MWR) and is presented in general form in Appendix D.

### 2.4 Using the MWR to Approximate the Surface Current Densities

As mentioned in the end of Section 2.2 the surface current densities, J and M, in Eqs. (2.31) and (2.32) are generally unknown and thus need to be found before calculating the integral. The previous section derived a set of integral equations in these unknown current densities. This section presents how the MWR can be used for approximating the current densities based on these derived integral equations. This method transforms the problem to a matrix equation which may be solved easily by linear algebra libraries. The transformation for a general linear operator equation is described in detail in Appendix D.

Let us investigate this transformation when the EFIE, Eq. (2.38) is the equation we want to solve for the unknown functions  $J$  and  $M$ . The first step of the MWR is to approximate the boundary surface, S, by a discrete mesh,  $S<sup>d</sup>$ , of flat geometrical figures. The most common shapes used in this respect are triangles or rectangles. Also possible is using a combination of different shapes. The next step is to approximate the unknown functions as linear combinations of N linearly independent basis functions as shown in Eq.  $(D-10)$ ,

$$
\mathbf{J}(\mathbf{r}) \approx \sum_{n=1}^{N} \alpha_n \mathbf{f}_n(\mathbf{r}),
$$
\n(2.40)

$$
\mathbf{M}(\mathbf{r}) \approx \sum_{n=1}^{N} \beta_n \mathbf{f}_n(\mathbf{r}),
$$
\n(2.41)

where  $\alpha$  and  $\beta$  are the constant expansion coefficients and  $f_n(r)$  denote the  $n<sup>th</sup>$  basis function. These basis functions may be chosen in different ways, but the most common are using so called *rooftop functions*. These are functions having non-zero value on two discretization elements sharing one common edge, see Figs. 2.1 and 2.2. Thus the number of basis functions,  $N$ , equals the number of edges,  $N_{\text{ed}}$ , in the discretization.

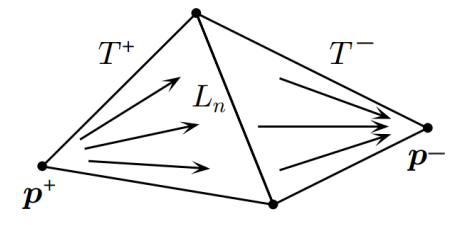

Fig. 2.1: Triangular Rooftop Function:

Figure 2.1: Illustration of an RWG rooftop basis function (From Ref. [5]).

Fig. 2.2: Rectangular Rooftop Function:

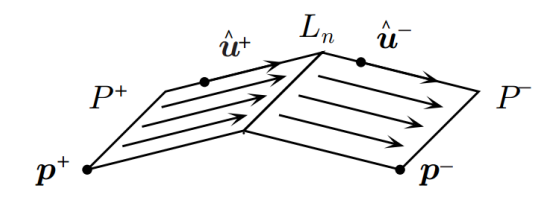

Figure 2.2: Illustration of a rectangular rooftop basis function (From Ref.  $[5]$ .

The basis functions shown in Figs. 2.1 and 2.2 are defined in the following way (from Ref. [5]),

$$
\mathbf{f}_n^t(\mathbf{r}) = \begin{cases} \pm \frac{L_n}{2A^{\pm}} (\mathbf{r} - \mathbf{p}^{\pm}), & \mathbf{r} \in T^{\pm} \\ 0, & otherwise \end{cases}
$$
 (2.42)

$$
\mathbf{f}_n^r(\mathbf{r}) = \begin{cases} \pm \frac{L_n}{2A^{\pm}} (\mathbf{r} - \mathbf{p}^{\pm}) \cdot \hat{\mathbf{u}}^{\pm}, & \mathbf{r} \in P^{\pm} \\ 0, & otherwise \end{cases}
$$
 (2.43)

where  $L_n$  denote the length of the common edge,  $T^+$ ,  $T^-$ ,  $P^+$  and  $P^-$  denote the two triangular elements and the two rectangular elements respectively. Furthermore,  $A^x$ , where  $x \in \{+, -\}$ , denote the area of the respective element. The remaining symbols may be understood by inspecting Figs. 2.1 and 2.2.

The next step consists of choosing the weighting functions. There are several possibilities, each choice giving rise to a different sub type of the MWR. The Collocation method, the Least square method and Galerkin's method are some examples. Now, the final result of the MWR is given in Eqs.  $(D-18)-(D-20)$  in Appendix D. By comparing Eq.  $(2.38)$  with Eq. (D-1) it is clear that the function  $l(\mathbf{x})$  and the operator L corresponds to the following,

$$
l(\mathbf{x}) \to \mathbf{l}(\mathbf{r}) = \begin{cases} (\mathbf{E}_{1}^{\text{inc}}(\mathbf{r}))_{\text{tan}}, & i = 1, \ \mathbf{r} \in S \\ 0, & i = 2, \ \mathbf{r} \in S \end{cases} \tag{2.44}
$$

$$
L\phi(\mathbf{x}) \to L_1\phi_1(\mathbf{r}) + L_2\phi_2(\mathbf{r})
$$
  
=  $\left(\int_S \frac{\omega\mu_i}{i} \bar{\mathbf{G}}_i(\mathbf{r}, \mathbf{r}') \cdot \mathbf{J}(\mathbf{r}') - [\nabla' \cdot \bar{\mathbf{G}}_i(\mathbf{r}, \mathbf{r}')] \times \mathbf{M}(\mathbf{r}') d^2 \mathbf{r}'\right)_{\text{tan}},$  (2.45)

where  $\phi_1(\mathbf{r}) = \mathbf{J}(\mathbf{r})$  and  $\phi_2(\mathbf{r}) = \mathbf{M}(\mathbf{r})$ . By inserting the current density expansions of Eqs. (2.40) and (2.41) and letting the integral run over the discretization mesh,  $S<sup>d</sup>$ , one obtains,

$$
L_1\phi_1(\mathbf{r}) + L_2\phi_2(\mathbf{r}) \approx \left(\int_{S^d} \frac{\omega\mu_i}{i}\bar{\mathbf{G}}_i(\mathbf{r}, \mathbf{r}') \cdot \sum_{n=1}^N \alpha_n \mathbf{f}_n(\mathbf{r}')
$$

$$
- [\nabla' \cdot \bar{\mathbf{G}}_i(\mathbf{r}, \mathbf{r}')] \times \sum_{n=1}^N \beta_n \mathbf{f}_n(\mathbf{r}') d^2 \mathbf{r}'\right)_{\text{tan}}
$$

$$
= \sum_{n=1}^N \left(\int_{S^d} \frac{\omega\mu_i}{i}\bar{\mathbf{G}}_i(\mathbf{r}, \mathbf{r}') \cdot \alpha_n \mathbf{f}_n(\mathbf{r}') d^2 \mathbf{r}',
$$

$$
- \int_{S^d} [\nabla' \cdot \bar{\mathbf{G}}_i(\mathbf{r}, \mathbf{r}')] \times \beta_n \mathbf{f}_n(\mathbf{r}') d^2 \mathbf{r}', \qquad (2.46)
$$

Note that both sides of Eq. (D-1) now represent complex vector functions. Therefore, the residual,  $R$ , in Eq. (D-12) represents a complex vector function, **R**. If the weighting functions,  $w_m$ , also are vector functions Eq. (D-13) is rewritten as,

$$
\int_{Q} \mathbf{w}_{m}(\mathbf{x}) \cdot \mathbf{R}(\mathbf{x}) d\mathbf{x} = 0 = [\mathbf{w}_{m}, \mathbf{R}], \quad m \in [1, N],
$$
\n(2.47)

which defines the inner product of two vector functions on the domain, Q, which here represents where we want to find the solution of Eq.  $(2.38)$ , namely the discretized boundary surface,  $S<sup>d</sup>$ . It is now possible to identify the matrix and vector elements of the transformed problem,

$$
A\mathbf{v} = \mathbf{b}.\tag{2.48}
$$

The unknown expansion coefficients,  $\alpha_n$  and  $\beta_n$ , make up the vector, **v**, in the following way,

$$
\mathbf{v} = [\alpha_1, \alpha_2, \dots, \alpha_N, \beta_1, \beta_2, \dots, \beta_N].
$$
\n(2.49)

This divides the matrix elements,  $A_{mn}$ , in two. The first N columns are connected to the terms in Eq. (2.46) which include  $\alpha_n$  and the last N columns are connected to the terms of Eq. (2.46) which include  $\beta_n$ . There are also a total of 2N equations in the linear system, N equations for each of the two regions. Let the first N equations represent the equations for Region 1. We may now split the matrix, A, into four sub matrices,  $D^1$ ,  $D^2$ ,  $K^1$  and  $K^2$ , where the superscript denotes the region, and the letter indicates whether the element are among the first or the last  $N$  columns,

$$
A = \begin{bmatrix} D^1 & -K^1 \\ D^2 & -K^2 \end{bmatrix} . \tag{2.50}
$$

The matrix elements are given by Eq. (D-19),

$$
D_{mn}^i = [\mathbf{w}_m, L_1^i \mathbf{f}_n] = \frac{\omega \mu_i}{i} \int_{S^d} d^2 \mathbf{r} \, \mathbf{w}_m \cdot \int_{S_n^d} d^2 \mathbf{r}' \bar{\mathbf{G}}_i(\mathbf{r}, \mathbf{r}') \cdot \mathbf{f}_n(\mathbf{r}'), \tag{2.51}
$$

$$
K_{mn}^i = [\mathbf{w}_m, L_2^i \mathbf{f}_n] = \int_{S^d} d^2 \mathbf{r} \, \mathbf{w}_m \cdot \int_{S_n^d} d^2 \mathbf{r}' [\nabla' \cdot \bar{\mathbf{G}}_i(\mathbf{r}, \mathbf{r}')] \times \mathbf{f}_n(\mathbf{r}'). \tag{2.52}
$$

Note that the inner integrals are over the surface of the  $n$ 'th element pair, for example in case of a triangular mesh we have,  $S_n^d = T_n^+ \cup T_n^-$ . This is sufficient because the basis function  $f_n$  is zero on all other elements. If we for instance choose Galerkin's Method of Weighted Residuals, which is briefly described in Appendix D.3, we get the following weighting functions,  $w_m$ ,

$$
\mathbf{w}_m = \mathbf{f}_m(\mathbf{r}), \quad m \in \{1, 2, \dots, N_{\text{ed}}\} \quad \text{(Galerkin's Method)}.\tag{2.53}
$$

By inserting these weighting functions into Eqs.(2.51) and (2.52) the outer integral is reduced to run over the  $m$ 'th pair of elements,  $S_m^d$ ,

$$
D_{mn}^i = [\mathbf{f}_m, L_1^i \mathbf{f}_n] = \frac{\omega \mu_i}{i} \int_{S_m^d} d^2 \mathbf{r} \, \mathbf{f}_m(\mathbf{r}) \cdot \int_{S_n^d} d^2 \mathbf{r}' \bar{\mathbf{G}}_i(\mathbf{r}, \mathbf{r}') \cdot \mathbf{f}_n(\mathbf{r}'), \qquad (2.54)
$$

$$
K_{mn}^i = [\mathbf{f}_m, L_2^i \mathbf{f}_n] = \int_{S_m^d} d^2 \mathbf{r} \, \mathbf{f}_m(\mathbf{r}) \cdot \int_{S_n^d} d^2 \mathbf{r}' [\nabla' \cdot \bar{\mathbf{G}}_i(\mathbf{r}, \mathbf{r}')] \times \mathbf{f}_n(\mathbf{r}'), \quad (2.55)
$$

which corresponds to Eqs.  $(20)$  and  $(21)$  in Ref. [3]. The elements of the vector, **b**, are given by Eq.  $(D-20)$ , where the known function, l, is given by

.

Eq. (2.44). This gives the following vector elements,  $b_m$ ,

$$
b_m = [\mathbf{l}, \mathbf{w}_m] = \begin{cases} \int_{S^{\mathrm{d}}} d^2 \mathbf{r} \, \mathbf{w}_m(\mathbf{r}) \cdot (\mathbf{E}_1^{\mathrm{inc}}(\mathbf{r}))_{\mathrm{tan}}, & m \in \{1, 2, \dots, N_{\mathrm{ed}}\} \\ 0, & m \in \{N_{\mathrm{ed}} + 1, N_{\mathrm{ed}} + 2, \dots, 2N_{\mathrm{ed}}\} \end{cases}
$$
(2.56)

If again Galerkin's Method is applied the following expression is obtained,

$$
b_m = [\mathbf{l}, \mathbf{f}_m] = \begin{cases} \int_{S_m^{\mathrm{d}}} d^2 \mathbf{r} \, \mathbf{f}_m(\mathbf{r}) \cdot \mathbf{E}_1^{\mathrm{inc}}(\mathbf{r}), & m \in \{1, 2, ..., N_{\mathrm{ed}}\} \\ 0, & m \in \{N_{\mathrm{ed}} + 1, N_{\mathrm{ed}} + 2, ..., 2N_{\mathrm{ed}}\} \end{cases},
$$
\n(2.57)

where the integral is reduced to cover only the surface of the  $m$ 'th element pair for the same reason as above. Note that the tangential component is automatically the only contribution to the integral due to the dot product operation and the fact that the basis functions,  $f_m(r)$ , are parallel to the discretized boundary surface,  $S<sup>d</sup>$ . Equation (2.57) corresponds to Eq. (23) in Ref. [3].

Starting out with the MFIE instead gives by an analogous derivation a similar linear system presented in Ref. [3]. Both the EFIE and the MFIE leads to a set of 2N equations. Therefore either one of these equations could in principle be chosen for approximating the total of 2N unknown variables,  $\{\alpha_n\}$  and  $\{\beta_n\}$ . This is however not always the case. At the resonant frequencies of the cavity formed by the boundary surface, S, the solutions are not unique, see Ref. [5]. This problem is approached by solving a linear combination of the EFIE and the MFIE, resulting in one unique solution. This is however not an issue for the problems studied in this thesis where the unique solution may be found by solving either linear system.

Note also that the Green's function and its gradient are singular for  $\mathbf{r} = \mathbf{r}'$ . This makes the double integrals of this section for overlapping integration domains,  $S_m^d$  and  $S_n^d$ , problematic numerically. This may be solved in the same way as described in Section 2.5, splitting the integrands into analytical terms and smooth numerically solvable terms. Another way which is applied in the implementation is setting all Gaussian quadrature terms where  $\mathbf{r} = \mathbf{r}'$ equal to zero, thereby actually calculating the Cauchy Principal Value. How the integrals are converted into sums using the Gaussian quadrature method is presented in Sections 3.4 and 3.5

### 2.5 Observation Point Close to the Scatterer Surface

From Eqs.  $(3.4)-(3.7)$  in Section 3.2 it is clear that each element of the Green's function behaves qualitatively as one over the distance between the observation point and the reference point cubed,  $\bar{G}_i(\mathbf{r}, \mathbf{r}') \sim \frac{1}{R^3}$ . The integral is a surface integral, and therefore blows up when the observation point, r, approaches the surface of the scatterer. This problem is handled in a neat way in Ref. [5]. The basic idea is to integrate the singular terms of the Taylor expansion of the Green's function analytically thereby leaving a smoothened, numerically integrable integrand for arbitrary small distances, R. In the following equation K denotes the integrand blowing up for small  $R$ . Furthermore, A, denotes the terms separated out which may be integrated analytically,

$$
\int_{D} K(\mathbf{r}, \mathbf{r}') d^2 \mathbf{r}' = \int_{D} K(\mathbf{r}, \mathbf{r}') - A(\mathbf{r}, \mathbf{r}') + A(\mathbf{r}, \mathbf{r}') d^2 \mathbf{r}'
$$
\n
$$
= \int_{D} K(\mathbf{r}, \mathbf{r}') - A(\mathbf{r}, \mathbf{r}') d^2 \mathbf{r}' + \int_{D} A(\mathbf{r}, \mathbf{r}') d^2 \mathbf{r}'.
$$
\n(2.58)

The first integral of the last line of Eq. (2.58) is then possible to solve accurately numerically while the second integral may be solved analytically.

# Chapter 3

# Numerical Implementation

In order to solve an EM scattering problem with the method derived in Section 2 the surface current densities J and M must be calculated and inserted into equation (2.31) and/or (2.32). In most cases the integral equations of Section 2.3 need to be solved numerically, but in some special cases the surface current densities may be approximated without having to solve the integral equations. This section deals specifically with two slightly different case studies. The first case study belongs to the category of problems where the surface current densities may be approximated in a simple way. The second case study is identical to the first except for a crucial dimensional assumption which is left out. This makes the problem more general and the surface current densities must in this case be estimated numerically. A numerical solution of the first case study was first implemented and tested before moving on to the second. These implementations are presented in this section along with general considerations which are important regarding the numerical implementation.

### 3.1 The Case Studies

The case studies are both examples of the EM scattering problem shown in Fig. 1.1. They are only slightly different from each other, but the difference is crucial for the numerical implementation of the solution.

Case study one was chosen to have the following specifications:

- 1. Region 1 contains vacuum,  $\epsilon_1 = \epsilon_0$  and  $\mu_1 = \mu_0$ .
- 2. Region 2, containing the scatterer, is a perfect conductor having spherical shape with radius,  $\rho$ .

3. The incoming EM wave is a plane wave with wavelength,  $\lambda \ll \rho$ .

Case study two was chosen to have the following specifications:

- 1. Region 1 contains vacuum,  $\epsilon_1 = \epsilon_0$  and  $\mu_1 = \mu_0$ .
- 2. Region 2, containing the scatterer, is a perfect conductor having spherical shape with radius,  $\rho$ .
- 3. The incoming EM wave is a plane wave with wavelength,  $\lambda$ .

The constants,  $\epsilon_0$  and  $\mu_0$ , are the permittivity and permeability of vacuum, respectively. In both cases the chosen task was to calculate the resulting total electric field amplitude,  $|\mathbf{E}_i(\mathbf{r})|$ , for a set of observation points,  $\mathbf{r} \in O$ .

The first problem is more precisely identified as a special case of the second problem, with the restriction of the wavelength being much smaller than the radius of the spherical scatterer. This allows a simple "short cut", which is described below, for estimating the surface current densities. Therefore the first problem serves excellently as a way of testing the implementation of the discretization and numerical integration parts of the program before implementing the solution for the second problem involving setting up and solving a linear system. The reason for separating them as two different problems is to make it clear that they demand separate solution methods. However, the main structure of the program implementations is common. This is presented in more detail in Section 3.3.

As mentioned in the introduction the EM scattering problem involving a spherical scatterer is useful for testing the SIE method for several reasons. First, the solution must have certain symmetries which may give a quick indication of the correctness of the results. The problem even has an analytical solution which could further help in the assessment of the results. The Rayleigh theory was applied in this respect. Furthermore, there are easily available discretization libraries online for creating the discretization of a sphere.

The above specifications have some immediate implications. First, the incoming EM wave is not attenuated during its travel through region 1. Furthermore, the magnetic surface current density, M, is zero because of the boundary condition given by Eq. (2.35) and the fact that the electric field inside a perfect conductor is zero. Therefore, we already know the solution in region 2.

Thus far the implications are the same for both problems. Specification 3 however introduces an important difference. In the case of problem two there are no restrictions in the wavelength of the incoming plane wave. The solution therefore must include an implementation of the MWR presented in Section 2.4. For case study one however, specification 3 implies that for the incoming EM wave the boundary surface "looks" approximately flat because the wavelength is much smaller than the scatterer radius. One may when the wavelength of the incoming EM wave is sufficiently small use Kirchhoff's Approximation (KA), also known as the tangent-plane method. This is the above mentioned "short cut" for estimating the surface current density, J, of case study one. The approximation is given by the following equations,

$$
\mathbf{E}(\mathbf{r}) \approx 2\mathbf{E}^{\rm inc}(\mathbf{r})\,, \qquad \mathbf{r} \in S,\tag{3.1}
$$

$$
\mathbf{H}(\mathbf{r}) \approx 2\mathbf{H}^{\text{inc}}(\mathbf{r}), \qquad \mathbf{r} \in S,
$$
 (3.2)

from Eq. 3 in Ref. [6]. The total EM field at the surface of the scatterer is thus approximated as twice the size of the incoming field. In our case only Eq. (3.2) is regarded valid because of the perfectly conducting scatterer and is used directly to find  $J(r)$  by its definition,

$$
\mathbf{J}(\mathbf{r}) = \hat{\mathbf{n}}_2 \times \mathbf{H}_i(\mathbf{r}),
$$
  
\n
$$
\approx \hat{\mathbf{n}}_2 \times 2\mathbf{H}^{\text{inc}}(\mathbf{r}), \qquad \mathbf{r} \in S^{\text{d}}.
$$
\n(3.3)

### 3.2 The Green's Function

Before being able to use the Green's function we must calculate the double derivate represented by the two  $\nabla$  operators in Eq. (C-7). This gives the following expression for the elements of the Green's tensor,

$$
[\bar{\mathbf{G}}_i(\mathbf{r}, \mathbf{r}')]_{lm} = G_i(\mathbf{r}, \mathbf{r}')[\delta_{lm} + Z(l, m, R, k_i)],\tag{3.4}
$$

where  $l$  and  $m$  are the index of the row and column respectively of the element considered in the matrix representation of the tensor (see appendix B.1 for details). The distance,  $|\mathbf{r} - \mathbf{r}'|$ , is denoted by R and  $G_i(\mathbf{r}, \mathbf{r}')$  is the scalar Green's function given by,

$$
G_i(\mathbf{r}, \mathbf{r}') = \frac{\exp(ik_i R)}{4\pi R}.
$$
\n(3.5)

Moreover, the factor,  $Z(l, m, \mathbf{r}, \mathbf{r}', k_i)$ , is given by the following expression,

$$
Z(l, m, \mathbf{r}, \mathbf{r}', k_i) = \begin{cases} \frac{R}{k_i^2} (x_l - x_l')(x_m - x_m') \alpha(R, k_i), & l \neq m \\ \frac{R}{k_i^2} \left[ (x_l - x_l')^2 \alpha(R, k_i) + \frac{1}{R^2} (ik - \frac{1}{R}) \right], & l = m \end{cases},
$$
\n(3.6)

where  $x_l$  and  $x'_l$  is the *l*'th component of the observation point vector, **r**, and the source point vector,  $\mathbf{r}'$ , respectively. Furthermore, the factor,  $\alpha(R, k_i)$ , is given by,

$$
\alpha(R, k_i) = \frac{3}{R^5} - \frac{3ik_i}{R^4} - \frac{k_i^2}{R^3}.
$$
\n(3.7)

### 3.3 Numerical Solution of the Case Studies

This section presents the structure of the program implemented to solve the case studies of Section 3.1 and gives, together with Sections 3.4-3.6, a detailed presentation of how the theory of Section 2 is converted into programmable algorithms.

The main structure of the implemented numerical solution is shown in Fig. 3.1. The first module, Discretization, performs the actual discretization of the scattering structure and converts the data to a custom made data structure. The choices made in this part of the program are the mesh fineness of the discrete structure and which discretization algorithm to use. More details on this module is presented in Section 3.6.1.

Thus far there are no differences in the two methods (except possibly the chosen mesh fineness). But at this point the program flow is separated in two distinct routes dependent on whether or not the KA is valid. If the KA is valid the rightmost route of Fig. 3.1 is executed. This approximates the current density, J, very quickly by the KA formula of Eq. (3.3). If however the KA is not valid the program must follow the more time consuming leftmost route of Fig. 3.1. This involves estimating the expansion coefficients of Eq. (2.40) by solving the linear system given by Eq. (2.48).

The remaining steps of the program are equal for the two different problems. When the surface current density, J, is estimated it may be inserted into the integral of Eq.  $(2.31)$ , for the case of  $i = 1$ , which then must be calculated numerically. The electric field amplitude is then calculated by taking the absolute value of the resulting complex vector  $\mathbf{E}_1(\mathbf{r})$  in all observation points, r. All the numerical calculation up to this point is performed by the program written in the FORTRAN language. The program outputs the electric field amplitude to a file which is imported to Matlab and used for making a contour plot.

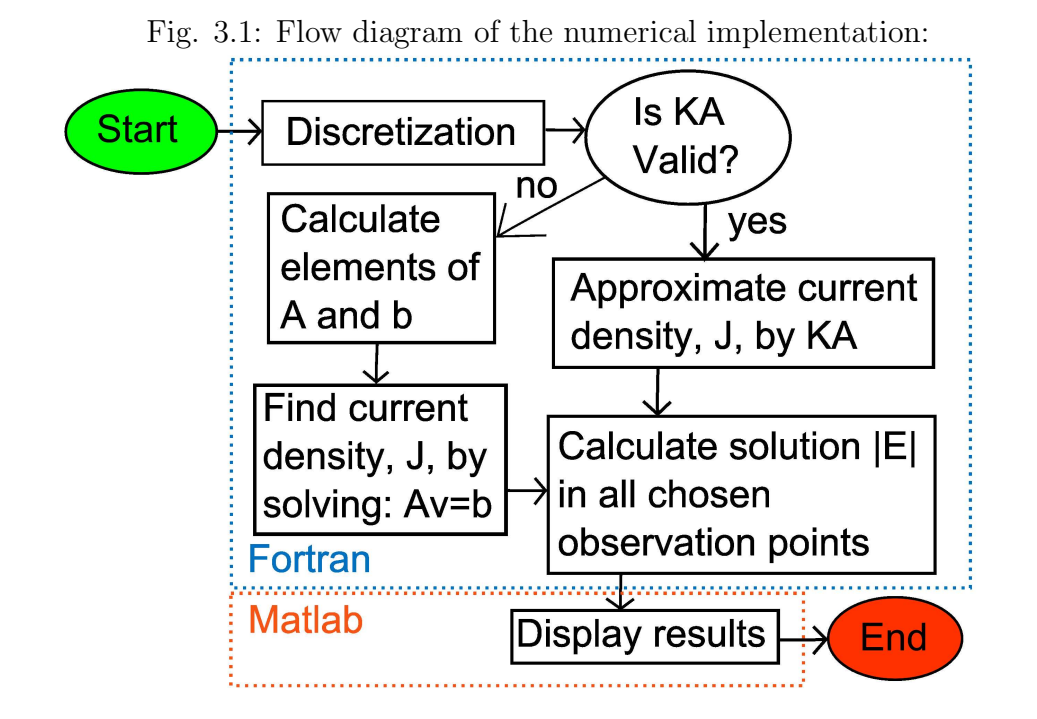

Figure 3.1: Flow diagram showing the two possible program routes dependent on whether or not the KA is valid.

### 3.4 Numerical Solution of Case Study One

When the surface current densities, **J** and **M** are identified they are inserted into Eq. (2.31) and/or (2.32). The elements of the Green's function given by Eqs.  $(3.4)-(3.7)$  are also inserted into the integral equation(s) which are then solved numerically. In this thesis Eq. (2.31) is applied for the implementation. There are many methods for performing the numerical integration. Irrespective of the method the first step is to chop up the integral of Eq.(2.31) (alternatively the integral of Eq.  $(2.32)$ ) into N pieces in the following way,

$$
I(\mathbf{r}) = \int_{S} \frac{\omega\mu_{i}}{i} \bar{\mathbf{G}}_{i}(\mathbf{r}, \mathbf{r}') \cdot \mathbf{J}(\mathbf{r}') - [\nabla' \cdot \bar{\mathbf{G}}_{i}(\mathbf{r}, \mathbf{r}')] \times \mathbf{M}(\mathbf{r}') d^{2} \mathbf{r}'
$$
  
\n
$$
= \sum_{n=1}^{N} \int_{S_{n}} \frac{\omega\mu_{i}}{i} \bar{\mathbf{G}}_{i}(\mathbf{r}, \mathbf{r}') \cdot \mathbf{J}(\mathbf{r}') - [\nabla' \cdot \bar{\mathbf{G}}_{i}(\mathbf{r}, \mathbf{r}')] \times \mathbf{M}(\mathbf{r}') d^{2} \mathbf{r}',
$$
\n(3.8)

where  $S_n$  is the area of the curved surface of element n on the boundary surface  $S$ . So far the expression is exact. No approximations have been done. The integral is only split into  $N$  distinct parts. This is done by picking
out a set of points on the surface, S, and connecting them by lines on the surface giving rise to  $N_{\text{el}} = N$  elements of different geometrical shapes with arbitrary numbers of corners and edges. It is important however (for this particular integration method) to make sure all corners of a given element is located on a common plane. If all elements have only three corners this is trivially satisfied. The point is that the first approximation is to integrate over the surface consisting of the plane connecting the corners. This surface is bounded by the edges of the element. This new element surface is denoted by  $T_n$ . The expression of Eq. (3.8) is therefore transformed to,

$$
I(\mathbf{r}) \approx \sum_{n} \int_{T_n} \frac{\omega \mu_i}{i} \bar{\mathbf{G}}_i(\mathbf{r}, \mathbf{r}') \cdot \mathbf{J}(\mathbf{r}') - [\nabla' \cdot \bar{\mathbf{G}}_i(\mathbf{r}, \mathbf{r}')] \times \mathbf{M}(\mathbf{r}') d^2 \mathbf{r}'. \qquad (3.9)
$$

The elements are assumed to be so small that the integrand is changing slowly on the surface of each element. Gaussian quadrature integration is a method of approximating a definite integral by a weighted sum of function values evaluated inside the integration domain. The method is exact for polynomial integrands of up to a limiting degree dependent on the number of evaluation points. Appendix E introduces Gaussian quadrature integration and presents the formulas chosen for the implementation.

The basic rule is the better estimate of the shape of the integrand function wanted, the more evaluation points and computational time is needed. The accuracy must be weighed against the computational time at hand. Also the complexity of the implementation is a factor. Furthermore, the accuracy can also be increased by increasing the number of elements in the discretization. Therefore, a simple solution, which also may give high accuracy, is to approximate the integral by the simplest shape possible, namely a constant. This require only one evaluation of the integrand per element. The integral is when applying this approximation converted to the following sum,

$$
I(\mathbf{r}) \approx \sum_{n} \left[ \frac{\omega \mu_{i}}{i} \bar{\mathbf{G}}_{i}(\mathbf{r}, \mathbf{r}') \cdot \mathbf{J}(\mathbf{r}') - [\nabla' \cdot \bar{\mathbf{G}}_{i}(\mathbf{r}, \mathbf{r}')] \times \mathbf{M}(\mathbf{r}') \right] \Big|_{\mathbf{r}' = \mathbf{r}_{n}} \int_{T_{n}} d^{2} \mathbf{r}
$$
  
= 
$$
\sum_{n} \left[ \frac{\omega \mu_{i}}{i} \bar{\mathbf{G}}_{i}(\mathbf{r}, \mathbf{r}') \cdot \mathbf{J}(\mathbf{r}') - [\nabla' \cdot \bar{\mathbf{G}}_{i}(\mathbf{r}, \mathbf{r}')] \times \mathbf{M}(\mathbf{r}') \right] \Big|_{\mathbf{r}' = \mathbf{r}_{n}} A(T_{n}),
$$
(3.10)

where  $A(T_n)$  is the area of element n and  $\mathbf{r}_n$  is an arbitrary point inside element  $n$ , often chosen to be the centroid of the geometrical figure.

Generally the derivation  $\nabla' \cdot \bar{\mathbf{G}}_i(\mathbf{r}, \mathbf{r}')$  needs to be performed analytically before the implementation. However, in the case studies,  $M = 0$ , so the following equation is ready to be implemented,

$$
I_{\rm S}(\mathbf{r}) \approx \frac{\omega \mu_i}{i} \sum_n \bar{\mathbf{G}}_i(\mathbf{r}, \mathbf{r}_n) \cdot \mathbf{J}(\mathbf{r}_n) A(T_n), \tag{3.11}
$$

where  $I_{\rm S}$  denote the special version of the integral where  $\mathbf{M} = \mathbf{0}$ , valid in both case studies. The Green's function,  $\bar{G}_i(r, r_n)$ , is given by Eqs. (3.4)-(3.7).

Another slightly more complex alternative is choosing the 3-point Gaussian quadrature integration formula from Ref. [7] which also is presented in Appendix E. This formula introduces a new sum over the evaluation points resulting in the following expression for the integral,  $I_S(\mathbf{r})$ ,

$$
I_{\rm S}(\mathbf{r}) \approx \frac{\omega \mu_i}{i} \sum_n A(T_n) \frac{1}{3} \sum_{p=1}^3 \bar{\mathbf{G}}_i(\mathbf{r}, \mathbf{r}_{n,p}) \cdot \mathbf{J}(\mathbf{r}_{n,p}), \tag{3.12}
$$

where  $\mathbf{r}_{n,p}$  denote the p'th evaluation point of the n'th discretization element. The advantage of this method compared to the 1-point formula is the reduced number of elements required to get a good integral approximation. This is especially useful when the memory demand increases rapidly with the number of elements. This is however more relevant in the second case study and will be further discussed in Section 3.5.

By taking the vector cross product of the normal vector,  $\hat{\mathbf{n}}_2$ , with Eq.  $(3.2)$  from the left one obtains the following surface current density, **J**,

$$
\mathbf{J}(\mathbf{r}_{n,p}) = 2\mathbf{J}^{\text{inc}}(\mathbf{r}_{n,p}), \qquad \mathbf{r}_{n,p} \in \{\mathbf{c}_{n,p}\},\tag{3.13}
$$

where  $\{c_{n,p}\}$  represents the set of all evaluation points of the discretization. Now, to sum up, the solution of the first case study for the electric field,  $\mathbf{E}_1$ , in region 1 is given by the following expression,

$$
\mathbf{E}_1(\mathbf{r}_j) = \mathbf{E}^{\text{inc}}(\mathbf{r}_j) - I_{\text{S}}(\mathbf{r}_j), \ \mathbf{r}_j \in V_1 \tag{3.14}
$$

where  $\mathbf{r}_j$  is an observation point in region 1,  $\mathbf{E}^{\text{inc}}(\mathbf{r}_j)$  denote the known incoming electric field at that point and the integral,  $I_s$ , is given by Eqs.  $(3.11)$ or (3.12), and (3.13).

## 3.5 Numerical Solution of Case Study Two

The wavelength of the incoming plane wave is now without restrictions. If the wavelength,  $\lambda$ , is small compared with the radius,  $\rho$ , of the sphere the KA is applicable and the solution given by Eq. (3.14) may be implemented directly. However, this is generally not the case and the surface current densities, J and M, must be estimated. This is done by calculating the matrix elements of A and **b** in Eq.  $(2.48)$  and solving for the vector, **v**.

The discretization elements are for simplicity chosen as triangles and the Rao-Wilton-Glisson (RWG) functions given by Eq. (2.42) are chosen as the

set of basis functions. Note that in the case study the matrices,  $K^i$ , of Eq. (2.50) are superfluous because  $\mathbf{M} = \mathbf{0}$  and thus all  $\beta_n$  of Eq. (2.49) are known to be zero. Thus, the system has got only N unknown variables,  $\alpha_1, \alpha_2, \ldots, \alpha_N$ , where  $N = N_{\text{ed}}$  is the number of triangle edges in the discretization. Therefore only  $N$  equations are needed for the linear system. The matrix,  $A$ , may as a consequence be set equal to the matrix,  $D<sup>1</sup>$ , given by Eq. (2.54) and the right-hand side of the linear system is given by the first  $N_{\rm ed}$  elements of Eq. (2.57). This gives the following linear system,

$$
D^1 \mathbf{v} = \mathbf{b},\tag{3.15}
$$

consisting of  $N_{\text{ed}}$  equations, one for each unknown variable,  $\alpha_n$ . Thus, in order to estimate the current density, the elements  $D_{mn}^1$  and  $b_m$  must be calculated by respectively the double integral of Eq. (2.54) and the single integral of Eq. (2.57). These integrals may be calculated numerically by either of the two methods applied in the previous section, namely the 1 point and the 3-point Gaussian quadrature formula. The former method approximates the elements of the matrix,  $D<sup>1</sup>$ , in the following way,

$$
D_{mn}^1 = \frac{\omega \mu_1}{i} \int_{S_m^d} d^2 \mathbf{r} \, \mathbf{f}_m(\mathbf{r}) \cdot \int_{S_n^d} d^2 \mathbf{r}' \bar{\mathbf{G}}_1(\mathbf{r}, \mathbf{r}') \cdot \mathbf{f}_n(\mathbf{r}')
$$

$$
\approx \frac{\omega \mu_1}{i} \sum_{t=1}^2 A(T_m^t) \mathbf{f}_m(\mathbf{r}_m^t) \cdot \sum_{l=1}^2 A(T_n^l) \bar{\mathbf{G}}_1(\mathbf{r}_m^t, \mathbf{r}_n^l) \cdot \mathbf{f}_n(\mathbf{r}_n^l), \tag{3.16}
$$

where  $A(x)$  denote the area of the triangle x. For each matrix element,  $D_{mn}^1$ , one must evaluate two basis functions, each function must be evaluated in two different points,  $\mathbf{r}_i^j$  $i_j$ , which represents the centroid of the j'th element of the i'th basis function. Figure 3.2 shows a section of the discretization including a pair of non-overlapping basis functions,  $f_m$  and  $f_n$  together with all the the four evaluation points necessary to calculate the matrix element,  $D_{mn}^1$ .

Instead applying the 3-point formula results in the following approximation,

$$
D_{mn}^1 = \frac{\omega \mu_1}{i} \int_{S_m^d} d^2 \mathbf{r} \, \mathbf{f}_m(\mathbf{r}) \cdot \int_{S_m^d} d^2 \mathbf{r}' \bar{\mathbf{G}}_1(\mathbf{r}, \mathbf{r}') \cdot \mathbf{f}_n(\mathbf{r}')
$$
  
\n
$$
\approx \frac{\omega \mu_1}{i} \sum_{t=1}^2 A(T_m^t) \frac{1}{3} \sum_{p=1}^3 \mathbf{f}_m(\mathbf{r}_{m,p}^t)
$$
  
\n
$$
\cdot \sum_{l=1}^2 A(T_n^l) \frac{1}{3} \sum_{q=1}^3 \bar{\mathbf{G}}_1(\mathbf{r}_{m,p}^t, \mathbf{r}_{n,q}^l) \cdot \mathbf{f}_n(\mathbf{r}_{n,q}^l),
$$
\n(3.17)

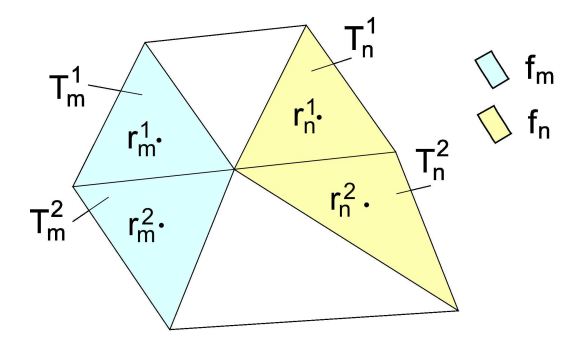

Fig. 3.2: A section of the discretization:

Figure 3.2: Illustration of the terms of Eq.  $(3.16)$ . The basis function,  $f_m$ , is nonzero on the triangles  $T_m^1$  and  $T_m^2$ , correspondingly the basis function,  $f_n$ is nonzero on the triangles  $T_n^1$  and  $T_n^2$ . The points denoted by,  $\mathbf{r}_j^i$ , represent respectively the centroid of triangle  $i$  of basis function  $j$ .

where  $\mathbf{r}_{m,p}^{t}$  denotes the p'th evaluation point of element t in the m'th discretization pair, where the m'th basis function is non-zero. The factor,  $\frac{1}{3}$ , comes from the weighting constants in the Gaussian quadrature formula, which for all three terms in this formula equals  $\frac{1}{3}$ . The situation is only different from Fig. 3.2 in that each centroid point is substituted by three evaluation points.

This 3-point formula is a very useful alternative to the 1-point formula for this particular double integral. The reason is mainly connected to the size of the resulting matrix,  $D^1$ . The number of matrix elements increases with the number of discretization edges,  $N_{\text{ed}}$ , as  $N_{\text{ed}}^2$ . Even though the time to calculate each matrix element increases, the number of required integrals to calculate and most importantly the memory need decrease significantly. This is important because the single most limiting factor in this case study regarding the tools for solving the problem is probably the large amount of memory needed, especially when the wavelength becomes small compared to the radius. Also noting the fact that the algorithm solving the linear system needs a number of operations in the order of  $N_{\rm ed}^3$  underlines the fact that there is a lot to gain by using for instance the 3-point formula instead of the simpler 1-point formula.

The elements on the right-hand side of Eq. (3.15) may be calculated

using the same integration methods as above. The 1-point formula gives,

$$
b_m = \int_{S_m^d} d^2 \mathbf{r} \, \mathbf{f}_m(\mathbf{r}) \cdot \mathbf{E}_1^{\text{inc}}(\mathbf{r})
$$
  
\n
$$
\approx \sum_{t=1}^2 A(T_m^t) \mathbf{f}_m(\mathbf{r}_m^t) \cdot \mathbf{E}_1^{\text{inc}}(\mathbf{r}_m^t),
$$
\n(3.18)

where each element,  $b_m$ , demands integrating over only one pair of triangles,  $T_m^1$  and  $T_m^2$ . This integration method involves evaluating the integrand in two points for each basis function,  $f_m$ . The chosen points are the triangle centroids,  $\mathbf{r}_m^1$  and  $\mathbf{r}_m^2$ . Using instead the 3-point formula gives,

$$
b_m = \int_{S_m^d} d^2 \mathbf{r} \, \mathbf{f}_m(\mathbf{r}) \cdot \mathbf{E}_1^{\text{inc}}(\mathbf{r})
$$
  
\n
$$
\approx \sum_{t=1}^2 A(T_m^t) \frac{1}{3} \sum_{p=1}^3 \mathbf{f}_m(\mathbf{r}_{m,p}^t) \cdot \mathbf{E}_1^{\text{inc}}(\mathbf{r}_{m,p}^t),
$$
\n(3.19)

where  $\mathbf{r}_{m,p}^{t}$  again refers to the p'th evaluation point of element t in the m'th discretization pair.

After having found these matrix elements the linear system of Eq. (3.15) must be solved. This is done by using the  $LAPACK$  library, see Ref. [8]. The rest of the solution is identical to the first case study solution. When the current density, J is estimated it may be inserted into the integral of Eq.  $(3.14)$  which now may be solved numerically giving the electric field,  $\mathbf{E}_1(\mathbf{r})$ .

## 3.6 Implementation

A program for calculating the EM field of the scattering problem is implemented in FORTRAN code and shown in appendix G. The implementation is divided into the following parts:

- 1. The discretization algorithm creating  $N_{el}$  discrete elements based on the boundary surface, S. The open source library stripack and a recursive algorithm implemented from scratch were used to create triangular discretizations, see Ref. [9] and [10] for details.
- 2. The FORTRAN module *disc\_mod.f90* containing routines related to the discretization algorithm, e.g. routines for running a discretization algorithm and then transforming the output into the custom made data structure. The module is included in appendix G.1.
- 3. The FORTRAN module calc mod omp.f90 containing routines related to the calculation part of the program. The module is included in appendix G.2.
- 4. The FORTRAN file *J-calc.f90* containing the first part of the main program. It includes setting the parameters of the problem and the calculation of the surface current density in all discretization elements. The program writes the resulting surface current density to the file J data. The program code is included in appendix G.3.
- 5. The FORTRAN file  $E_{calc\_omp}$  fg0 containing the second part of the main program. The program gets the current density data from the file *J\_data* and uses it to calculate the electric field amplitude by Eq. (3.14) at the observation points set in the beginning of the file. One may choose between calculating the total and the scattered electric field amplitude. The program code is included in appendix G.4.
- 6. The shell script run prog.sh containing the commands for compiling the above mentioned group of files. The script is included in appendix G.5.

The most computationally demanding parts of the program was parallelized by using the OPENMP library, see Ref. [11]. More specifically this includes the calculation of the matrix elements of Eq.  $(3.12)$  in the file E\_calc\_omp.f90 and Eqs.  $(3.17)$  and  $(3.19)$  in the file *calc\_mod\_omp.f90*, all equations applying the 3-point Gaussian quadrature formula.

## 3.6.1 Discretization

There are many discretization algorithms available as open source code on the internet. The output data of such algorithms may come in many different variations concerning number of discretization elements, corners per element etc. Also when designing a program from scratch decisions of this kind may be changed during the implementation process. Therefore it may be very practical to implement a custom made data structure being as general as possible. In this way the only modification to the code needed when using a new discretization algorithm is the interface which fills the custom made data structure with the output of the discretization algorithm. In addition a custom data structure may always be modified to be compatible with new features wanted in the program which may appear later in the process. The custom made data structure created for the purpose of solving

|              |         | Subvariable   |                                           |
|--------------|---------|---------------|-------------------------------------------|
| Derived type | Type    | Name          | Dimension $[(\text{dim}1, \text{dim}2,)]$ |
| Point        | real    | point         | $3^{\circ}$                               |
| Element      | integer | nr of corners |                                           |
|              | integer | corners       | (nr_of_corners)                           |
| Pair         | integer | corners       | $2^{\circ}$                               |
|              | integer | elements      |                                           |
| Structure    | Element | elements      | G.                                        |
|              | Pair    | neighbors     | $\therefore$                              |
|              | Point   | points        | $\therefore$                              |
|              | Point   | midpoints     | $\therefore$                              |
|              | Point   | quadpoints    | $\ddot{\cdot}$                            |

the case studies is presented in Table 3.1 and it is implemented in the file  $disc\_mod.f90$  given in appendix G.1.

Table 3.1: Table showing the data structure used to store the discretization. The main derived type is *Structure* containing three arrays of the type *Point*, one array of the type Element and one array of the type Pair.

As shown by Table 3.1 the whole discretization is stored in a derived type called Structure. This includes five arrays, three of which contain variables of the derived type Point, and one array for each of the types Element and Pair. A Point simply represents a point in 3D space, an *Element* represents an element of the discretization and a Pair represents a pair of elements sharing one edge. The *points* array, the *midpoints* array and the *quadpoints* array contains all discretization corner points, all element centroids and all Gaussian quadrature evaluation points respectively. The elements array contain all discretization elements. Each element is identified by its number of corners, *nr\_of\_corners*, and its corner points, *corners*, containing the indexes of the corner points stored in the array points in the Structure type. The neighbours array contain all element pairs sharing one edge. A pair is identified by the two element indexes, elements, referring to the array elements of the Structure type and a pair of point indexes, corners, referring to the points array of the *Structure* type.

The *disc\_mod* module furthermore contains the following routines/functions:

- *stripack\_convert*, generating a discretization using the *stripack* library and converting the output into the custom made data structure.
- *recursive\_triangulation*, generating a discretization using the recursive method presented in Appendix F.
- *recursive\_split*, splits each element into four smaller triangles.
- *point in list*, checks whether a list of integers contains a specific number.
- area, calculating the area of a single element of the discretization.
- find midpoints, finding the centroids of all elements in the discretization.
- find neighbours, finding all pairs of elements in the discretization sharing one edge.
- common 2, checking whether two arrays containing integers share two common elements.
- normalize, normalizes a real vector.
- area dist, calculates the distribution of areas for a given discretization.

When implementing the discretization for the surface of the scatterer in the case studies the open source library, STRIPACK, from Ref. [9] and the recursive algorithm from Ref. [10], was applied. The STRIPACK library includes the routine trplot for displaying the discretized sphere. The result when the number of discretization points was set to 1000 is shown in Fig. 3.3 below. The source code in the file  $stripack\_prb.f90$ , from Ref. [9], was used for the specific purpose of generating the figure. Figure 3.4 from Ref. [10] shows the corresponding result for the recursive discretization algorithm when the number of points is set to 1026. A clear difference is lower spread in shape and area of the triangles in the recursive discretization.

#### Discretization mesh fineness

An important consideration when creating the discretization is the total number of elements or equivalently the total number of discretization points. Too many points will result in too high computational time without a significant increase in accuracy, but too few points will give poor accuracy or ultimately a completely wrong solution. In the first case study the wavelength,  $\lambda$ , of the incoming wave must be small compared to the radius of the sphere in order for the KA to be valid. At the same time the wavelength must be large compared to the size of the elements in order to keep the approximation of constant integrand made in in Eq. (3.10) valid. Both requirements pushes the maximum size of the elements down and thus the minimum number of elements up. The following analysis gives a rough estimate of the minimum required number of elements in order for the computation to be accurate.

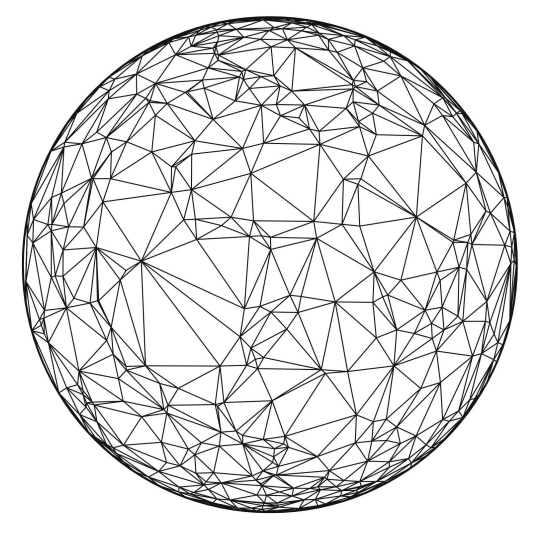

Fig. 3.3: Discretized Sphere:

Figure 3.3: The result of discretizing a sphere using the Delaunay triangulation algorithm of the STRIPACK library from Ref. [9]. The number of discretization points is set to 1000.

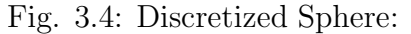

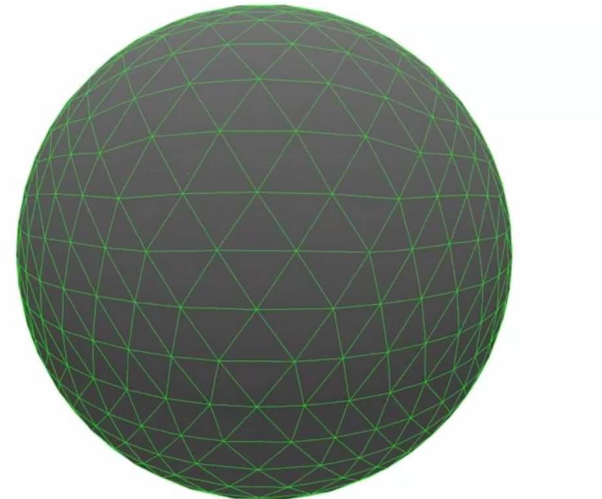

Figure 3.4: The result of discretizing a sphere using the recursive discretization algorithm. The source of the figure is Ref. [10]. The number of discretization points is 1026.

When the number of elements,  $N_{el}$ , is large the following approximation

is valid for the area,  $A_{\Delta}$ , of a triangular element,

$$
A_{\Delta} \approx \frac{4\pi\rho^2}{N_{\rm el}},\tag{3.20}
$$

where  $\rho$  is the radius of the sphere. The dominant factor regarding how fast the integrands of Eqs.  $(3.11)$ ,  $(3.12)$  and  $(3.16)-(3.19)$  are oscillating is the wavelength,  $\lambda$ , of the incoming EM wave. Let L denote the average length of an edge of a triangular element in the discretization. If the number of elements is large the area,  $A_{\Delta}$ , of a triangle is approximately  $L^2/2$  on average. We may for simplicity introduce the radius-to-wavelength ratio,  $a$ , and lambda-to-edge length ratio, b,

$$
a = \frac{\rho}{\lambda},\tag{3.21}
$$

$$
b = \frac{\lambda}{L}.\tag{3.22}
$$

Inserting the above relations into Eq.(3.20) gives the following approximation,

$$
A_{\Delta} \approx \frac{4\pi (a\lambda)^2}{N_{\rm el}} \approx \frac{L^2}{2} = \frac{\lambda^2}{2b^2}.
$$
 (3.23)

Simplifying Eq. (3.23) and accounting for  $n_{ep} \geq 1$  uniformly distributed evaluation points per element results in the following estimate for the number of elements given by the ratios,  $a$  and  $b$ ,

$$
N_{\rm el} \approx \frac{8}{n_{\rm ep}} \pi (ab)^2. \tag{3.24}
$$

Kirchhoff's approximation and the integration method introduces minimum thresholds for a and b respectively in order to be valid;  $a \ge a_{\min}$  and  $b \ge b_{\min}$ . This results in the following rough threshold approximation for the minimum required number of elements,  $N_{\rm el}$ ,

$$
N_{\rm el} \gtrsim \frac{8}{n_{\rm ep}} \pi (a_{\rm min} b_{\rm min})^2. \tag{3.25}
$$

It is normal to use the values  $a_{\min} = 10$  and  $b_{\min} = 8$  respectively for the KA and the 1-point Gaussian quadrature formula. If the 3-point Gaussian quadrature formula is applied instead the number of elements,  $N_{el}$ , may assumingly be reduced by a factor of  $n_{ep} = 3$  giving the equivalent accuracy. When applying the MWR there is no longer a minimum limit concerning the ratio,  $a$ . It is important however to keep in mind that  $a$  is a problem parameter, while  $b$  is a solution parameter. Thus for a given problem only  $b$  may be adjusted to meet the requirements concerning accuracy. Also important to underline is the assumption of large  $N_{el}$ . If the ratio, a, is very small giving too few elements,  $N_{\text{el}}$ , Eq. (3.25) obviously breaks down because the discretization mesh does no longer look like a sphere.

## 3.6.2 Calculation Module, Main Program and Shell Script

Some functions useful for the calculation part of the program is collected in the module *calculation\_mod\_omp.f90*. It includes the following routines/functions:

- dot prod c, calculating the dot product of two complex vectors.
- dot\_prod\_r, calculating the dot product of two real vectors.
- G, calculating the value of the Green's function.
- fn, calculating the function value of the n'th RWG basis function at a given point.
- norm vec c, calculating the complex normal vector (zero imaginary part) of a discretization element pointing outwards from the origin.
- cross c, calculating the cross product of two complex vectors.
- cross\_r, calculating the cross product of two real vectors.
- J gen, calculating the current densities by the MWR using 1-point Gaussian quadrature integration.
- *J\_gen\_quad*, calculating the current densities by the MWR using parallelized 3-point Gaussian quadrature integration.

The main program is split in two and contained in the files  $J_{calc.f}90$  and  $E\_{calc.f.}90$ . The former file is where to control most of the parameters of the problem and the solution. This is the part of the program which finds an approximation for the current density on the discretized surface and prints the data to file. Furthermore the *J-calc.f90* file contains code for printing information about the generated discretization to file or screen (controlled by the shell script). The following list shows all the parameters which is set in the file  $J\_calc.f90$ :

- n, the number of discretization points.

- *disc\_number*, the discretization method used. The possible values are 1 and 2 representing respectively the Delaunay discretization method and the recursive discretization method.
- KA, the solution method applied. The possible values are 1 and 0 referring respectively to the KA and the MWR.
- quad order, the order of the Gaussian quadrature method. The possible values are 1 and 3 representing respectively the 1-point and the 3-point quadrature formula.
- *lambda*, the wavelength of the incoming EM wave units of R. The radius of the sphere,  $\rho$ , is equal to 1.
- E inc hat, the polarization direction of the incoming EM wave.
- k hat, the traveling direction of the incoming EM wave.

The file  $E_{\text{calc}}$ ,  $f90$  is where the set of observation points, which is stored in the array  $r\_list$ , are chosen and the calculation of the resulting electric field is performed. Also whether the total or the scattered field should be calculated is controlled in this part of the program. This separation of the main program is practical because finding the electric field in two or more different sets of observation points but with the same set of problem parameters only demand finding the current density once. Thus when the first part is run once the current density data written to file may be used by the second program to find the solution in different sets of observation points without needing to find the current densities for every new set of observation points.

All the source files are wrapped together by the shell script run prog.sh which prints the output of the first main program to the file *output*  $J$  (or possibly to the screen). Parts of this output file is shown in appendix G.6 for one specific set of problem and solution parameters.

## 3.7 Testing the Implementation

It is highly recommended to test each new component of the program immediately after it is written in order to minimize the amount of time spent on debugging. Before proceeding to the next step of solving a more general case of the EM scattering problem, where the KA is not valid, it was important to make sure that the code produced satisfactory results for the simpler case where the KA was valid. This section covers some of the most important testing procedures performed and presents the most important test results.

#### 3.7.1 Testing the Discretization

The routines written in connection with the discretization is collected in the disc mod module. Two discretization algorithms are used by the program. One is created by a library imported from the external source given in Ref. [9] as described in Section 3.6.1. The source was evaluated as reliable and nothing indicated that the library contained errors. It was however checked that the output of the program was correct. The stripack library includes several useful routines in this respect. The routine trlprt prints a list of the triangles with coordinates of the corners of each triangle in the discretization and trplot makes a PostScript image of the discretized sphere. Therefore by varying the number of points in the discretization and using these routines to investigate the output one may check if the program creates a discretization satisfying the needs.

Another testing procedure for the discretization part of the program is checking the correctness of the conversion of the output data from the stripack library routines into the custom made data structure. A series of write and *print* statements was written in the first part of the main program (see appendix G.3) in order to check if the conversion was done correctly. These routines prints the most vital information regarding the discretization and is also excellent for testing the recursive discretization, which is implemented from scratch, filling the custom made data structure directly.

## 3.7.2 Testing the Calculation Module Subroutines

Most of the code contained in the *calc\_mod\_omp* module (see appendix G.2) are simple functions trivially tested by creating a series of test cases, for example the dot and cross product functions. Two functions demanding somewhat more sophisticated testing was the *area* function and the *norm-vec-c* function. The first one was tested by summing the areas of all elements. The fact that this sum converged towards the theoretical limit,  $A_{\text{sphere}} = 4\pi \rho^2$ , for increasing number of discretization points strongly indicated that the function was correct. The latter was tested by comparing with the centroids of the triangles which shall be close to the normal vectors when the elements are small and the scattering object is a unit sphere. The tests showed good correspondence.

More complex was testing the implementation of the Green's function contained in the function called  $G$ . This function was taken through a thorough testing procedure in order to be as certain as possible of its correctness. First a script was written using an oscillating electric dipole in vacuum as testing case. The geometry is shown in Fig. 3.5. The dipole moment, p, is located at the origin and oriented along the z-axis.

Fig. 3.5: Coordinate system for a single oscillating dipole:

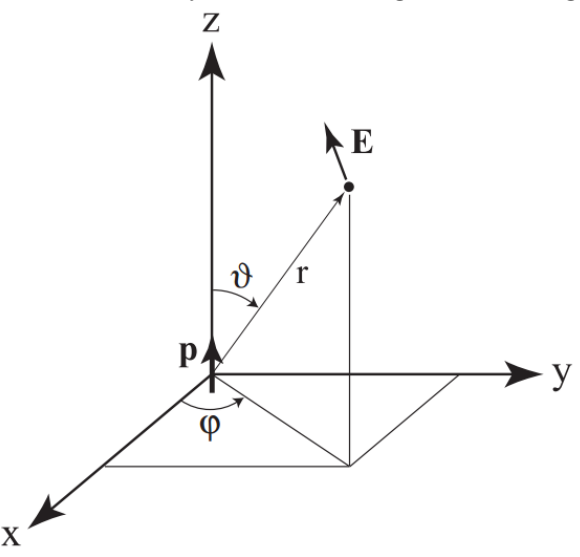

Figure 3.5: Geometry of the oscillating dipole radiation testing case. Spherical coordinates are used with the oscillating dipole located at  $r = 0$  and aligned in the positive z-direction. (From Ref. [12]).

Now, the resulting electric field components are given by the following equations from Ref. [12],

$$
E_r = \frac{|\mathbf{p}| \cos \theta}{4\pi\epsilon} \frac{\exp(ikr)}{r} k^2 \left[ \frac{2}{k^2 r^2} - \frac{2i}{kr} \right],
$$
 (3.26)

$$
E_{\theta} = \frac{|\mathbf{p}| \sin \theta}{4\pi\epsilon} \frac{\exp(ikr)}{r} k^2 \left[ \frac{1}{k^2 r^2} - \frac{i}{kr} - 1 \right],
$$
 (3.27)

$$
E_{\phi} = 0,\tag{3.28}
$$

where  $\mathbf{p}, k$  and  $\epsilon$  denote respectively the dipole moment of the oscillating dipole, the wavenumber for EM waves in the medium and the permittivity of the medium. Furthermore,  $r$ ,  $\theta$  and  $\phi$  denote the spherical coordinates of the observation point as shown in Fig. 3.5. The electric field is also given in the Green's function formalism by the following equation from Ref. [12],

$$
\mathbf{E}(\mathbf{r}) = \omega^2 \mu \bar{\mathbf{G}}(\mathbf{r}, \mathbf{r}') \cdot \mathbf{p},\tag{3.29}
$$

where  $\omega$ ,  $\mu$  and  $\bar{G}(r, r')$  denote respectively the dipole oscillation frequency, the permeability of the medium and the Green's tensor. It is clear that each column of the Green's tensor specifies the electric field of a dipole oriented along each of the three axis. Therefore when the dipole is oriented along the z-axis only the elements of the third column contributes to the resulting electric field and are thus the only elements which may be tested with this geometry.

In order to test the elements in the first or second columns the dipole must be aligned respectively with the x-axis and the y-axis. This have the consequence that Eqs. (3.26)-(3.28) must be adapted because of the changed direction of the dipole moment, p. This is simply a matter of transformation of the coordinates. This is simplest accomplished through Cartesian coordinates. For instance, say we want to calculate the electric field in the position  $\mathbf{r} = a\hat{\mathbf{x}}$ , where a is an arbitrary real number, and the dipole moment is oriented in the x-direction,  $\mathbf{p} = p\hat{\mathbf{x}}$ . The solution to this problem is identical to the solution of the problem of finding the electric field at the position,  $\mathbf{r} = a\hat{\mathbf{z}}$ , when the dipole orientation is along the z-axis,  $\mathbf{p} = p\hat{\mathbf{z}}$ . Now, the solution to this problem is given by Eqs. (3.26)-(3.28). Generally if  $\mathbf{E}^{z}(x, y, z)$ is the electric field as a function of the Cartesian coordinates when the dipole moment is aligned with the z-axis, the transformation formulas are given by the following equations,

$$
\mathbf{E}^x(x, y, z) = \mathbf{E}^z(-z, y, x) \tag{3.30}
$$

$$
\mathbf{E}^y(x, y, z) = \mathbf{E}^z(x, -z, y)
$$
\n(3.31)

where  $\mathbf{E}^{i}(x, y, z)$  denotes the electric field in position  $(x, y, z)$  when the dipole is aligned with the *i*-axis and  $i \in \{x, y, z\}$ .

Now, the main point is that if the two ways of calculating the electric field gives comparable results for a range of different observation points using all three alignment setups for the dipole moment it strongly indicates that Eqs.  $(3.4)-(3.7)$  and their numerical implementation through the function G in calc\_mod\_omp is correct. The following is an example output from a test where the observation point was set to  $\mathbf{r}=(1.0,2.0,3.0)$  and the dipole moment, **p**, points in the z-direction. The lines 29-34 shows very good correspondence between the Cartesian components of the electric field calculated by the two different methods. This result was representative for all the tests done with this method.

```
1 dipole direction: 0.0000000 0.0000000 1.0000000
2 phi: 1.1071488 theta: 0.64052230 r: 3.7416575
3 obs: 0.99999988 2.0000000 3.0000002
4
5 Greens Dyad:
6 i j Re(G_i|j) Im(G<sub>-1</sub>ij)
7 1 1 (-1.27916243E-02,-1.41639151E-02)
```

```
8 1 2 ( 5.94545971E-04, 3.35851870E-03)
9 1 3 ( 8.91818898E-04, 5.03777806E-03)
10 2 1 ( 5.94545971E-04, 3.35851870E-03)
11 2 2 (-1.18998038E-02,-9.12613608E-03)12 2 3 ( 1.78363826E-03, 1.00755580E-02)
13 3 1 ( 8.91818898E-04, 5.03777806E-03)
14 3 2 ( 1.78363826E-03, 1.00755580E-02)
15 3 3 3 (-1.04134390E-02,-7.29835127E-04)16
17 E_r (-1.61900710E+09, 1.39038438E+09)
18 E_t ( 1.76932070E+09, 2.14163533E+09)
19
20 E_r2 (-1.61900698E+09, 1.39038362E+09)
21 E t2 ( 1.76932006E+09, 2.14163520E+09)
22 E_p2 ( 48.000000 , 192.00000 )
23
24 Comparing the absolute values:
25 E_abs1: 3.50306304E+09
26 E_abs2: 3.50306227E+09
27
28 Comparing the complex cartesian field components:
29 E_x1 ( 2.01724992E+08, 1.13951898E+09)
30 E_x2 ( 2.01724688E+08, 1.13951859E+09)
31 E_y1 ( 4.03450048E+08, 2.27903795E+09)
32 E_y2 ( 4.03449504E+08, 2.27903770E+09)
33 E_z1 (-2.35546496E+09,-1.65084288E+08)
34 E_z2 (-2.35546445E+09,-1.65084832E+08)
```
Another test regarding the implementation of the Green's function which was performed was the attempt to reproduce Fig. 8.3 in Chapter 8.3 of Ref. [12] by the Green's function formalism of Eq. (3.29). The results are presented in Fig. 3.6. It shows good correspondence between the two methods and further supports the claim of a correct implementation of the Green's function.

## 3.7.3 Testing the Implementation of the MWR

Even though the main motivation for the testing procedures was to make sure that the program parts involved in solving the first case study was working the tests regarding the routines written for the MWR implementation is included in this section for completeness. The main components of the MWR are the function,  $fn$ , calculating the value of a basis function at a specific point and the function,  $J<sub>g</sub>en$ , calculating the integrals of Eqs. (3.16) and (3.18), solving the linear system of Eq. (3.15) and calculating the current density by inserting the result into Eq. (2.40). The former function may be quickly tested by checking if the function output is normal to the normal vector of the element. A more conclusive test is to choose a set of random pair of

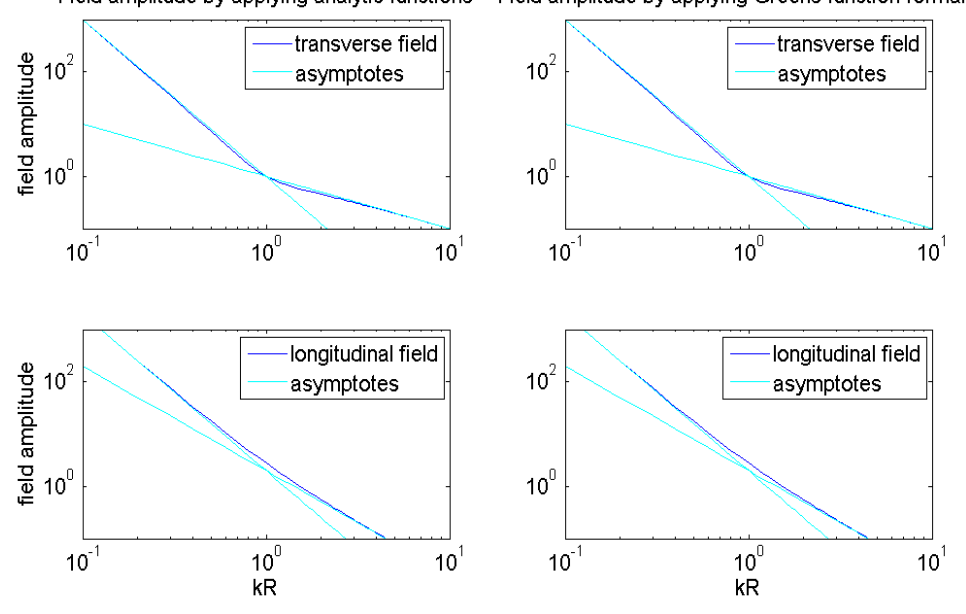

Fig. 3.6: Asymptotic behaviour of the electric field by the two methods: Field amplitude by applying analytic functions Field amplitude by applying Greens function formalism

Figure 3.6: Comparison of the asymptotic bahavior of the transverse and longitudinal electric field components calculated using Eqs. (3.26) and (3.27) (left column) and by the Green's function formalism of Eq. (3.29) (right column). As can be seen from the analytic formulas the asymptotes are  $(kr)^{-1}$  and  $(kr)^{-3}$  for the transverse field and  $(kr)^{-2}$  and  $(kr)^{-3}$  for the longitudinal field. This is a reproduction of Fig. 8.3 in Ref. [12] for both methods.

elements and go through the result after each line of code to check if the algorithm behaves correctly. A similar approach is possible for the double integral algorithm of the *J\_gen* and *J\_gen\_quad* functions, namely picking out random elements of the matrix and checking the calculation line by line. The linear system solver from the LAPACK library may be tested by calculating the average absolute difference,

$$
D = \frac{1}{N_{\text{ed}}} \sum_{m=1}^{N_{\text{ed}}} \frac{\left| \sum_{n=1}^{N_{\text{ed}}} D_{mn}^1 \alpha_n - b_m \right|}{|b_m|}.
$$
 (3.32)

The result was typically in the order of magnitude,  $D \sim 10^{-5} - 10^{-6}$ , which is around the expected with the applied single precision and clearly indicates a correct solution of the linear system.

## 3.7.4 Testing the Scattering Calculation

The last part is the main program split between the  $J\_{calc.}$  for file and the  $E_{\text{calc\_omp}}$  file. The vital components to check in this part of the code are the constants used, the observation point list and the integration algorithm. The first two is simply tested by printing out the data being used by the program. The latter may first be tested by simple test cases, for example setting all current densities to zero and checking if the resulting electric field in all observation points is equal to the incoming field. A more rigorous line by line approach as described above is a natural follow up.

## 3.7.5 Testing the Complete Program and the Conclusion to the Tests

After testing all the different parts of the code separately it is possible to start testing the complete program as a whole. This is done by selecting the parameters involved and choosing a set of observation points before running the full program. The results of these simulations are presented and discussed in Section 4 applying the testing criteria presented in Section 3.8. One of the main motivations for the testing procedures presented in the current section was to assure that the program parts involved in solving the first case study was working well before implementing the solution of the more complex second case study. The test results and the final electric field amplitude plots combined led to the conclusion that the program was working correctly and was ready to be extended to solving the more general second case study.

## 3.8 Evaluating the Final Results

This section presents a set of criteria which may be used to evaluate the correctness of the final results for the EM field. One of the reasons for choosing a sphere as the shape of the scatterer was because theoretical results are available for the scattering problem with a scatterer of this shape. It however proved to be difficult to find theoretical results directly comparable with the output of the program written. Therefore other testing criteria with the ability to shed light on the correctness of the numerical results was found instead. It is however important to note that these criteria are necessary, but not sufficient to positively conclude regarding the correctness of the results. That is, they may disprove but not prove the correctness. They may however give a strong indication whether the results are good or not.

#### 3.8.1 Interference Pattern

One of the most fundamental facts when it comes to EM waves is that they follow the superposition principle because of the linearity of Maxwell's equations. This means that when an observation point receives EM waves from different sources simultaneously the net effect is a superposition of all individual source contributions. This leads at some positions to constructive interference, where the net effect is a greater amplitude than each of the individual contributions. At other positions destructive interference is the net result meaning the contributions cancel each other out. This is indeed exploited by the Green's function formalism by splitting the scatterer into a finite number of imaginary surface current density sources all contributing to the resulting field at the observation point. Therefore it is expected that the resulting field around the scatterer forms an interference pattern.

The resulting field will be presented in the shape of contour plots of the electric field amplitude. This naturally doubles the spatial frequency as the negative peaks are turned into positive ones. When observing the EM field in a plane the observed spatial frequency can never exceed the highest spatial frequency component of the individual contributions. Basic trigonometric identities reveal that a superposition of sinusoidal waves can never have higher frequency than the highest frequency among the components. Therefore it is expected that the highest spatial frequency of the calculated electric field amplitude is maximum twice the spatial frequency of the incoming EM wave due to the absolute value operation. Thus if the incoming wave has a wavelength of,  $\lambda$ , the smallest peak-to-peak distance in the interference pattern shown by the field amplitude is expected to be  $d_{\min}^{\lambda} = \lambda/2$ .

Figure 3.7 shows a typical solution of the EM scattering problem. It pictures a contour plot of the EM wave intensity scattered by a metal cylinder in vacuum. The intensity,  $I$ , of an EM wave in vacuum is proportional to the square of the electric field amplitude, see Ref. [13],

$$
I \equiv \frac{1}{2} c \epsilon_0 E_0^2,\tag{3.33}
$$

where  $E_0$  denote the amplitude of the electric field. Thus the above discussion regarding interference and spatial frequency is still valid. Figure 3.7 shows exactly as predicted an interference pattern with no spatial frequency components higher than twice the incoming spatial frequency. The region where the highest spatial frequency components appear is directly in front the cylinder. Here, one may count roughly ten peaks in the intensity over a range equal to the cylinder radius,  $R_c$ , resulting in a peak-to-peak distance,

$$
d \approx \frac{R_c}{10} = \frac{5\lambda}{10} = \frac{\lambda}{2} = d_{\min}^{\lambda}
$$
 (3.34)

which is just as expected for the highest spatial frequency component of the intensity plot. Even though Fig. 3.7 involves a cylinder as scattering object the situation is very similar to what is studied in this thesis. It is expected that the interference pattern should closely resemble the presented plot and the highest spatial frequency components of the amplitude plot should never exceed the discussed limit of twice the spatial frequency of the incoming wave.

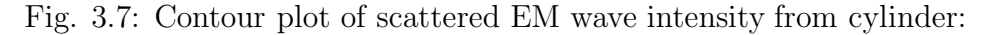

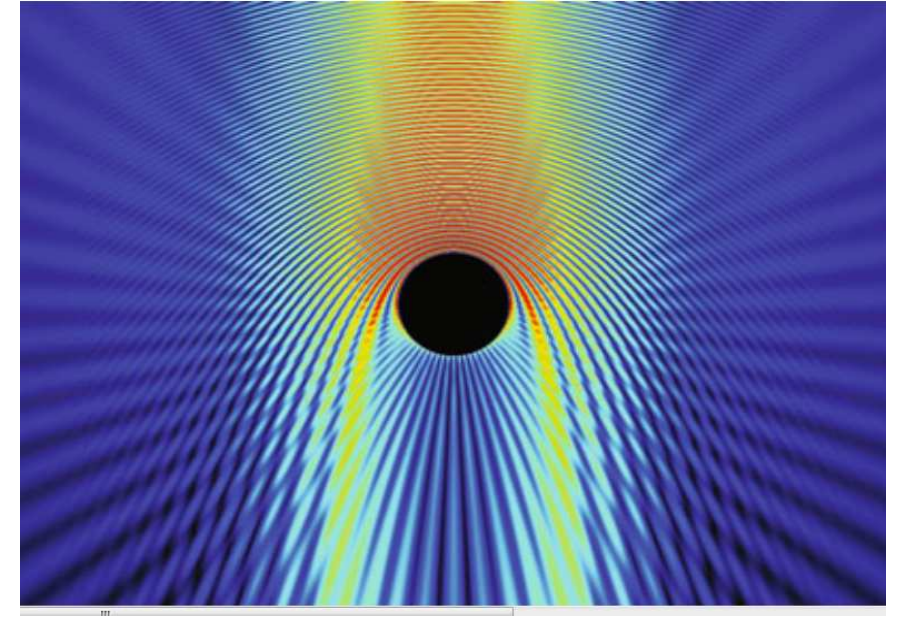

Figure 3.7: Contour plot from Ref. [14] of the intensity of the EM wave scattered by a metal  $\epsilon(\omega) = -17$  cylinder placed in vacuum. The incoming wave approaches the cylinder from the top of the figure. The width of the incoming beam is  $w = 15\lambda$  and the radius of the cylinder is  $R_c = 5\lambda$ , when  $\lambda$  denote the wavelength of the incoming EM wave.

## 3.8.2 Symmetries

The scattering problem investigated through the two case studies has got some symmetries which gives information about what to expect from the solution. The fact that the incoming wave is a linearly polarized planar EM wave and the scatterer has got a spherical shape implies some testable symmetries in the solution plots.

Figure 3.8 shows the three dimensional geometry of the problem when having a spherical scatterer. The center of the sphere is located at the origin and the cross section planes through the center with normal vectors aligned with each of the three basis vectors of the space is shown. The wave vector,  $k$ , is chosen to point in the positive x-direction. Now the polarization vector of the incoming EM wave must be perpendicular to the wave vector and must therefore have zero  $x$ -component. Two possible alternatives are shown in Fig. 3.8, namely  $\mathbf{E}^{\text{inc}} = \mathbf{E}_a^{\text{inc}}$  along the positive z-direction and  $\mathbf{E}^{\text{inc}} = \mathbf{E}_b^{\text{inc}}$  $\boldsymbol{b}$ along the negative y-direction.

Fig. 3.8: Scattering Geometry when having Spherical Scatterer:

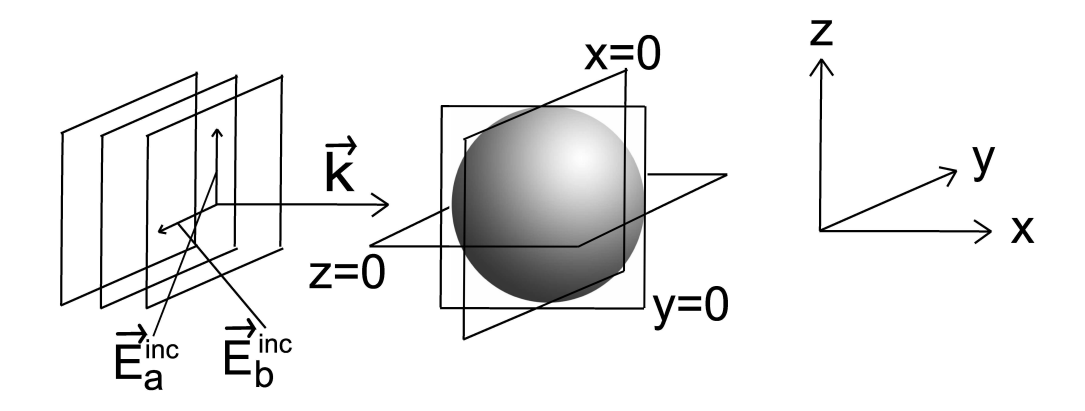

Figure 3.8: Geometry of the scattering problem with spherical scatterer and planar incoming EM wave. Two possible polarization vectors,  $\mathbf{E}_a^{\text{inc}}$  $\frac{\text{inc}}{a}$  and  $\mathbf{E}_b^{\text{inc}}$  $_{b}^{\mathrm{inc}},$ are shown.

If either of these alternatives are chosen for the polarization vector there arise a couple of symmetries in the solution. As the incoming EM wave and the scattering object in both these alternatives has mirror symmetry with the planes  $z = 0$  and  $y = 0$  as symmetry axes, the solution must also have both these symmetries in both the mentioned setups. Note however that even though the scatterer has mirror symmetry with the plane  $x = 0$  as symmetry axis, the incoming EM wave do not because the wave vector,  $\bf{k}$ , points in the positive x-direction. Therefore the solution does not need to have this symmetry.

Another testable symmetry in the solution involves calculating the solution in the plane  $z = 0$  for the case of  $\mathbf{E}^{\text{inc}} = \mathbf{E}_a^{\text{inc}}$  and then calculating the solution in the plane  $y = 0$  for the case of  $\mathbf{E}^{\text{inc}} = \mathbf{E}_b^{\text{inc}}$  $b^{\text{inc}}$ . These two solutions should be equal because the scatterer has rotational symmetry with the direction of the wave vector as symmetry axis. Testing this symmetry will effectively be a test of the discretization applied. It checks if the discretization mesh "looks" equal upon rotation when using a given wavelength. This is naturally wavelength dependent as a smaller wavelength require more discretization elements in order to get a sphere which "looks" symmetrical upon rotation.

#### 3.8.3 Energy Conservation

Energy can neither be created nor disappear only converted into other forms. The energy of an isolated system must therefore remain constant. This is one of the fundamental conservation laws in physics. The total amount of energy is conserved in all known physical processes.

Let our system be contained inside an imaginary boundary surface surrounding the scatterer. The system is not isolated due to the continuous transportation of energy by the EM waves moving through the system. However, since the scatterer is perfectly conducting no energy is absorbed inside the system. This means that all energy entering the system must also exit. Furthermore, since the incoming EM wave has a constant amplitude and direction the energy flux entering through the system surface must also be constant when averaged in time. Since no energy is neither created nor absorbed inside the system this must also be the case regarding the total amount of energy inside the system. Therefore the time averaged energy flux leaving the system must equal the time averaged energy flux entering the system. This may also be expressed through Poynting's theorem, see Ref. [13],

$$
\frac{dW}{dt} = -\frac{dU_{\rm em}}{dt} - \oint_{S_b} \mathbf{S} \cdot \hat{\mathbf{n}} d^2 \mathbf{r},
$$
\n(3.35)

where  $\hat{\mathbf{n}}$  is a unit normal vector on the boundary surface. The first term of Eq. (3.35) represents the amount of work done by the EM field per time unit acting on the charges inside the boundary surface,  $S_b$ . The second term represents the change per time unit of the amount of energy stored in the EM field inside the boundary surface. The last term represents the energy flow across the boundary surface per time unit, where the vector quantity, S, called Poynting's vector is given by,

$$
\mathbf{S} = \frac{1}{\mu_0} (\mathbf{E} \times \mathbf{B}). \tag{3.36}
$$

By using Faraday's law, Eq.  $(2.2)$ , and electric and magnetic fields,  $\mathbf{E} =$  $\mathbf{E}_0 \cos(\mathbf{k} \cdot \mathbf{r} - \omega t)$  and  $\mathbf{B} = \mathbf{B}_0 \cos(\mathbf{k} \cdot \mathbf{r} - \omega t)$ , it is simple to show the following relation between electric and magnetic field amplitudes in a plane wave moving through vacuum,

$$
\mathbf{B}_0 = \frac{k}{\omega} (\hat{\mathbf{k}} \times \mathbf{E}_0) = \frac{\hat{\mathbf{k}} \times \mathbf{E}_0}{c}
$$
(3.37)

where  $\hat{\mathbf{k}}$  denote a unit vector in the traveling direction of the EM wave. Inserting this relation into Eq. (3.36) leads to,

$$
\mathbf{S} = \frac{1}{\mu_0} (\mathbf{E}_0 \times \frac{\hat{\mathbf{k}} \times \mathbf{E}_0}{c}) \cos^2(\mathbf{k} \cdot \mathbf{r} - \omega t)
$$
  
= 
$$
\frac{1}{\mu_0 c} |\mathbf{E}_0|^2 \cos^2(\mathbf{k} \cdot \mathbf{r} - \omega t) \hat{\mathbf{k}}
$$
(3.38)

This expression shows that the energy flux per time unit fluctuates with time, however time averaging this quantity, remembering that a squared cosine averages to  $\frac{1}{2}$  and  $\epsilon_0 \mu_0 = c^2$ , gives the following constant expression,

$$
\langle \mathbf{S} \rangle_t = \frac{1}{2\mu_0 c} |\mathbf{E}_0|^2 = \frac{1}{2} c \epsilon_0 |\mathbf{E}_0|^2 \hat{\mathbf{k}} = I \hat{\mathbf{k}}, \tag{3.39}
$$

which identifies the intensity,  $I$ , of the EM wave from Eq.  $(3.33)$  as the amplitude of the time averaged Poynting vector.

Now, the first two terms of Eq. (3.35) time averages to zero because no work is done by the fields and no energy is absorbed inside the boundary surface. This leads to the following simplification,

$$
\oint_{S_b} \langle \mathbf{S} \rangle_t \cdot \hat{\mathbf{n}} \, \mathrm{d}^2 \mathbf{r} = 0,\tag{3.40}
$$

which states the above mentioned equivalence in the average incoming and outgoing energy flux per time unit.

This is very convenient, because the average energy flux entering the system per time unit may be easily calculated, since we control the parameters of the incoming wave. This must as we now know equal the average amount of energy carried by the scattered EM field continuously leaving through the boundary surface of the system per time unit. Equations (3.39) and (3.40) shows that this amount may be calculated by evaluating the scattered electric field amplitude at all points at the boundary surface of the system. This gives therefore a direct way of testing whether the calculated solution of the scattering problem satisfies the law of energy conservation.

The simplest way of performing this test is by choosing a spherical boundary surface centered at the center of the scatterer with radius  $\rho_S$  larger that the radius,  $\rho$ , of the scatterer. The situation is illustrated in Fig. 3.9 below.

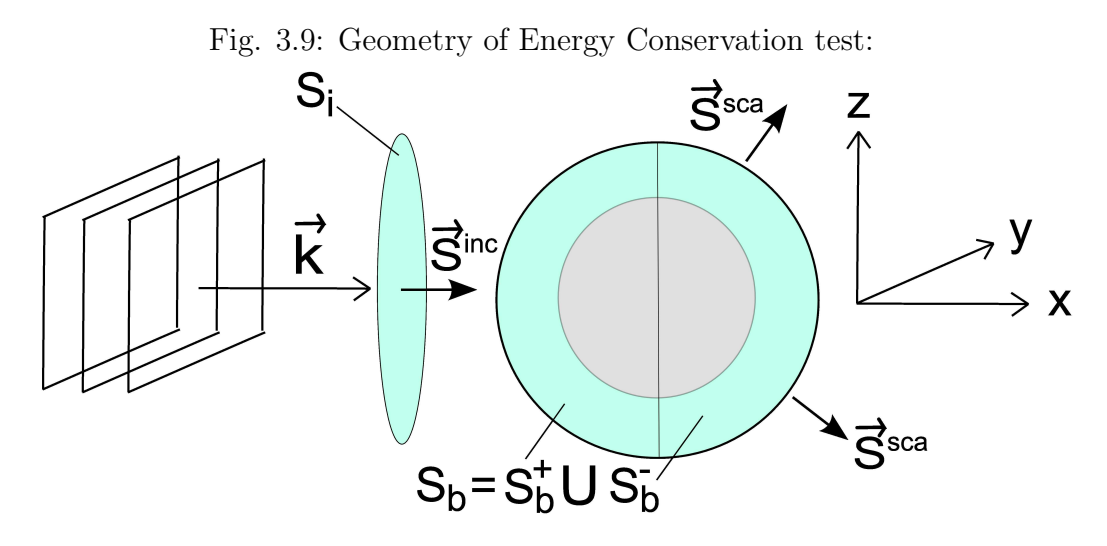

Figure 3.9: Illustration of the geometry of the test regarding energy conservation.

It is convenient to separate between Poynting's vector for the incoming EM wave,  $S^{inc}$ , and Poynting's vector for the scattered EM wave,  $S^{sca}$ . The time averaged incoming amount of energy per unit time, denoted  $F_{\text{in}}$ , is now given by,

$$
F_{\rm in} = \int_{S_b^+} \langle \mathbf{S}^{\rm inc} \rangle \cdot \hat{\mathbf{n}} \, d^2 \mathbf{r} = \int_{S_i} \langle \mathbf{S}^{\rm inc} \rangle \cdot \hat{\mathbf{n}} \, d^2 \mathbf{r} = \int_{S_i} I^{\rm inc} \, d^2 \mathbf{r},\tag{3.41}
$$

where  $S_b^+$  $b<sub>b</sub>$  is the hemisphere of the system boundary surface which is hit from the outside by the incoming plane wave and  $I<sup>inc</sup>$  is the intensity of the incoming EM wave, also known as the irradiance. The integration domain,  $S_i$ , of the right-hand side integral is a circle in front of the boundary surface of the system with the same radius,  $\rho_S$ . This projection makes the unit wave vector,  $\hat{\mathbf{k}}$ , parallel to the new surface normal,  $\hat{\mathbf{n}}$ . The simplification is possible because the dot product operation corresponds to projecting the integration domain,  $S_b^+$  $b<sub>b</sub>$ , on to a plane normal to the wave vector, **k**, which gives exactly the surface,  $S_i$ .

The average amount of energy leaving the system per time unit, denoted  $F_{\text{out}}$ , may similarly be expressed in the following way,

$$
F_{\text{out}} = \oint_{S_b} \langle \mathbf{S}^{\text{sca}} \rangle \cdot \hat{\mathbf{n}} \, d^2 \mathbf{r} = \oint_{S_b} I^{\text{sca}} \, \hat{\mathbf{k}}^{\text{sca}} \cdot \hat{\mathbf{n}} \, d^2 \mathbf{r}, \tag{3.42}
$$

where  $I<sup>sea</sup>$  and  $\hat{\mathbf{k}}^{sea}$  denote respectively the intensity and wave vector direction of the scattered EM wave. There are two possible approaches of calculating this integral. One alternative is to calculated both the scattered electric field and the scattered magnetic field at evaluation points throughout the boundary surface  $S_b$  and using Eq. (3.37) to calculate the traveling direction of the scattered EM field,  $\hat{\mathbf{k}}^{sca}$ . Another alternative is to extend the radius of the boundary surface,  $S_b$ , and using the approximation,  $\hat{\mathbf{k}}^{\text{sea}} \approx \hat{\mathbf{r}}$ . All the non-radial terms of the wave vector of the scattered EM wave must vanish far from the scatterer because all the scattered waves move undisturbed in a straight line through the vacuum of space after leaving the scatterer surface. Far from the sphere the scatterer looks like a point and the wave vector must approach the limit of being parallel with a line originating in the center of this "point". This line and thus the asymptotic direction of the wave vector is aligned with the radial unit vector  $\hat{\mathbf{r}}$ .

After having calculated both the average energy transported into and out of the system per time unit,  $F_{\text{in}}$  and  $F_{\text{out}}$ , the test is simply to check if they are equal, satisfying the requirement set by the law of energy conservation.

#### 3.8.4 Rayleigh Scattering

If the wavelength of the incoming EM wave is much larger than the radius of the sphere,  $\lambda \gg \rho$ , an approximation called *Rayleigh Scattering* is valid. This approximation simplifies the equations leading to the following wavelength, distance and scattering angle dependence of the scattered intensity, from Eq. (11) in Ref. [15],

$$
I^{\text{sca}} \sim \frac{I_r^{\text{inc}} + I_l^{\text{inc}} \cos^2 \theta}{|\mathbf{r}|^2 \lambda^4},\tag{3.43}
$$

where  $I_r^{\text{inc}}$  and  $I_l^{\text{inc}}$  denote the incoming intensity of the field component polarized perpendicular and parallel to the scattering plane respectively, where the scattering plane contains the incoming and observed scattered EM waves. Furthermore,  $\lambda$  denotes the wavelength of the incoming EM wave,  $|\mathbf{r}|$  denotes the distance to the scatterer and  $\theta$  denotes the angle with the incoming wave vector.

Equation (3.43) implies a fast decreasing scattered intensity with increasing wavelength. This is the explanation for the red sunset and blue sky mentioned in the introduction. The short wavelengths, observed as blue light, are scattered away in a significantly greater extent than the longer wavelengths, observed as red light. Thus the light rays from the sun having to travel through longer distances of atmosphere are observed as red and the sky primarily consisting of scattered sunlight is observed as blue. (Purple light consists of even smaller wavelengths, but the sunlight contain less energy at these wavelengths and the human eye is less sensitive for light in this part of the spectrum. The sky therefore looks blue instead of purple.)

A second implication of Eq. (3.43) is the introduction of a new symmetry plane for the scattered field. The expression is symmetrical around  $\pi/2$  and  $3\pi/2$ , thus implying that there should be no difference between the forward and backward scattering patterns. The plane  $x = 0$  in Fig. 3.8 is thus the third case of mirror symmetry in the solution plot of the scattered field.

#### 3.8.5 Error Functions

When comparing different sets of data a function is needed to quantify the difference. The following function is a much used alternative,

$$
Err_{x,y}^{1} = \sqrt{\frac{1}{N} \sum_{i=1}^{N} \left[ \frac{x(i) - y(i)}{x(i)} \right]^{2}},
$$
\n(3.44)

which is called the Root Mean Square (RMS) value of the relative difference, where x and y are sets of N data points. If the data set, x, approaches or equals zero for some  $i$  the function is numerically unstable or not defined at all, so a second alternative is needed. A possible alternative numerically stable for data sets, x and y, where the data set x has a nonzero mean is the following,

$$
Err_{x,y}^2 = \frac{\sqrt{\frac{1}{N} \sum_{i=1}^N [x(i) - y(i)]^2}}{\frac{1}{N} \sum_{i=1}^N x(i)}.
$$
\n(3.45)

# Chapter 4

# Results and Discussion

This section presents the results of the numerical calculations of the electric field amplitude for a set of three separate problems. The three problems have the following wavelength to scatterer radius relations,  $\lambda \ll \rho$ ,  $\lambda \approx \rho$ and  $\lambda \gg \rho$ . All three are examples of the second case study, but only the first one may be regarded an example of the first case study and is thus the only problem solved by the method involving the KA. The other two problems are solved by the MWR. The results for each of the three problems are presented in separate sections and evaluated according to the evaluation criteria presented in Section 3.8. Evaluation regarding conservation of energy was left out because of limited time.

First is a section included discussing the two discretization methods and an important difference between them found during the production of calculation results. The input parameters for each calculation is listed in Section 3.6.2. Common for all figures generated (except for the figures of Section 4.1) is quad-order = 3, disc-type = 2 and k-hat =  $[1\ 0\ 0] = \hat{\mathbf{x}}$ . This implies the use of the 3-point Gaussian integration formula, the recursive triangulation method and an incoming wave heading in the positive x-direction. The remaining input parameters, n, KA, lambda, and E inc hat are denoted respectively,  $N_{\rm p}$ ,  $KA$ ,  $\lambda$  and  $\hat{\mathbf{E}}^{\rm inc}$ .

## 4.1 The Discretization Methods

Early in the process of producing calculation results the STRIPACK library was used for generating the discretization. The numerical calculations produced some reasonable results with the KA for the problem involving small wavelength as shown in Fig. 4.1.

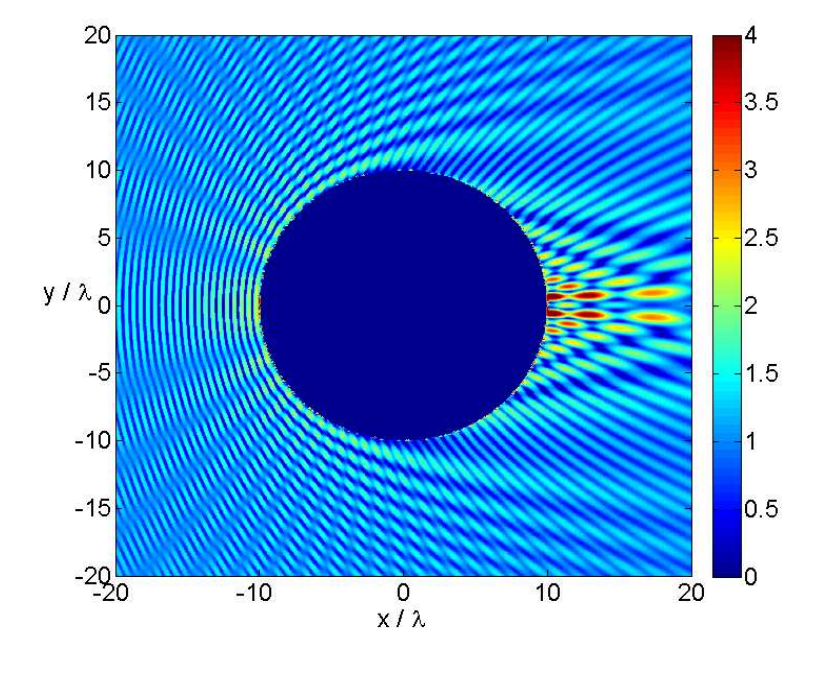

Fig. 4.1: Contour plot using STRIPACK discretization:

Figure 4.1: Contour plot of the relative electric field amplitude,  $|\mathbf{E}(\mathbf{r})|/|\mathbf{E}(\mathbf{r})^{\text{inc}}|$ , in the plane  $z = 0$ . The input parameters were set to the following values,  $N_{\rm p} = 80500$ ,  $KA = \text{true}$ ,  $\lambda = 0.1\rho$ ,  $\hat{\mathbf{E}}^{\text{inc}} = \hat{\mathbf{z}}$ ,  $k\_hat = [1 \ 0 \ 0]$ , quad\_order = 1, disc\_type = 1.

Without going into details the plots generated in the KA domain by using the STRIPACK discretization did not seem flawed with respect to symmetry and interference pattern considerations. However, this was completely different when applying it to the MWR, which involves considerably less discretization points. One example is shown in Fig. 4.2.

It shows no symmetry at all around the plane  $x = 0$ , which it definitely should according to the argument given in Section 3.8.2. The number of elements was above the critical limit from Eq. (3.25), which gives,

$$
N_{\rm el} \gtrsim 8\pi (ab_{\rm min})^2 = 8\pi 8^2 \approx 1609,\tag{4.1}
$$

where the ratio,  $a =$ ρ λ  $= 1$ , was inserted. The actual number of points used,  $N_{\rm el} = 9996 (= 2(N_{\rm p} - 2)$  found empirically), was definitely above the critical limit. So there had to be another explanation. After having gone through all the testing procedures presented in Section 3.7 the problem was most probably not caused by a programming error.

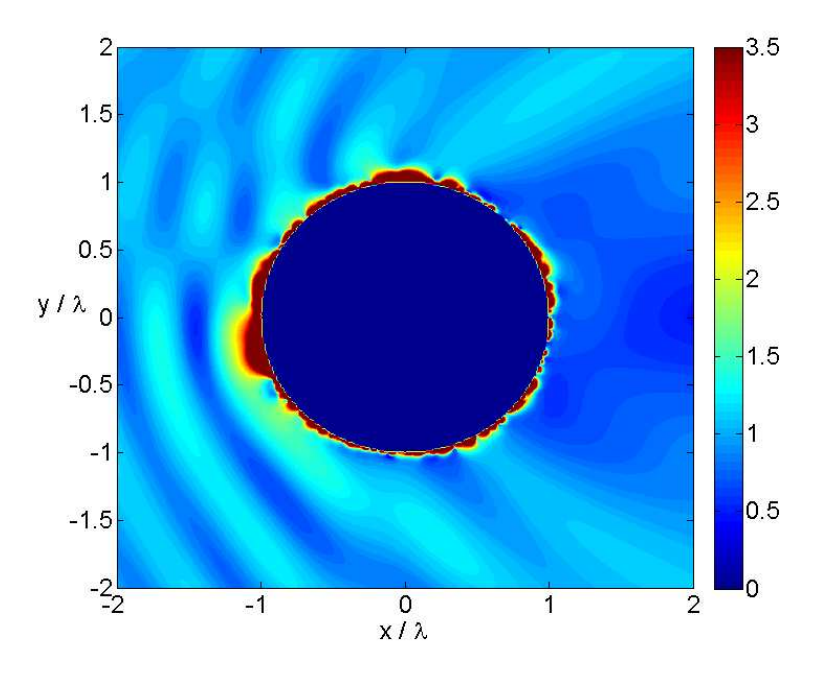

Fig. 4.2: Contour plot using STRIPACK discretization:

Figure 4.2: Contour plot of the relative electric field amplitude,  $|\mathbf{E}(\mathbf{r})|/|\mathbf{E}(\mathbf{r})^{\text{inc}}|$ , in the plane  $z = 0$ . The input parameters were set to the following values,  $N_{\rm p} = 5000$ ,  $KA = \text{false}$ ,  $\lambda = 1.0\rho$ ,  $\hat{\mathbf{E}}^{\rm inc} = \hat{\mathbf{z}}$ ,  $k\_hat = [1 \ 0 \ 0]$ ,  $quad\_order = 1, disc\_type = 1.$ 

After contemplating some possible causes the discretization came up as a possible source of the trouble. In fact, just by looking at Fig. 3.3 it is clear that the shape and size of each element is varying considerably. A deeper analysis revealed exactly how much the element areas varied for the STRIPACK discretization method compared to the recursive triangulation method. The area distributions for  $N_p = 4098$  is shown in Fig. 4.3. The mean, standard deviation and maximum of the two distributions are shown in Table 4.1. The shape and area of the recursive discretization is clearly varying much less.

The maximum area of the STRIPACK discretization is actually more than ten times larger than the mean area. This means that the spatial sampling rate for the numerical integrals no longer fulfills the requirements of Eq. (3.25) on the whole surface when having more than a tenth of the critical number of elements. For the recursive discretization the maximum area is less than twice the size of the mean area. The number of required elements in order for the numerical integration to be correct is therefore

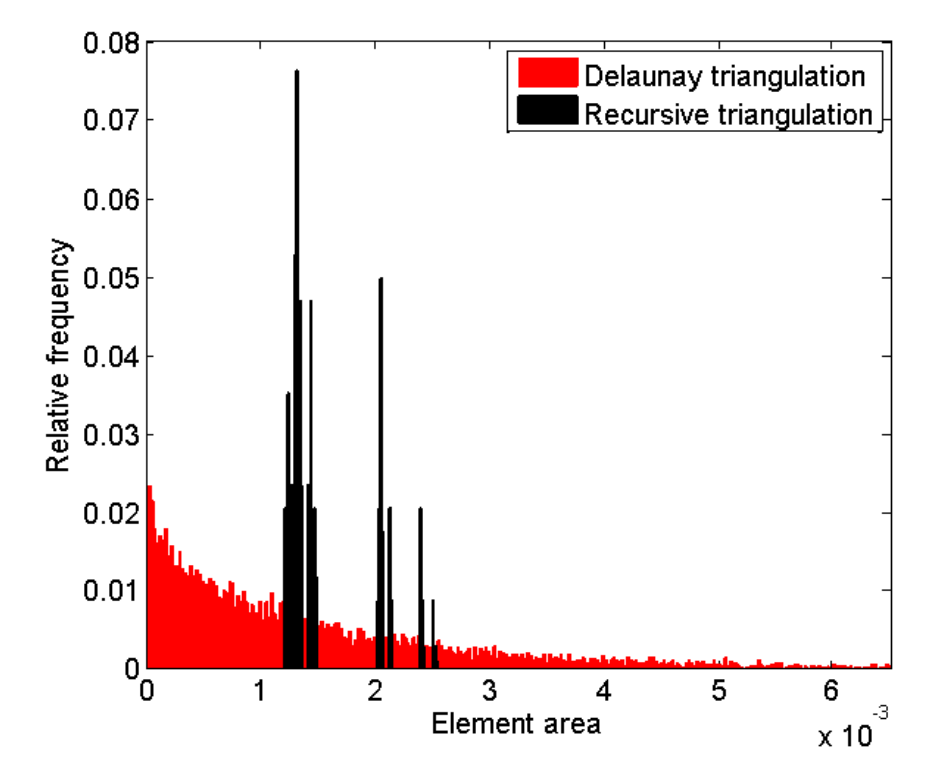

Fig. 4.3: Area distribution of the two discretization methods:

Figure 4.3: Normalized area distribution for the Delaunay method from the STRIPACK discretization library and the recursive method for number of discretization points,  $N_{\rm p} = 4098$ , corresponding to the number of elements,  $N_{\rm el} = 8192.$ 

| Area data          | Recursive              | Stripack               |
|--------------------|------------------------|------------------------|
| mean               | $1.5328 \cdot 10^{-3}$ | $1.5313 \cdot 10^{-3}$ |
| standard deviation | $3.7164 \cdot 10^{-4}$ | $1.6568 \cdot 10^{-3}$ |
| maximum            | $2.5322 \cdot 10^{-3}$ | $1.6900 \cdot 10^{-2}$ |

Table 4.1: Table of area data for the elements of the two discretization methods for  $N_{\rm p} = 4098$  and  $\rho = 1$ . The expected element area for  $N_{\rm el}$  equally sized elements on the surface is  $A_{\text{exp}} =$  $4\pi$ 8192  $= 1.53398.$ 

significantly higher for the STRIPACK discretization than for the recursive discretization method. So when instead applying the recursive discretization method the predicted symmetries reappeared in the results even when using

less discretization points as shown by Section 4.3. For this reason the recursive discretization method was applied in the generation of all the numerical results presented in the following text.

## 4.2 Results for  $\lambda \ll \rho$

The first problem studied involved the wavelength set to,  $\lambda = 0.1 \rho$ . The KA is valid in this case, therefore all results in this section is generated with the input parameter,  $KA = \text{true}$ , following the right-most route in Fig. 3.1.

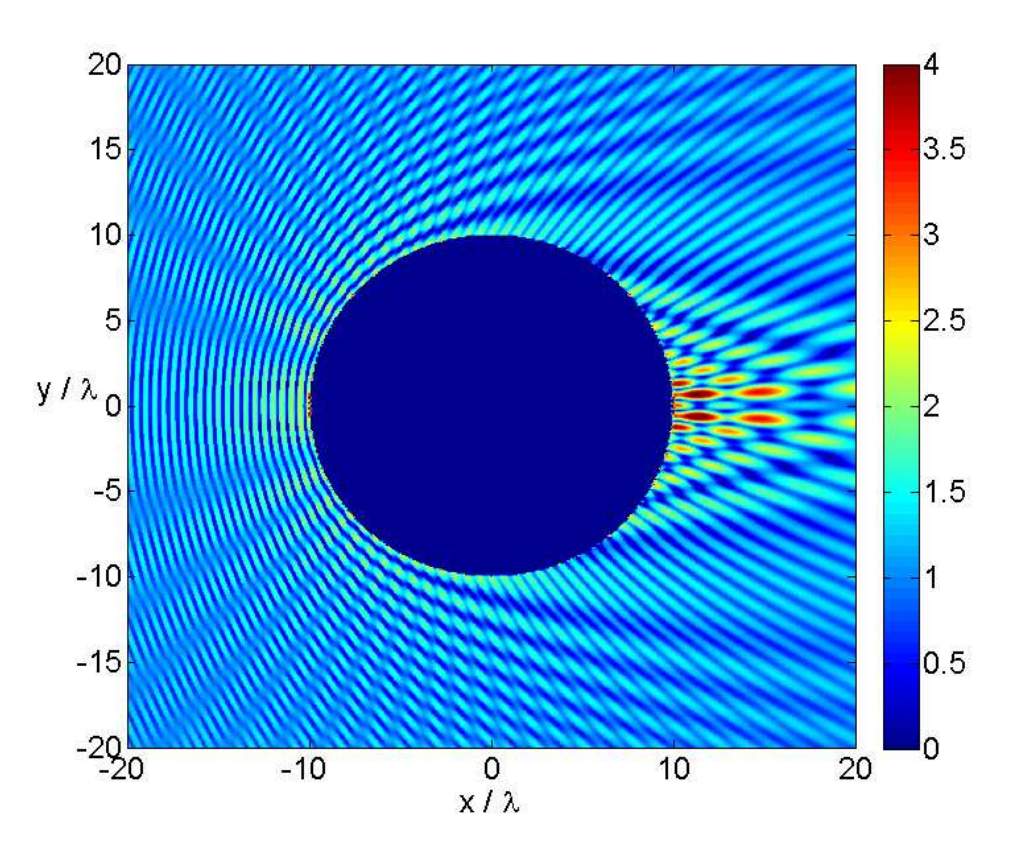

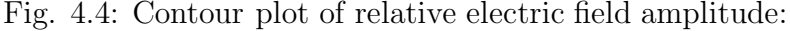

Figure 4.4: Contour plot of the relative electric field amplitude,  $|\mathbf{E}(\mathbf{r})|/|\mathbf{E}(\mathbf{r})^{\text{inc}}|$ , in the plane  $z = 0$ . The input parameters were set to the following values,  $N_{\rm p} = 65538$ ,  $KA = \text{true}$ ,  $\lambda = 0.1 \rho$  and  $\hat{\mathbf{E}}^{\text{inc}} = \hat{\mathbf{z}}$ .

Figure 4.4 and 4.5 shows as expected an interference pattern around the scatterer very similar to the one present in Fig. 3.7. The biggest difference is probably in the shadow region behind the scatterer where the sphere produces

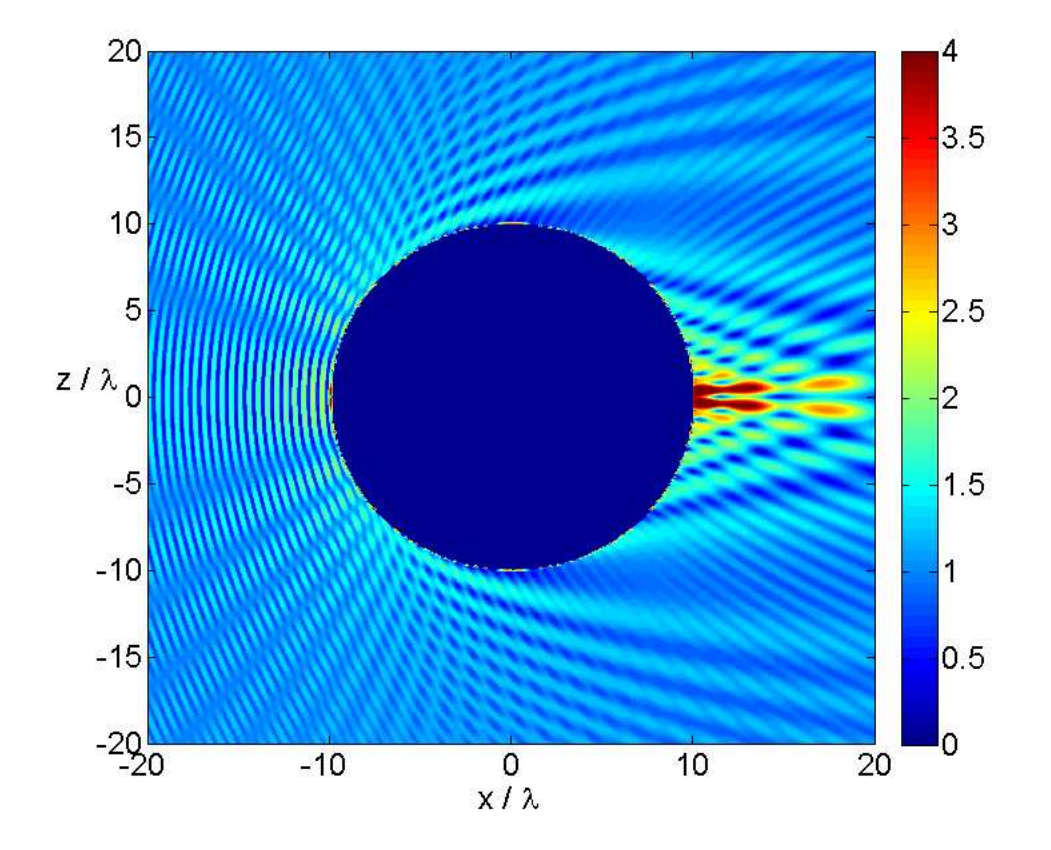

Fig. 4.5: Contour plot of relative electric field amplitude:

Figure 4.5: Contour plot of the relative electric field amplitude,  $|\mathbf{E}(\mathbf{r})|/|\mathbf{E}(\mathbf{r})^{\text{inc}}|$ , in the plane  $y = 0$ . The input parameters were set to the following values,  $N_{\rm p} = 65538$ ,  $KA = \text{true}$ ,  $\lambda = 0.1 \rho$  and  $\hat{\mathbf{E}}^{\text{inc}} = \hat{\mathbf{z}}$ .

a strong focusing effect. This is at least not in conflict with the intuitive expectation when remembering that the cylinder is infinitely long in one of the dimensions, while the spherical shape allows the EM wave to bend around the scatterer in both the directions perpendicular to k. Whether or not this effect is supported by theory or, even better, by physical experiments needs further investigation.

The shortest peak-to-peak ratios are seen to be located in the region just in front of the sphere. Here, it is possible in both figures to count twenty peaks in a distance corresponding to ten times the wavelength,  $\lambda$ . This gives a peak-to-peak distance of,

$$
d = \frac{10\lambda}{20} = \frac{\lambda}{2} = d_{\min}^{\lambda},\tag{4.2}
$$

which is exactly the expected minimum theoretical peak-to-peak distance.

Figures 4.4 and 4.5 in addition to Fig 4.6 indicates the expected mirror symmetries presented in Section 3.8.2 with the planes,  $y = 0$  and  $z = 0$ , as symmetry planes. These symmetries are more accurately displayed by the Figs. 4.7 and 4.8. The mirror symmetry around  $\theta = \pi$  in the figures translates to having the expected mirror symmetries with  $y = 0$  and  $z = 0$ as symmetry planes.

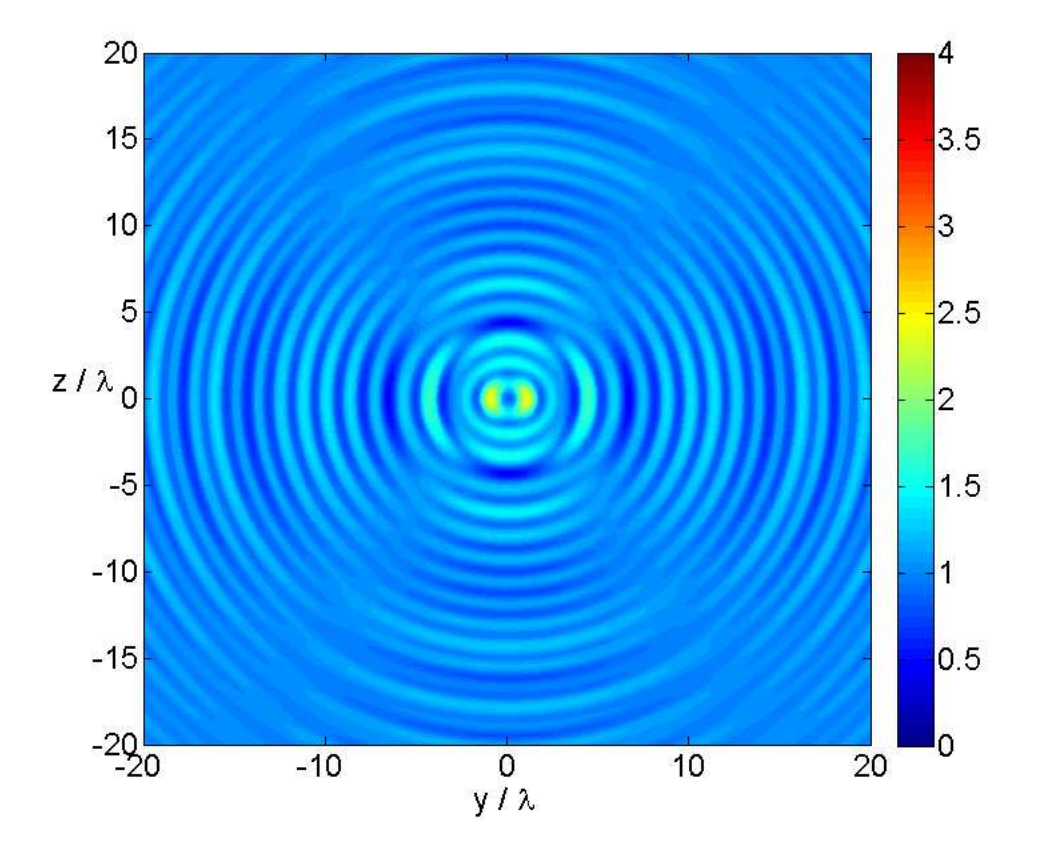

Fig. 4.6: Contour plot of relative electric field amplitude:

Figure 4.6: Contour plot of the relative electric field amplitude,  $|\mathbf{E}(\mathbf{r})|/|\mathbf{E}(\mathbf{r})^{\text{inc}}|$ , in the plane  $x = 2$ . The input parameters were set to the following values,  $N_{\rm p} = 65538$ ,  $KA = \text{true}$ ,  $\lambda = 0.1 \rho$  and  $\hat{\mathbf{E}}^{\text{inc}} = \hat{\mathbf{z}}$ .

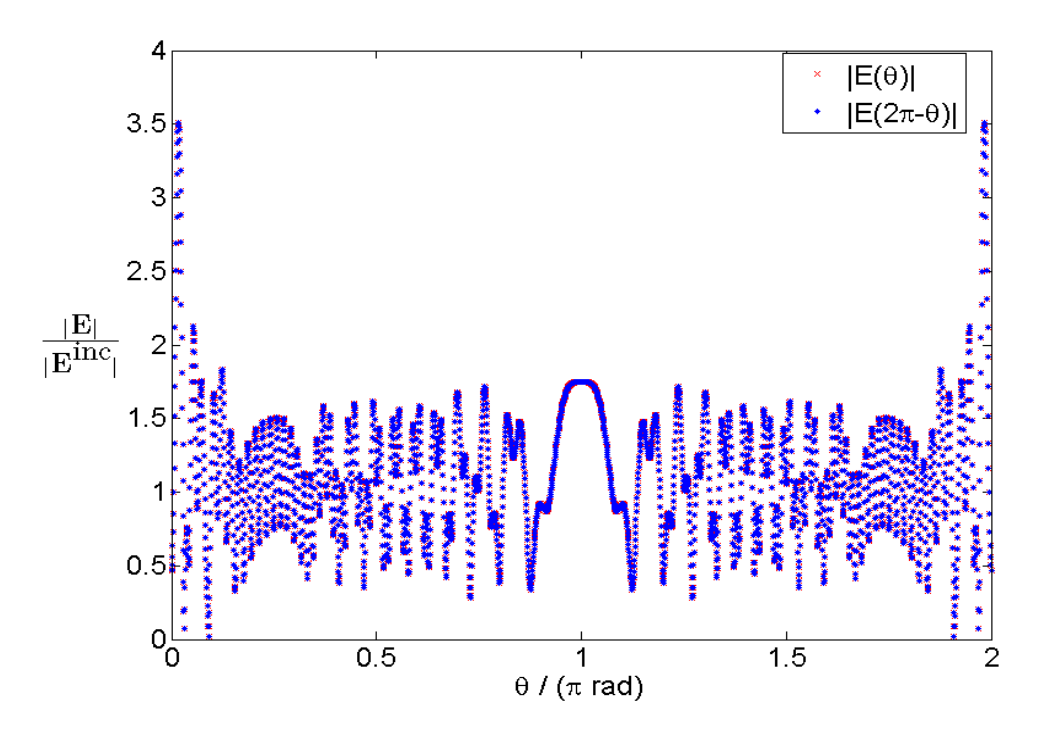

Fig. 4.7: Mirror symmetry about the plane  $y = 0$ :

Figure 4.7: Plot of the relative electric field amplitude,  $|\mathbf{E}(\mathbf{r})|/|\mathbf{E}(\mathbf{r})^{\text{inc}}|$ , around a circle with radius,  $\rho_{\text{circle}} = 1.5\rho$ , in the plane  $z = 0$  centered at the origin, where  $\theta = 0$  represents the point  $[x, y, z] = [1, 0, 0]$ . The RMS of the relative error was found to be,  $Err^1 = 2.80 \cdot 10^{-5}$ . The input parameters were set to the following values,  $N_{\rm p} = 65538$ ,  $KA = \text{true}$ ,  $\lambda = 0.1\rho$  and  $\hat{\textbf{E}}^{\text{inc}}=\hat{\textbf{z}}.$ 

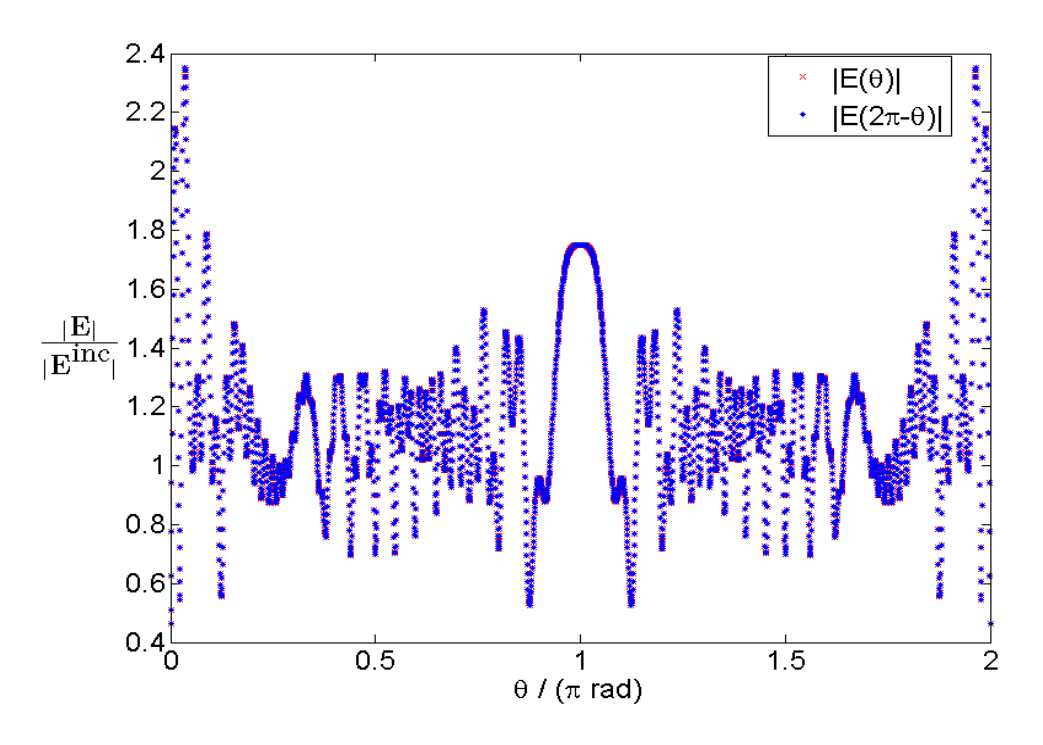

Fig. 4.8: Mirror symmetry about the plane  $z = 0$ :

Figure 4.8: Plot of the relative electric field amplitude,  $|\mathbf{E}(\mathbf{r})|/|\mathbf{E}(\mathbf{r})^{\text{inc}}|$ , around a circle with radius,  $\rho_{\text{circle}} = 1.5\rho$ , in the plane,  $y = 0$ , centered at the origin, where  $\theta = 0$  represents the point  $[x, y, z] = [1, 0, 0]$ . The RMS of the relative error was found to be,  $Err^1 = 1.03 \cdot 10^{-5}$ . The input parameters were set to the following values,  $N_{\rm p} = 65538, K A = \text{true}, \lambda = 0.1 \rho$ and  $\hat{\mathbf{E}}^{\text{inc}} = \hat{\mathbf{z}}$ .
In order to test the quality of the discretization the polarization direction and the plane containing the observation points was rotated  $\pi/2$  radians without rotating the discretization mesh. This tests if the discretized sphere "looks" different upon rotation when the sensing wavelength is set to,  $\lambda =$  $0.1\rho$ . The contour plot of the relative electric field amplitude in the plane  $y = 0$  with polarization direction,  $\mathbf{E} = -\hat{\mathbf{y}}$  is shown in Fig. 4.9. Qualitatively it looks identical to the contour plot of Fig. 4.4, as expected. The values on a circle in the plane,  $z = 0$ , when having a  $\hat{z}$  polarized incoming wave is quantitatively compared with the values on a circle in the plane,  $y = 0$ , having a  $(-\hat{y})$  polarized incoming wave in Fig.4.10

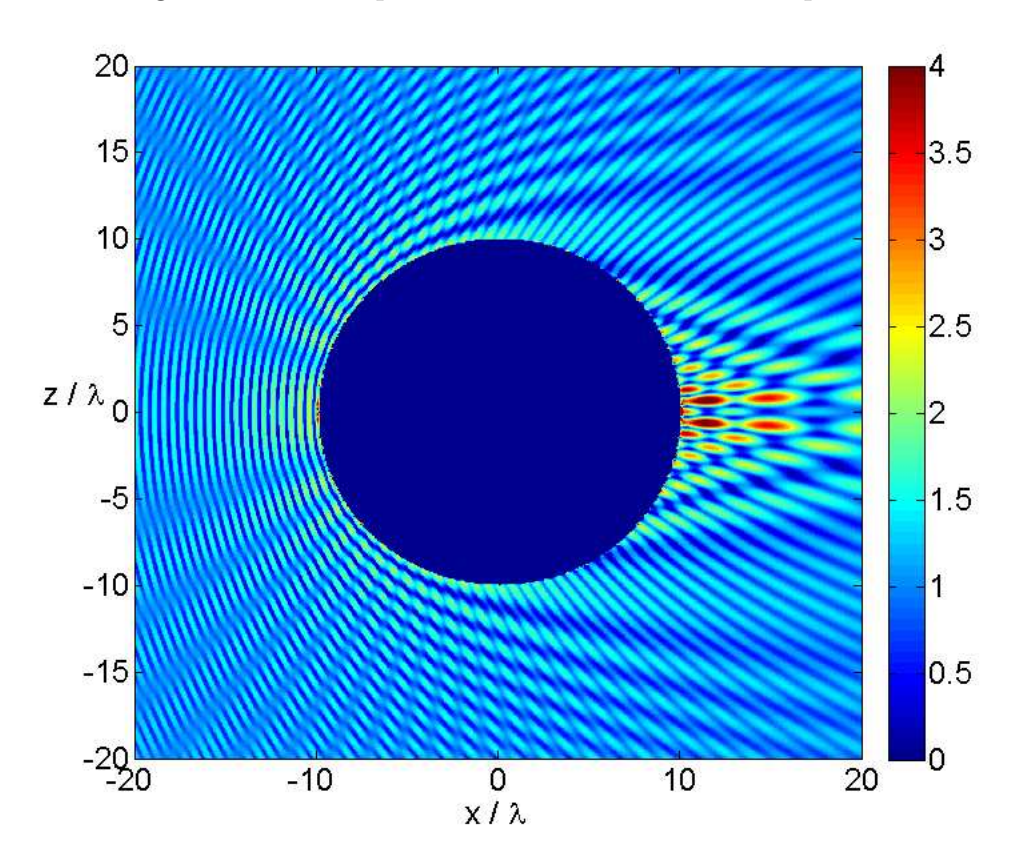

Fig. 4.9: Contour plot of relative electric field amplitude:

Figure 4.9: Contour plot of the relative electric field amplitude,  $|\mathbf{E}(\mathbf{r})|/|\mathbf{E}(\mathbf{r})^{\text{inc}}|$ , in the plane  $y = 0$ . The input parameters were set to the following values,  $N_{\rm p} = 65538$ ,  $KA = \text{true}$ ,  $\lambda = 0.1 \rho$  and  $\hat{\mathbf{E}}^{\text{inc}} = -\hat{\mathbf{y}}$ .

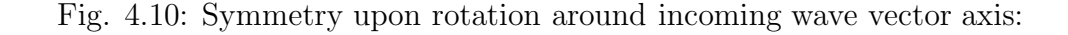

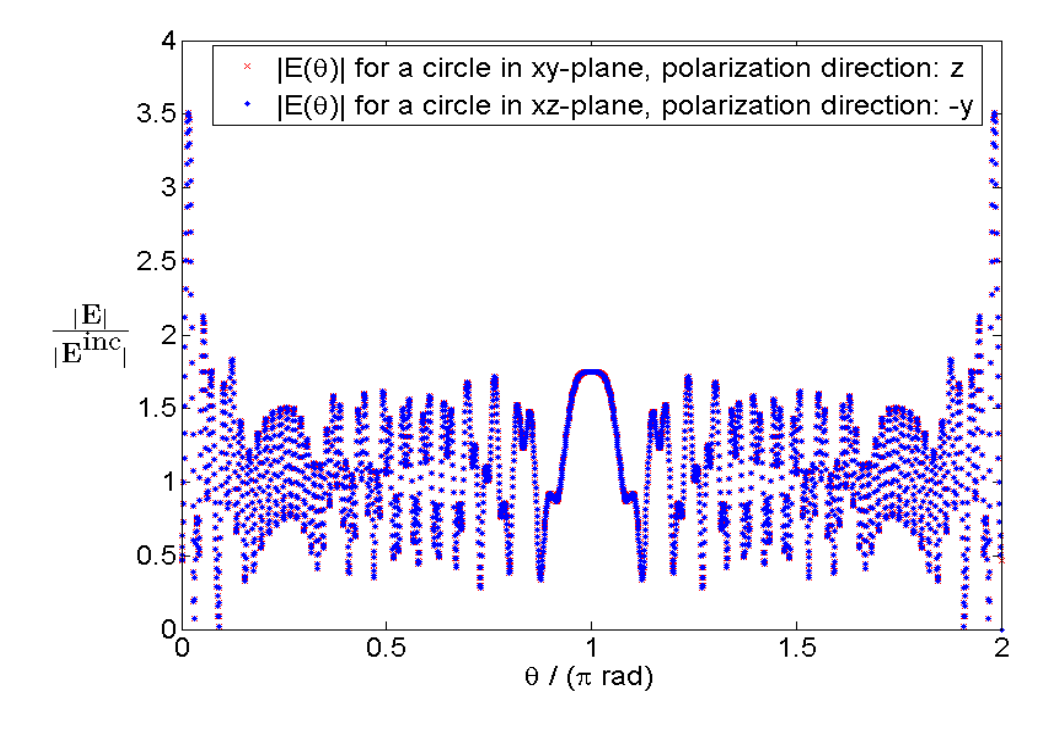

Figure 4.10: Plot of the relative electric field amplitude,  $|\mathbf{E}(\mathbf{r})|/|\mathbf{E}(\mathbf{r})^{\text{inc}}|$ , around a circle with radius,  $\rho_{\text{circle}} = 1.5\rho$ , in the planes  $z = 0$  and  $y = 0$ , centered at the origin. The starting point,  $\theta = 0$ , represents for both circles the point  $[x, y, z] = [1, 0, 0]$ . The polarization of the incoming EM wave was set to respectively  $\hat{z}$  and  $-\hat{y}$ . The other input parameters were set to the following values,  $N_{\rm p} = 65538$ ,  $KA =$  true and  $\lambda = 0.1 \rho$ . The RMS of the relative error was found to be,  $Err^1 = 9.95 \cdot 10^{-5}$ .

#### 4.3 Results for  $\lambda = \rho$

The second problem studied involved the wavelength set equal to the radius of the scatterer,  $\lambda = 1.0\rho$ . The KA is not valid in this case, therefore all results in this section is generated with the input parameter,  $KA = false$ , following the left-most route in Fig. 3.1 involving the MWR.

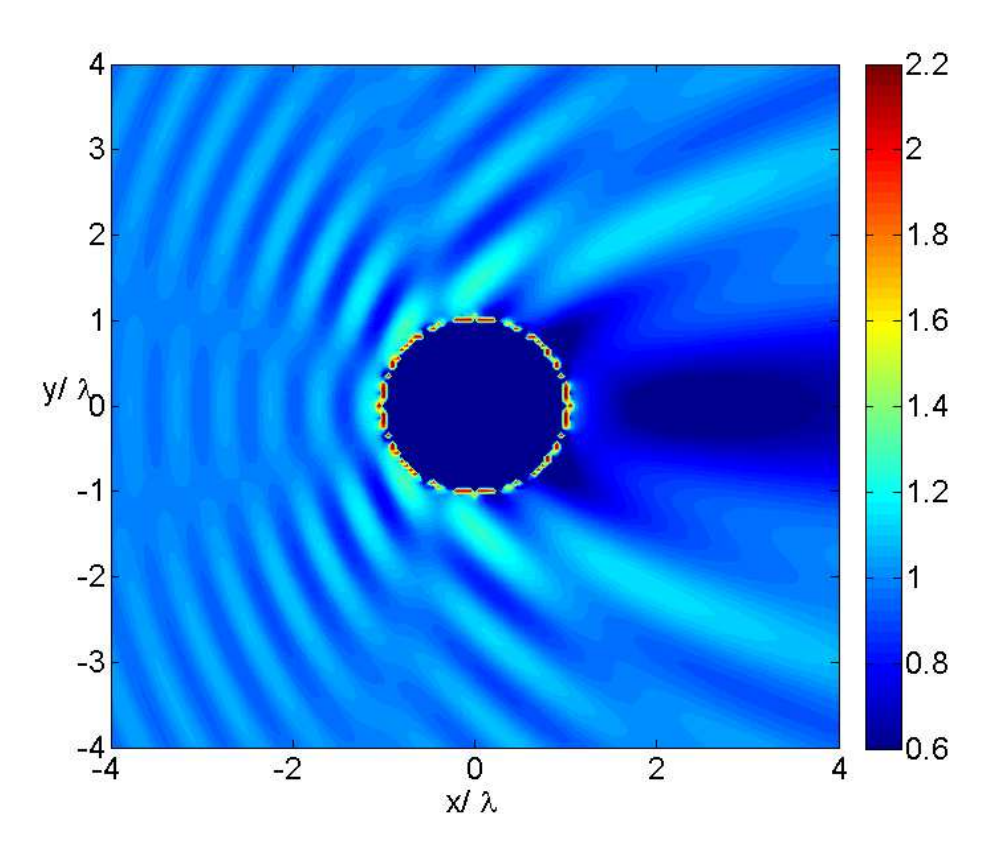

Fig. 4.11: Contour plot of relative electric field amplitude:

Figure 4.11: Contour plot of the relative electric field amplitude,  $|\mathbf{E}(\mathbf{r})|/|\mathbf{E}(\mathbf{r})^{\text{inc}}|$ , in the plane  $z = 0$ . The input parameters were set to the following values,  $N_{\rm p} = 4098$ ,  $KA = \text{false}$ ,  $\lambda = 1.0 \rho$  and  $\hat{\mathbf{E}}^{\rm inc} = \hat{\mathbf{z}}$ .

Figure 4.11 and 4.12 shows, as the contour plots of the previous section, an interference pattern around the scatterer similar to the one present in Fig. 3.7. The focusing effect seen in the previous section is however not present in these figures, which also needs to be checked with established theory and/or experimental results.

As in the previous section it is possible by visual inspection of Figs. 4.4 and 4.5 to find that the shortest peak-to-peak distances are again located

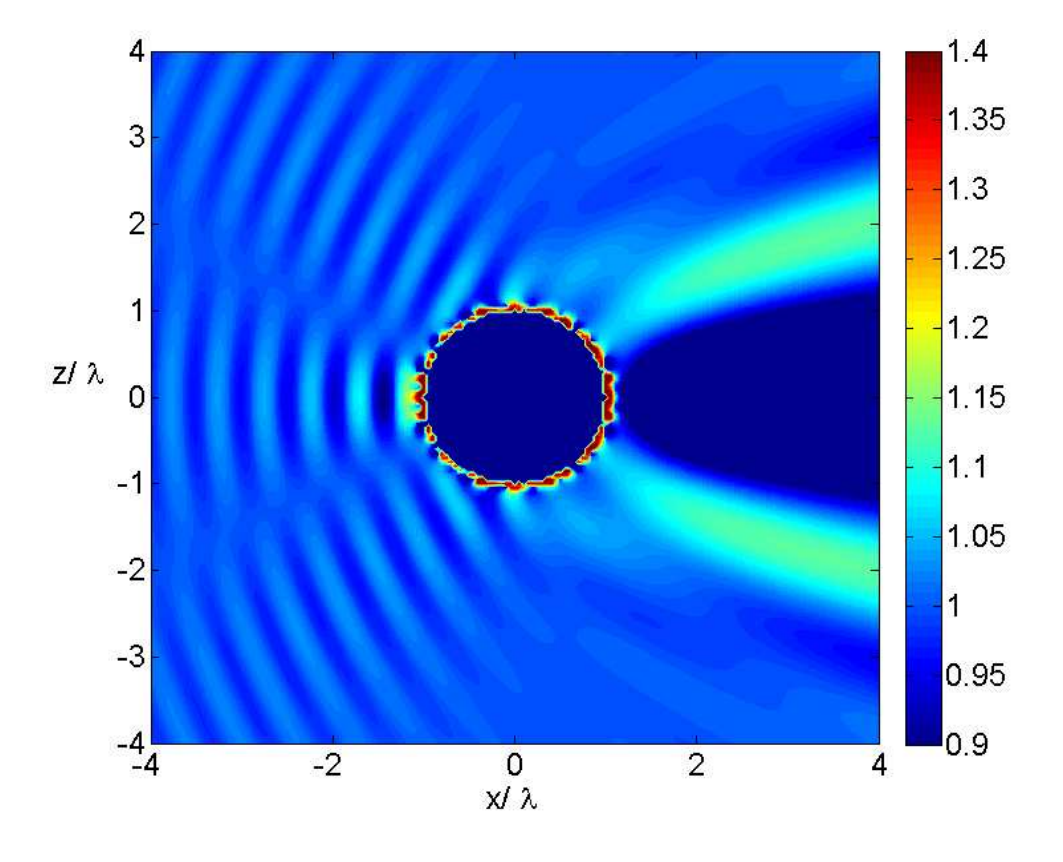

Fig. 4.12: Contour plot of relative electric field amplitude:

Figure 4.12: Contour plot of the relative electric field amplitude,  $|\mathbf{E}(\mathbf{r})|/|\mathbf{E}(\mathbf{r})^{\text{inc}}|$ , in the plane  $y = 0$ . The input parameters were set to the following values,  $N_{\rm p} = 4098$ ,  $KA = \text{false}$ ,  $\lambda = 1.0 \rho$  and  $\hat{\mathbf{E}}^{\text{inc}} = \hat{\mathbf{z}}$ .

directly in front of the scatterer. Here, it is possible in both figures to count six peaks in a distance corresponding to three times the wavelength,  $\lambda$ . This gives a peak-to-peak distance of,

$$
d = \frac{3\lambda}{6} = \frac{\lambda}{2} = d_{\min}^{\lambda},\tag{4.3}
$$

which again is exactly the expected minimum theoretical peak-to-peak distance.

Figures 4.11, 4.12 and 4.13 indicates as in the previous section the expected mirror symmetries presented in Section 3.8.2 with the planes,  $y = 0$ and  $z = 0$ , as symmetry planes. These symmetries are more accurately displayed by the Figs. 4.14 and 4.15. The mirror symmetry around  $\theta = \pi$  in the figures translates to having the mentioned symmetries.

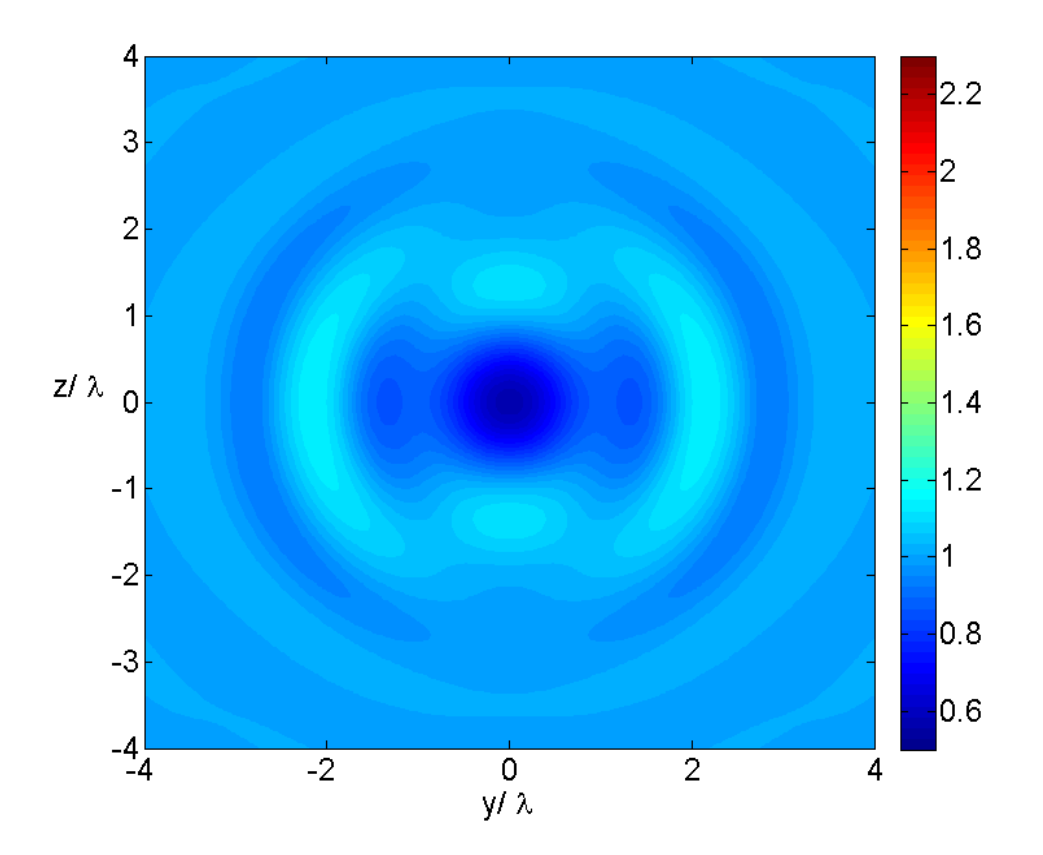

Fig. 4.13: Contour plot of relative electric field amplitude:

Figure 4.13: Contour plot of the relative electric field amplitude,  $|\mathbf{E}(\mathbf{r})|/|\mathbf{E}(\mathbf{r})^{\text{inc}}|$ , in the plane  $x = 2$ . The input parameters were set to the following values,  $N_{\rm p} = 4098$ ,  $KA = \text{false}$ ,  $\lambda = 1.0 \rho$  and  $\hat{\mathbf{E}}^{\text{inc}} = \hat{\mathbf{z}}$ .

The rotational symmetry test which checks if the sphere "looks" the same upon rotation when the sensing wavelength is set to,  $\lambda = 1.0 \rho$  and the number of discretization points is set to  $N_{\rm p} = 4098$  is included below. Figures 4.16 and 4.17 corresponds to Figs. 4.9 and 4.10 of the previous section. The symmetry displayed by the figures are maybe not that surprising when the symmetry was present in the case of  $\lambda = 0.1 \rho$  and  $N_{\rm p} = 65538$ . After all, Eq. (3.25) states that decreasing the ratio  $a = \rho/\lambda$  by a factor,  $f = 10$ , allows for a decrease in  $N_{\rm el}$  and thus  $N_{\rm p}$  by a factor,  $f = 10^2 = 100$ . And the applied decrease factor was only  $f = 65538/4098 \approx 16$ .

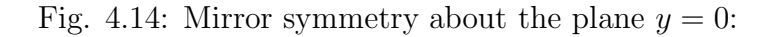

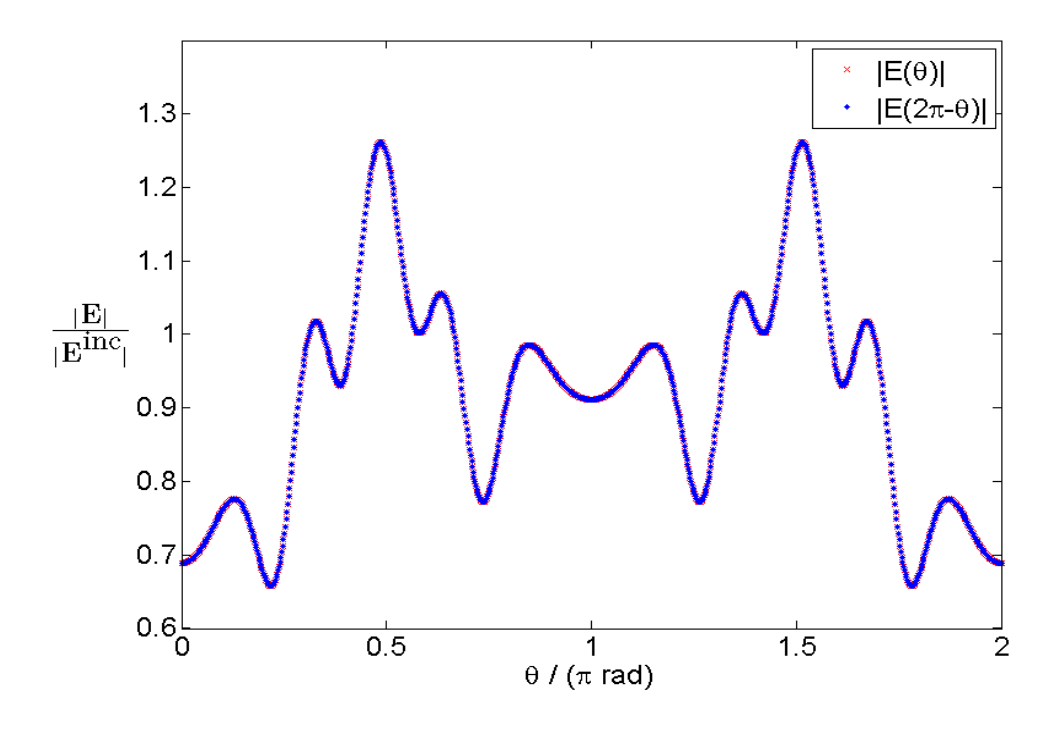

Figure 4.14: Plot of the relative electric field amplitude,  $|\mathbf{E}(\mathbf{r})|/|\mathbf{E}(\mathbf{r})^{\text{inc}}|$ , around a circle with radius,  $\rho_{\text{circle}} = 1.5\rho$ , in the plane  $z = 0$  centered at the origin, where  $\theta = 0$  represents the point  $[x, y, z] = [1, 0, 0]$ . The RMS of the relative error was found to be,  $Err^1 = 1.02 \cdot 10^{-5}$ . The input parameters were set to the following values,  $N_{\rm p} = 4098$ ,  $KA = \text{false}$ ,  $\lambda = 1.0 \rho$  and  $\hat{\mathbf{E}}^{\text{inc}} = \hat{\mathbf{z}}$ .

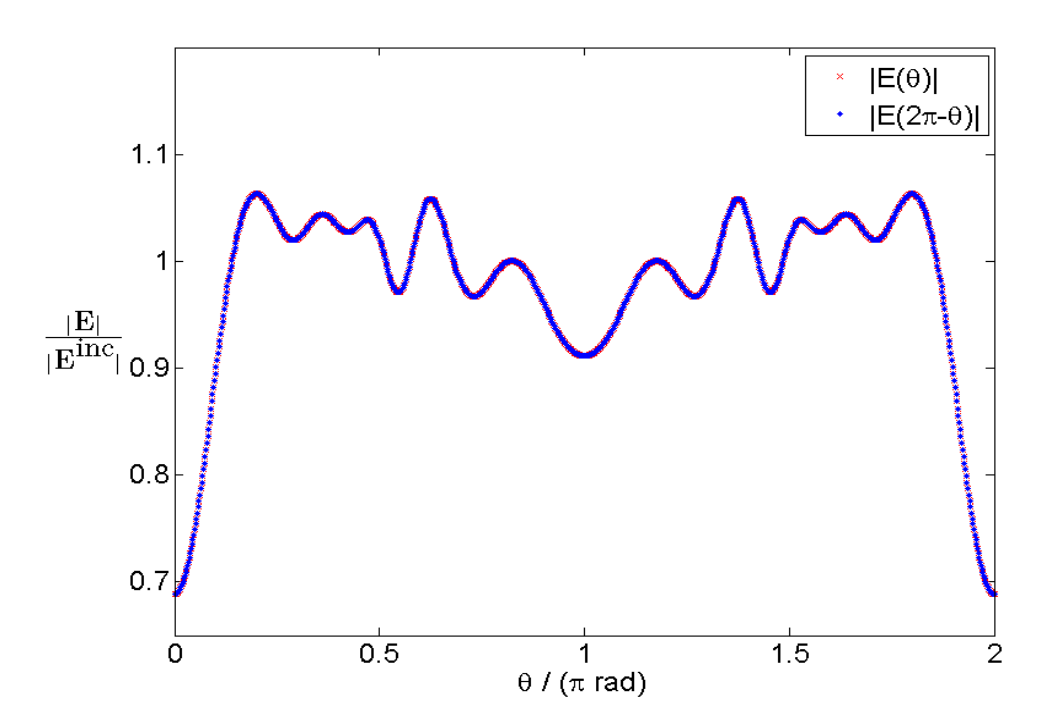

Fig. 4.15: Mirror symmetry about the plane  $z = 0$ :

Figure 4.15: Plot of the relative electric field amplitude,  $|\mathbf{E}(\mathbf{r})|/|\mathbf{E}(\mathbf{r})^{\text{inc}}|$ , around a circle with radius,  $\rho_{\text{circle}} = 1.5\rho$ , in the plane,  $y = 0$ , centered at the origin, where  $\theta = 0$  represents the point  $[x, y, z] = [1, 0, 0]$ . The RMS of the relative error was found to be,  $Err^1 = 9.49 \cdot 10^{-6}$ . The input parameters were set to the following values,  $N_{\rm p} = 4098$ ,  $KA = \text{false}$ ,  $\lambda = 1.0 \rho$  and  $\hat{\mathbf{E}}^{\text{inc}} = \hat{\mathbf{z}}$ .

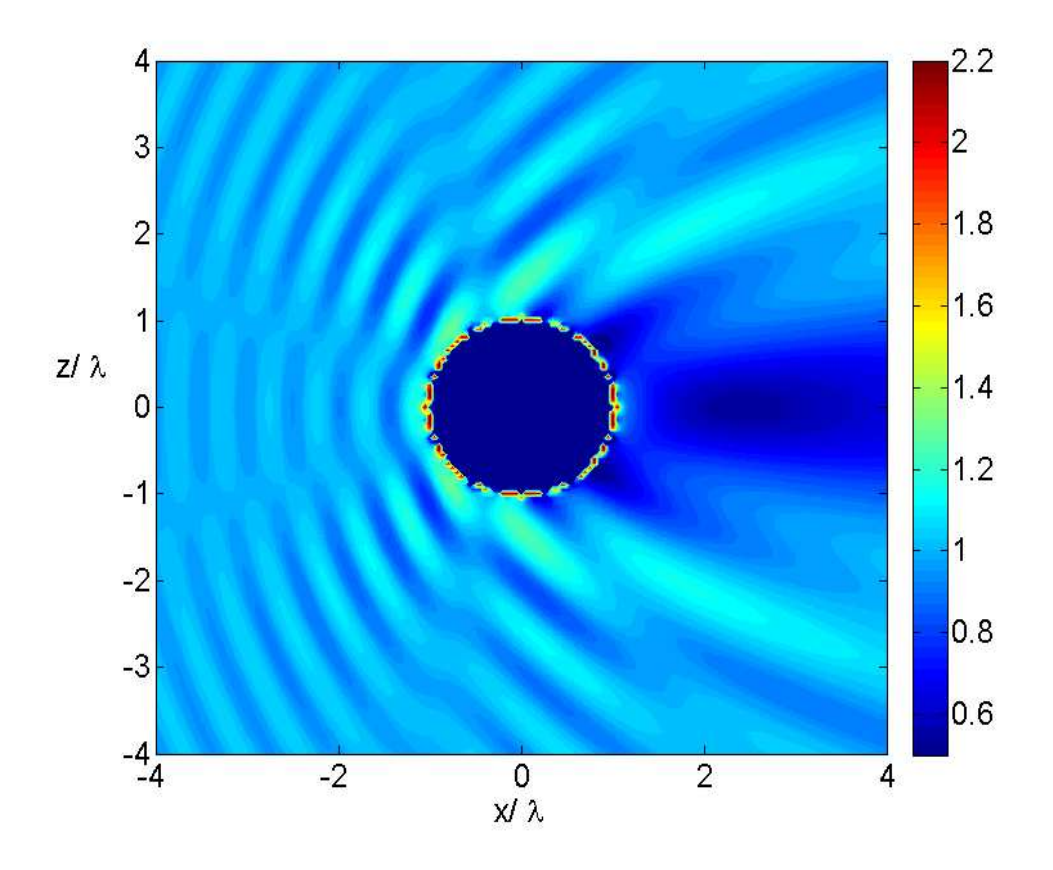

Fig. 4.16: Contour plot of relative electric field amplitude:

Figure 4.16: Contour plot of the relative electric field amplitude,  $|\mathbf{E}(\mathbf{r})|/|\mathbf{E}(\mathbf{r})^{\text{inc}}|$ , in the plane  $y = 0$ . The input parameters were set to the following values,  $N_{\rm p} = 4098$ ,  $KA = \text{false}$ ,  $\lambda = 1.0 \rho$  and  $\hat{\mathbf{E}}^{\text{inc}} = -\hat{\mathbf{y}}$ .

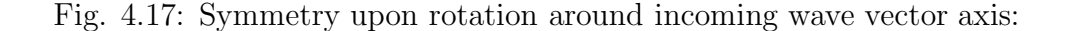

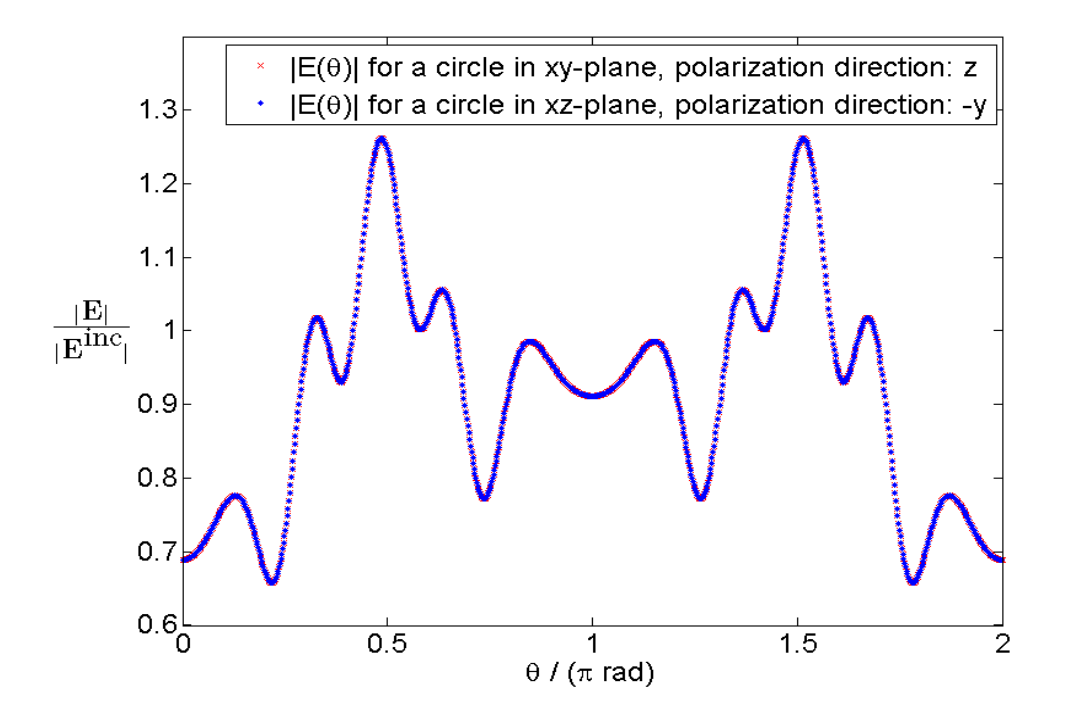

Figure 4.17: Plot of the relative electric field amplitude,  $|\mathbf{E}(\mathbf{r})|/|\mathbf{E}(\mathbf{r})^{\text{inc}}|$ , around a circle with radius,  $\rho_{\text{circle}} = 1.5\rho$ , in the planes  $z = 0$  and  $y = 0$ , centered at the origin. The starting point,  $\theta = 0$ , represents for both circles the point  $[x, y, z] = [1, 0, 0]$ . The polarization of the incoming EM wave was set to respectively  $\hat{\mathbf{z}}$  and  $-\hat{\mathbf{y}}$ . The other input parameters were set to the following values,  $N_p = 4098$ ,  $KA = false$  and  $\lambda = 1.0 \rho$ . The RMS of the relative error was found to be,  $Err^1 = 1.04 \cdot 10^{-4}$ .

#### 4.4 Results for  $\lambda \gg \rho$

The third problem studied involved the wavelength set equal to forty times the radius of the scatterer,  $\lambda = 40.0\rho$ . The KA is not valid in this case, therefore all results in this section are generated with the input parameter,  $KA =$  false, following the left-most route in Fig. 3.1, involving the MWR. This is a case where the numerical results are, in addition to the symmetry and interference pattern considerations, comparable with the theory of the Rayleigh approximation presented in Section 3.8.4.

In the contour plots of this section the scatterer is located in the center of the figure, but only one of the points inside the sphere (having the value of zero) is included, namely at the origin, because of the resolution distance of  $2\rho = \lambda/20$  between each point in the plot. This is sufficient for showing the field amplitude pattern around the sphere on a scale comparable with the wavelength but insufficient for showing the pattern close to the sphere, that is the near field behaviour.

Figure 4.18 shows the interference pattern around the sphere for  $\lambda =$  $40.0\rho$ . It is not meaningful to compare the pattern of this figure to the Fig. 3.7, because of the huge difference in radius-to-wavelength ratio. However the prediction concerning minimum peak-to-peak distance should still hold. And indeed by counting peaks on a range of four wavelengths directly in front of the sphere the number adds up to eight peaks. This gives a peak-to-peak distance of,

$$
d = \frac{4\lambda}{8} = \frac{\lambda}{2} = d_{\min}^{\lambda},\tag{4.4}
$$

which again is exactly the expected minimum theoretical peak-to-peak distance.

The mirror symmetries around  $y = 0$  and  $z = 0$  in the total field amplitude are displayed by the Figs. 4.19 and 4.20. The mirror symmetry around  $\theta = \pi$  in the figures translates as in the previous sections to having the mentioned mirror symmetry planes.

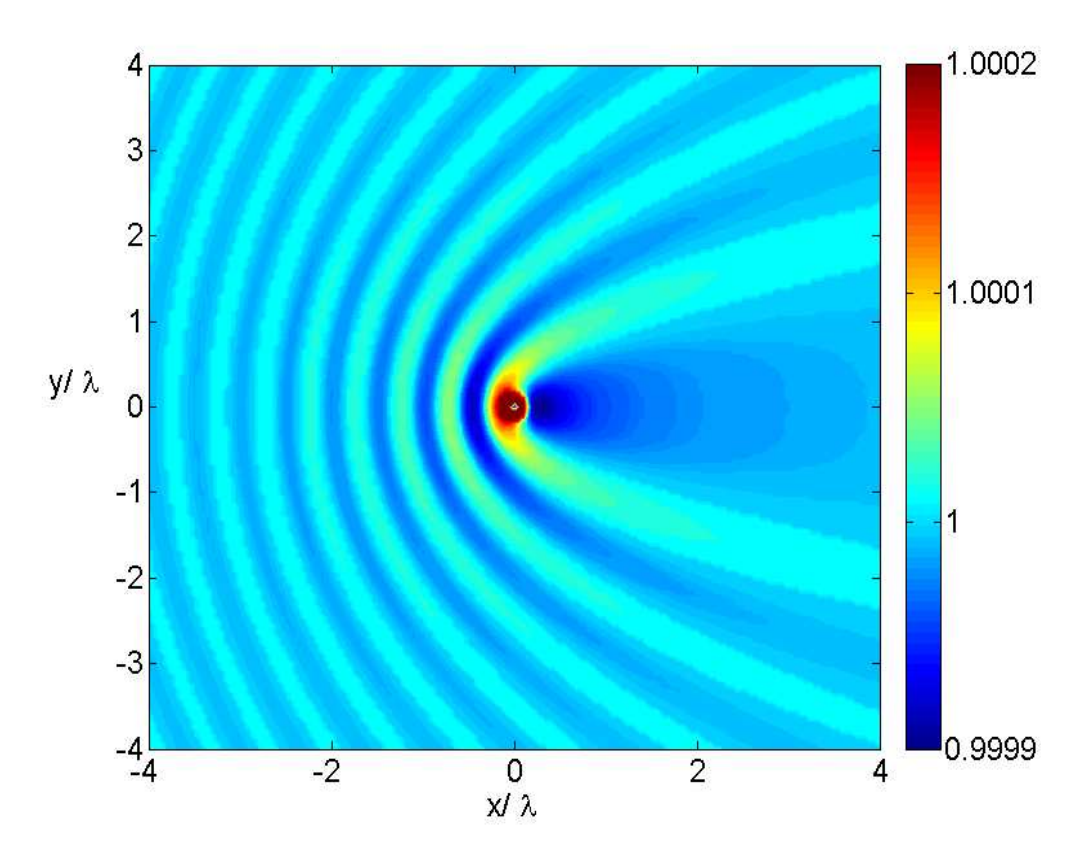

Fig. 4.18: Contour plot of relative electric field amplitude:

Figure 4.18: Contour plot of the relative electric field amplitude,  $|\mathbf{E}(\mathbf{r})|/|\mathbf{E}(\mathbf{r})^{\text{inc}}|$ , in the plane  $z = 0$ . The input parameters were set to the following values,  $N_{\rm p} = 4098$ ,  $KA = \text{false}$ ,  $\lambda = 40.0 \rho$  and  $\hat{\mathbf{E}}^{\rm inc} = \hat{\mathbf{z}}$ .

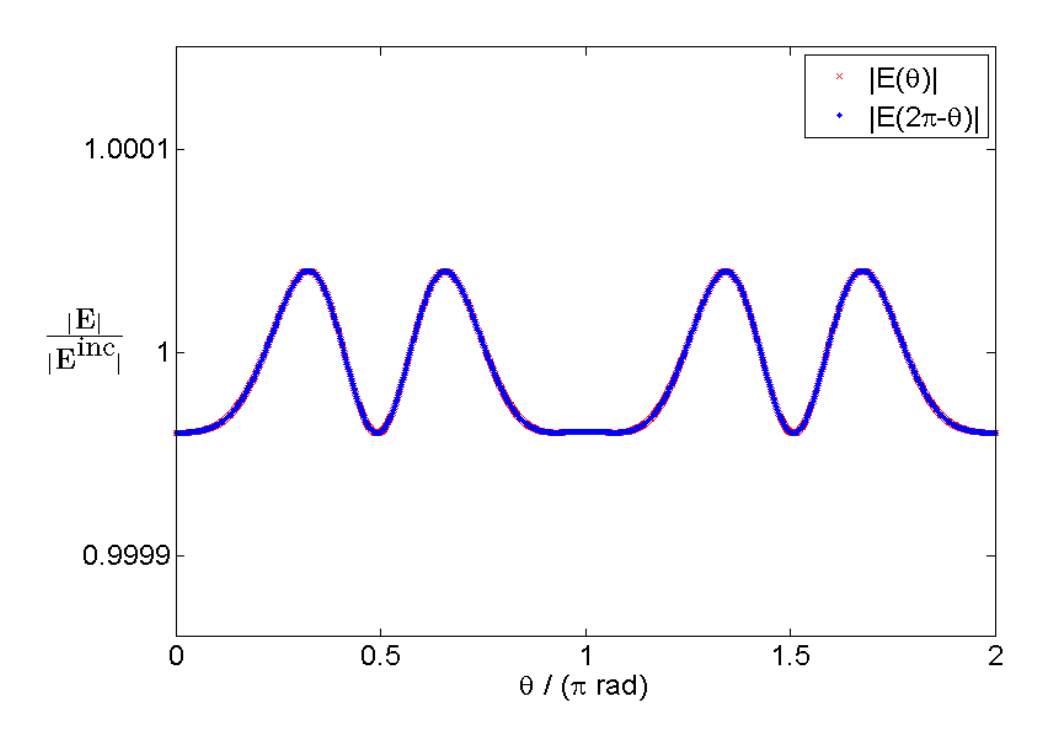

Fig. 4.19: Mirror symmetry about the plane  $y = 0$ :

Figure 4.19: Plot of the relative electric field amplitude,  $|\mathbf{E}(\mathbf{r})|/|\mathbf{E}(\mathbf{r})^{\text{inc}}|$ , around a circle with radius,  $\rho_{\text{circle}} = 40.0 \rho = \lambda$ , in the plane  $z = 0$  centered at the origin, where  $\theta = 0$  represents the point  $[x, y, z] = [1, 0, 0]$ . The RMS of the relative error was found to be,  $Err^1 = 1.88 \cdot 10^{-7}$ . The input parameters were set to the following values,  $N_{\rm p} = 4098$ ,  $KA = \text{false}$ ,  $\lambda = 40.0\rho$  and  $\hat{\textbf{E}}^{\text{inc}}=\hat{\textbf{z}}.$ 

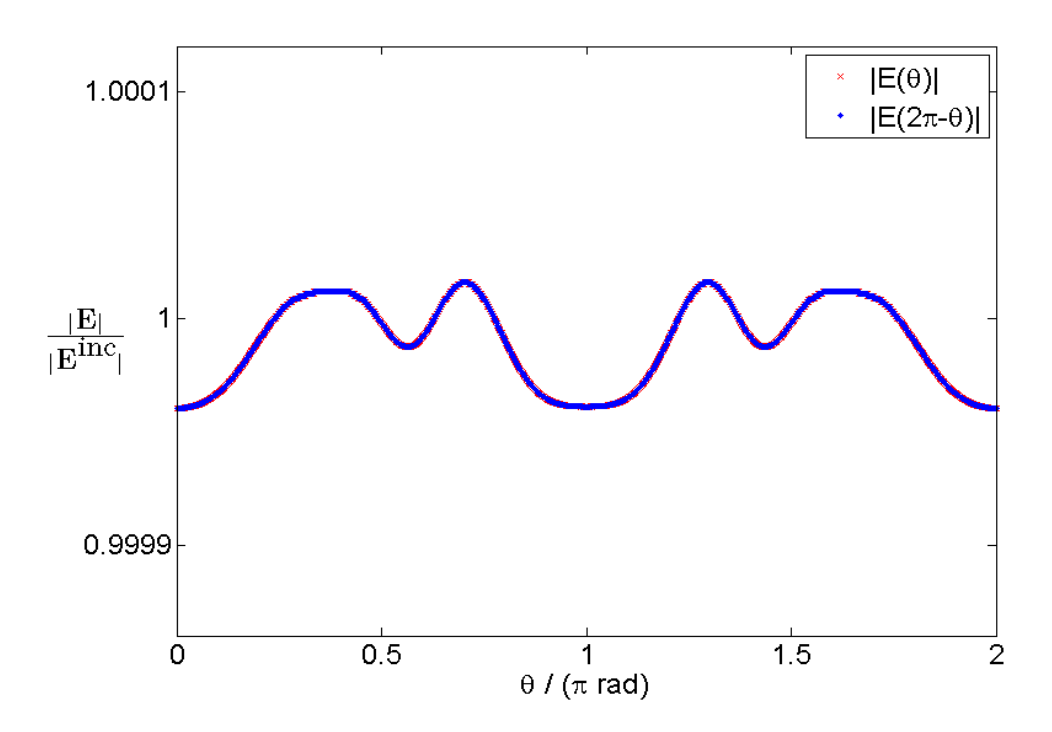

Fig. 4.20: Mirror symmetry about the plane  $z = 0$ :

Figure 4.20: Plot of the relative electric field amplitude,  $|\mathbf{E}(\mathbf{r})|/|\mathbf{E}(\mathbf{r})^{\text{inc}}|$ , around a circle with radius,  $\rho_{\text{circle}} = 40.0 \rho = \lambda$ , in the plane,  $y = 0$ , centered at the origin, where  $\theta = 0$  represents the point  $[x, y, z] = [1, 0, 0]$ . The RMS of the relative error was found to be,  $Err^1 = 1.68 \cdot 10^{-7}$ . The input parameters were set to the following values,  $N_{\rm p} = 4098$ ,  $KA = \text{false}$ ,  $\lambda = 40.0\rho$  and  $\hat{\textbf{E}}^{\text{inc}}=\hat{\textbf{z}}.$ 

Figures 4.21 and 4.22 shows the scattered electric far field amplitude relative to the incoming electric field amplitude. They correspond well with the theory of Section 3.8.4 with circles of equal value in the plane  $z = 0$ and clearly reduced amplitude in the directions normal to the incoming wave vector, **k** in the plane  $y = 0$ . This is quantitatively displayed by Figs. 4.23 and 4.24. They show good correspondence with Eq. 3.43. In Fig. 4.23 the intensity component,  $I_l^{\text{inc}}$ , is zero leaving only the constant term, while in Fig. 4.24 the intensity component,  $I_r^{\text{inc}}$ , is zero leaving only the  $\cos^2\theta$  term.

Figure 4.25 shows the calculated wavelength dependence of the scattered intensity. Regression analysis gave  $a_{\text{fit}} = 0.01578$  and  $b_{\text{fit}} = -4.037$  as the best fit to the graph,  $a_{\text{fit}}\lambda^{b_{\text{fit}}}$ . This differs from the theoretical exponent by,

$$
\frac{b_{\text{theory}} - b_{\text{fit}}}{b_{\text{theory}}} = \frac{-4 - (-4.037)}{4.0} = 0.925\%.
$$
 (4.5)

Figure 4.26 shows how the scattered intensity depends on the distance from the scatterer and compares the numerical result with the Rayleigh scattering theory. The calculated intensity plot was off the theoretical curve by 0.34%, when applying the error formula of Eq. (3.44).

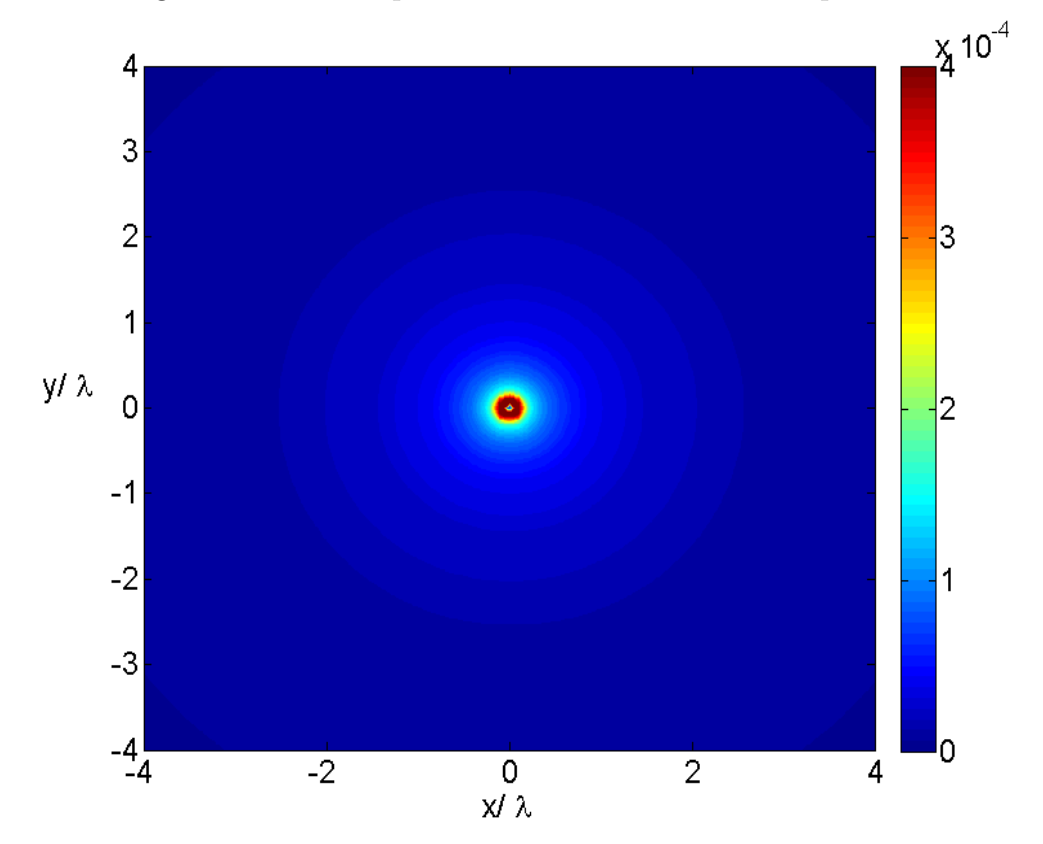

Fig. 4.21: Contour plot of relative electric field amplitude:

Figure 4.21: Contour plot of the relative scattered electric field amplitude,  $|\mathbf{E}^{\text{sca}}(\mathbf{r})|/|\mathbf{E}(\mathbf{r})^{\text{inc}}|$ , in the plane  $z = 0$ . The input parameters were set to the following values,  $N_{\rm p} = 4098$ ,  $KA = \text{false}$ ,  $\lambda = 40.0 \rho$  and  $\hat{\mathbf{E}}^{\rm inc} = \hat{\mathbf{z}}$ .

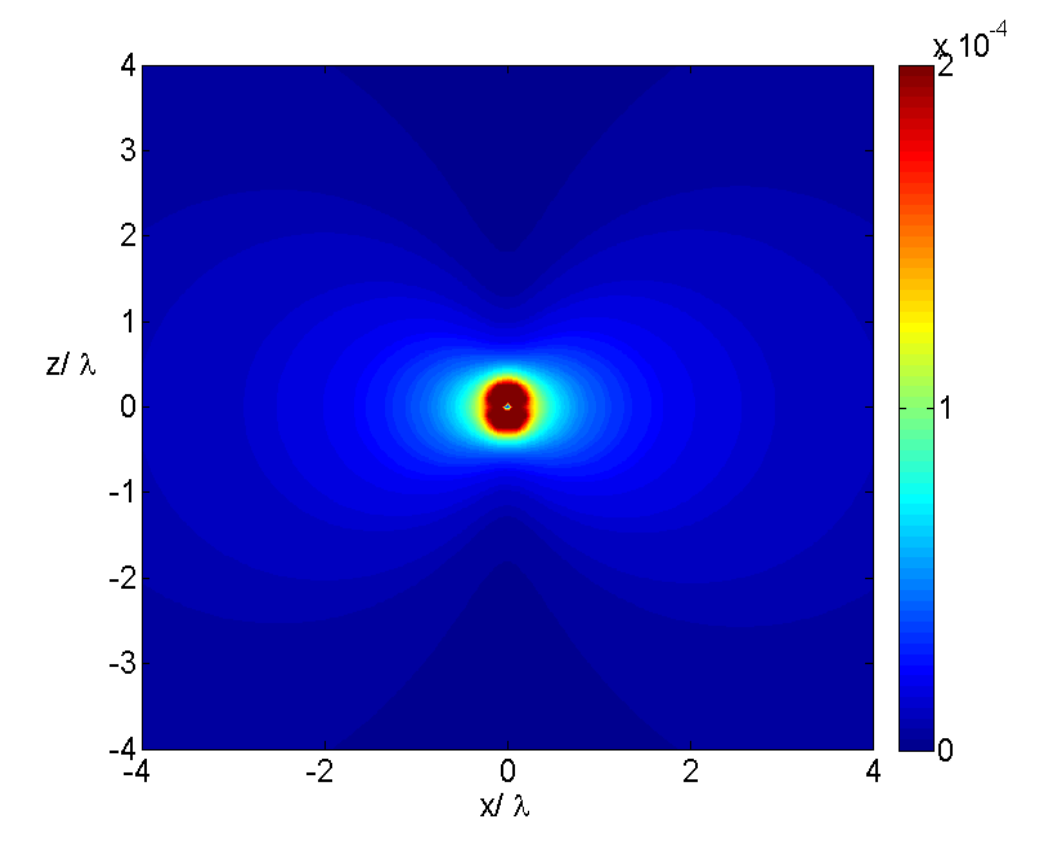

Fig. 4.22: Contour plot of relative electric field amplitude:

Figure 4.22: Contour plot of the relative scattered electric field amplitude,  $|\mathbf{E}^{\text{sea}}(\mathbf{r})|/|\mathbf{E}(\mathbf{r})^{\text{inc}}|$ , in the plane  $y=0$ . The input parameters were set to the following values,  $N_{\rm p} = 4098$ ,  $KA = \text{false}$ ,  $\lambda = 40.0 \rho$  and  $\hat{\mathbf{E}}^{\rm inc} = \hat{\mathbf{z}}$ .

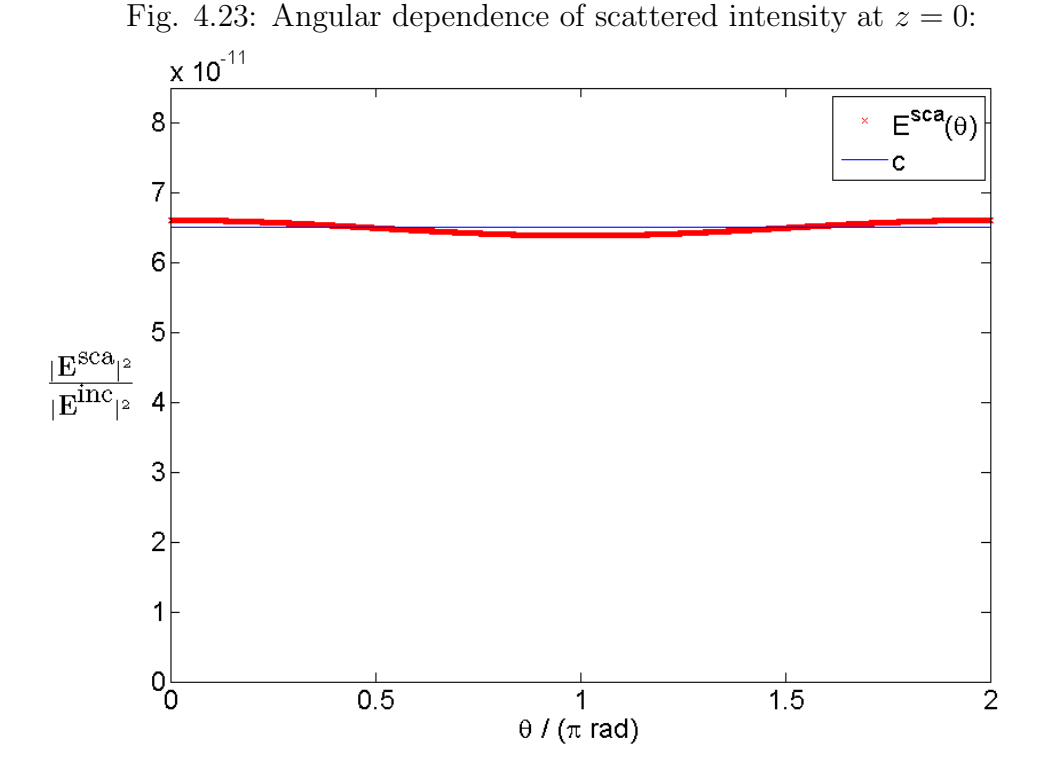

Figure 4.23: Plot of the squared relative scattered electric field amplitude ,  $|\mathbf{E}^{\text{sca}}(\mathbf{r})|^2/|\mathbf{E}(\mathbf{r})^{\text{inc}}|^2$ , around a circle with radius,  $\rho_{\text{circle}} = 200.0\rho = 5\lambda$ , in the plane,  $y = 0$ , centered at the origin, where  $\theta = 0$  represents the point  $[x, y, z] = [1, 0, 0].$  The theoretical reference from Eq. (3.43) is plotted with  $c = 6.511 \cdot 10^{-11}$ . The relative error was found to be,  $Err^1 = 1.23 \cdot 10^{-2}$ . The input parameters were set to the following values,  $N_{\rm p} = 4098$ ,  $KA = false$ ,  $\lambda = 40.0 \rho$  and  $\hat{\mathbf{E}}^{\text{inc}} = \hat{\mathbf{z}}$ .

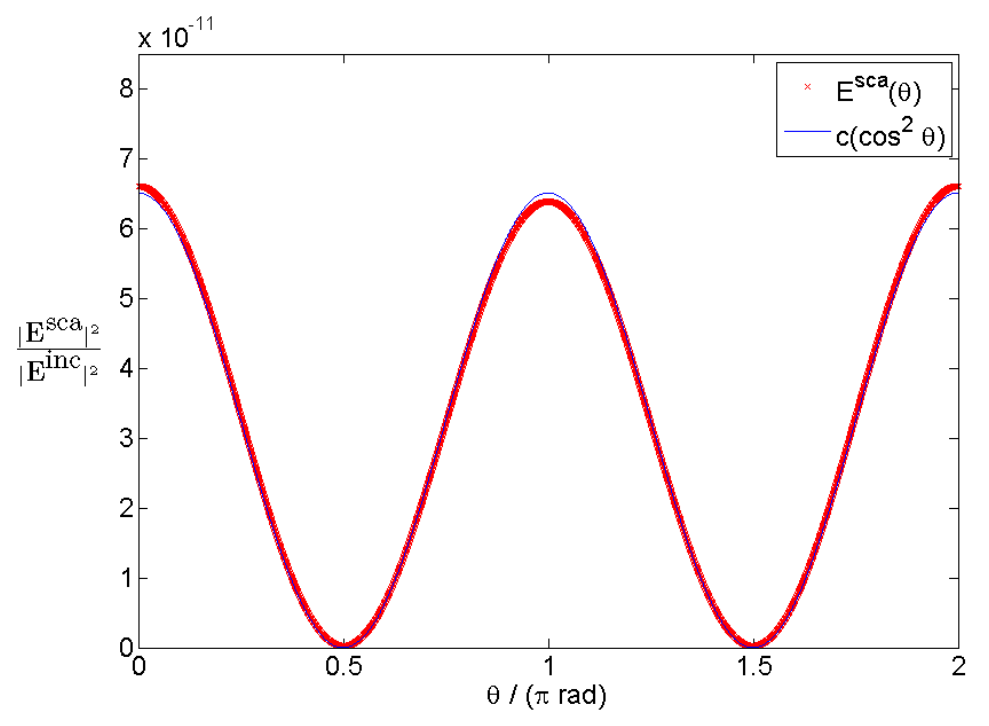

Fig. 4.24: Angular dependence of scattered intensity at  $y = 0$ :

Figure 4.24: Plot of the squared relative scattered electric field amplitude,  $|\mathbf{E}^{\text{sca}}(\mathbf{r})|^2/|\mathbf{E}(\mathbf{r})^{\text{inc}}|^2$ , around a circle with radius,  $\rho_{\text{circle}} = 200.0\rho = 5\lambda$ , in the plane,  $y = 0$ , centered at the origin, where  $\theta = 0$  represents the point  $[x, y, z] = [1, 0, 0].$  The theoretical reference from Eq. (3.43) is plotted with  $c = 6.511 \cdot 10^{-11}$ . The relative error was found to be,  $Err^2 = 2.10 \cdot 10^{-2}$ . The input parameters were set to the following values,  $N_{\rm p} = 4098, K A = \rm false,$  $\lambda = 40.0 \rho$  and  $\hat{\mathbf{E}}^{\text{inc}} = \hat{\mathbf{z}}$ .

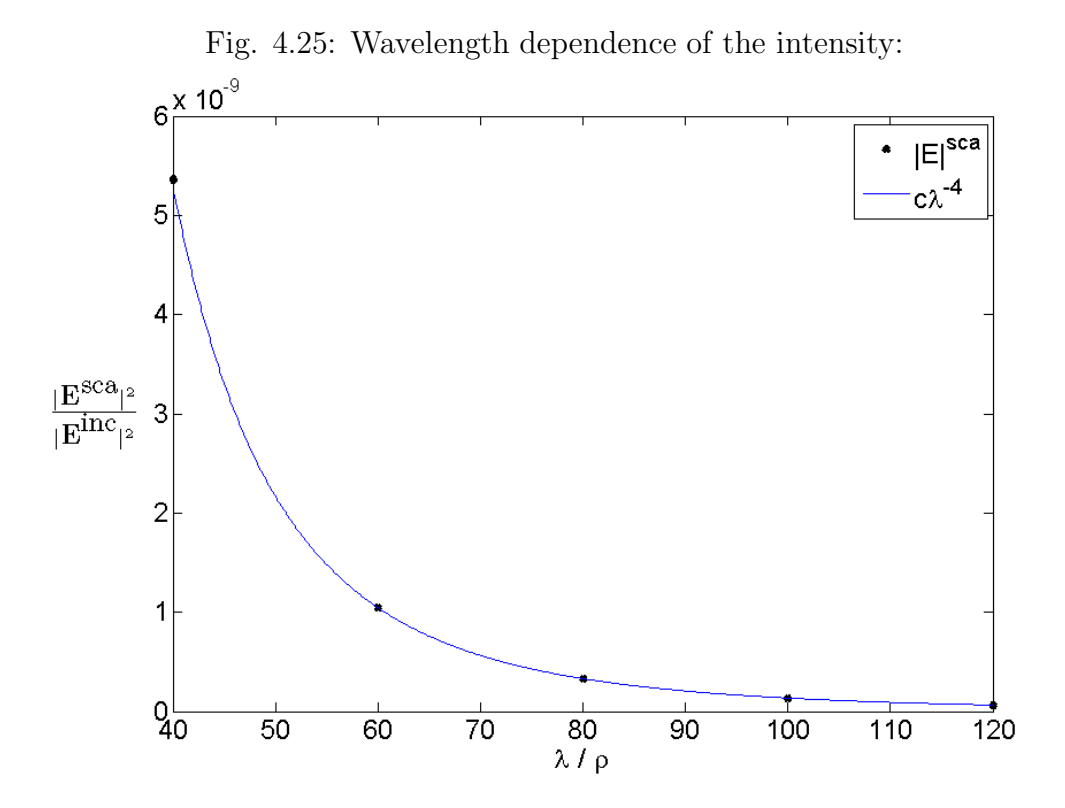

Figure 4.25: Plot of the squared relative scattered electric field amplitude,  $|\mathbf{E}^{\text{sca}}(\mathbf{r})|^2/|\mathbf{E}(\mathbf{r})^{\text{inc}}|^2$ , in the point,  $[x, y, z] = [-100.0\rho, 0.0, 0.0]$  for a range of different wavelengths,  $\lambda$ . A graph proportional to the theoretical  $\lambda^{-4}$ dependence and proportionality constant,  $c = 0.0135621216$ , is also included. The relative error was found to be,  $Err^1 = 1.78 \cdot 10^{-2}$ . The input parameters were set to the following values,  $N_{\rm p} = 258$ ,  $KA = \text{false}$  and  $\hat{\mathbf{E}}^{\text{inc}} = \hat{\mathbf{z}}$ .

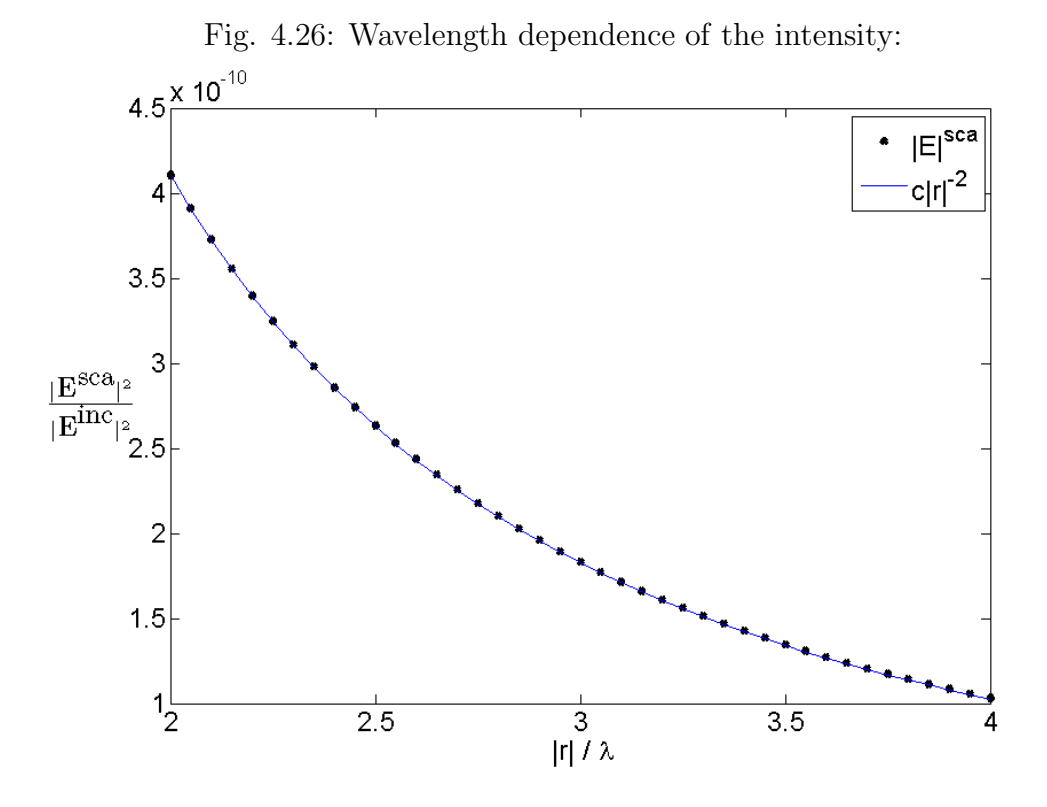

Figure 4.26: Plot of the squared relative scattered electric field amplitude,  $|\mathbf{E}^{\text{sca}}(\mathbf{r})|^2/|\mathbf{E}(\mathbf{r})^{\text{inc}}|^2$ , for a range of different distances from the scatterer,  $|\mathbf{r}|$ . A graph proportional to the theoretical  $|r|^{-2}$  dependence and proportionality constant,  $c = 1.643 \cdot 10^{-9}$ , is also included. The relative error was found to be,  $Err^1 = 3.4 \cdot 10^{-3}$ . The input parameters were set to the following values,  $N_{\rm p} = 4098, \ \lambda = 40.0 \rho, \ KA = \text{false} \ \text{and} \ \hat{\mathbf{E}}^{\text{inc}} = \hat{\mathbf{z}}.$ 

### 4.5 The MWR for Smaller Wavelengths

Ideally the results when using the MWR and the KA should be equal when applied to the same scattering problem and the wavelength is much smaller than the radius. This is however not easy to test thoroughly without access to the necessary equipment, namely a computer with enough memory. The problem is that the test must be performed in the domain of the KA requiring a lot of discretization elements which implies a huge matrix to be solved in the MWR taking up large amounts of memory. One way of solving this memory problem is to implement a Gaussian quadrature formula with more evaluation points per discretization element. This reduces the required number of elements and thus the number of matrix elements and the amount memory.

With the 3-point formula and the recursive discretization algorithm the case of  $\lambda = \rho/3$  is close to the wavelength limit solvable by the implemented MWR with the equipment at hand. This gives the contour plot shown in Fig. 4.27 of the relative electric field. A positive sign is the observable focusing effect in the forward scattered field, which is a distinctive feature of the contour plots generated by the KA in Section 4.2.

This subject was not pursued further due to limited time.

Fig. 4.27: Contour plot of electric field amplitude using the MWR at a case of small wavelength:

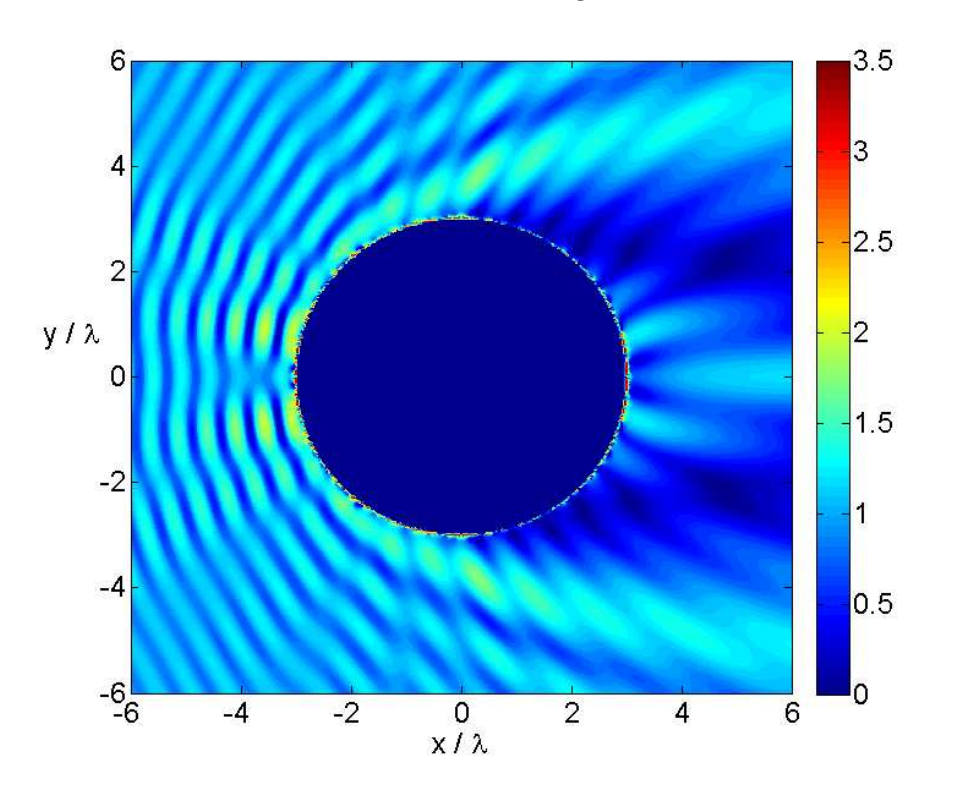

Figure 4.27: Contour plot of the relative electric field amplitude,  $|\mathbf{E}(\mathbf{r})|/|\mathbf{E}(\mathbf{r})^{\text{inc}}|$ , in the plane  $z = 0$ . The input parameters were set to the following values,  $N_{\rm p} = 4098$ ,  $KA = \text{false}$ ,  $\lambda = \rho/3$  and  $\hat{\mathbf{E}}^{\rm inc} = \hat{\mathbf{z}}$ .

#### 4.6 Further Work

Both the implementation and the results produced are thoroughly tested through the testing procedures and evaluation of the results. But even though these tests show good agreement with the necessary requirements they are not conclusive. There are a series of other testable criteria. Testing the requirement of energy conservation as presented in Section 3.8.3 should certainly be of high priority. Moreover, testing how well the results fit with Mie theory would also be highly desirable, for instance by calculating the scattering cross section and comparing it with the theoretical predictions.

After testing the program against theoretical criteria there are many ways of improving the capabilities of the program. A simple, but powerful way of increasing the scope of the program mentioned in the previous section is to implement higher orders of the Gaussian quadrature method. This would reduce the required amount of memory allowing cases of shorter wavelengths. To increase the speed the recursive discretization method could be parallelized and also writing/reading the discretization to/from file could save some time.

A topic briefly touch upon in the thesis is the possibility of calculating the EM field close to the scatterer. Implementing the trick of splitting the numerical integrals into numerically solvable nonsingular terms and analytically solvable terms would increase the range of possible observation points to arbitrarily close to the scatterer. Another improvement would be to make the program capable of solving the scattering problem without the assumption of a perfectly conducting scatterer. This would involve having  $M \neq 0$ , doubling the number of unknowns. Making the program capable of reproducing LSPR effects could be a future goal.

# Chapter 5

## Conclusion

Accurate numerical methods for calculating how an EM wave is scattered by an object has got important applications for instance in particle detection and material fabrication within the area of nanotechnology. Therefore there are many different available methods today and methods are continuously being developed and improved upon to meet the need for increased accuracy and flexibility. The main advantages of the SIE method studied in this thesis are having relatively low demands in computational time and memory compared with volume methods and the possibility of calculating the solution arbitrarily close to the scatterer. It involves the exploitation of a dyadic Green's function.

The method transforms the scattering problem into finding the imaginary electric and magnetic current densities,  $J$  and  $M$ , which induces the same physical effect as the scattering material. When these current densities are identified, by for instance the MWR or the KA, they are inserted into a definite integral. This integral over the boundary surface of the scatterer must be calculated numerically.

A FORTRAN program capable of solving the EM scattering problem for the special case of a perfectly conducting sphere is presented. It was designed as flexible as possible involving a custom data structure storing the discretization. This proved handy when extending the program to handle Gaussian quadrature formulas of multiple evaluation points and when the need for a new discretization algorithm appeared. The most time consuming parts of the program was parallelized using the OpenMP library significantly reducing the time consumption of the program.

The program was tested on the EM scattering problem involving a perfectly conducting spherical scatterer in vacuum. Both the KA and the MWR are implemented allowing a wide range of radius-to-wavelength ratios. Results for the cases of  $\lambda \ll \rho$ ,  $\lambda = \rho$  and  $\lambda \gg \rho$  was produced and analyzed according to interference pattern and symmetry considerations and in the latter case the results were compared with Rayleigh theory. All criteria was met with small relative errors. The symmetry considerations gave relative errors in the order of magnitude  $10^{-4} - 10^{-7}$ . Some of the results were not significantly higher than expected only as a consequence of applying single precision. The results for the case of having long wavelength also corresponded well with the Rayleigh theory giving relative errors of 2.1% and less. A finer discretization mesh and observation points further away from the scatterer would probably result in even smaller errors.

The testing procedures and evaluation criteria analyzed strongly indicates that the program is capable of producing good results with both implemented methods for the tested cases of the EM scattering problem. There are however other testable criteria, as conservation of energy and Mie theory predictions, which could further strengthen or falsify this hypothesis. Improvements in the code, as higher Gaussian quadrature order, solving the case of a non-perfectly conducting scatterer involving  $M \neq 0$  and analytical solution of the singular integral terms in the Taylor expansion of the integrand, could further increase the capabilities of the program.

## Appendix A

## Fourier Transform

### A.1 Definition

When a function  $U(\mathbf{r},t)$  is piecewise continuous on every finite interval and absolutely integrable on the t-axis the following transformation, called the Fourier transform in the time domain, is allowed,

$$
\tilde{\mathbf{U}}(\mathbf{r},\omega) = \mathcal{F}\{\mathbf{U}(\mathbf{r},t)\} = \int_{-\infty}^{\infty} dt \mathbf{U}(\mathbf{r},t)e^{i\omega t}.
$$
 (A-1)

The inverse transformation is then given by,

$$
\mathbf{U}(\mathbf{r},t) = \mathcal{F}^{-1}\{\tilde{\mathbf{U}}(\mathbf{r},\omega)\} = \int_{-\infty}^{\infty} \frac{d\omega}{2\pi} \tilde{\mathbf{U}}(\mathbf{r},\omega) e^{-i\omega t}.
$$
 (A-2)

### A.2 Fourier Transform of Time Derivative

Definition (A-2) gives,

$$
\frac{\partial}{\partial t}\mathbf{U}(\mathbf{r},t) = \frac{\partial}{\partial t} \int_{-\infty}^{\infty} \frac{d\omega}{2\pi} \tilde{\mathbf{U}}(\mathbf{r},\omega) e^{-i\omega t} = \int_{-\infty}^{\infty} \frac{d\omega}{2\pi} (-i\omega) \tilde{\mathbf{U}}(\mathbf{r},\omega) e^{-i\omega t}, \quad \text{(A-3)}
$$

which can be written as

$$
\frac{\partial}{\partial t} \mathbf{U}(\mathbf{r}, t) = \mathcal{F}^{-1}\{(-i\omega)\tilde{\mathbf{U}}(\mathbf{r}, \omega)\}.
$$
 (A-4)

Performing the Fourier transform, (A-1), on both sides of Eq. (A-4) now gives the following expression for the Fourier transform of the time derivative of a function,

$$
\mathcal{F}\{\frac{\partial}{\partial t}\mathbf{U}(\mathbf{r},t)\} = \mathcal{F}\{\mathcal{F}^{-1}\{(-i\omega)\tilde{\mathbf{U}}(\mathbf{r},\omega)\}\} = -i\omega\tilde{\mathbf{U}}(\mathbf{r},\omega). \tag{A-5}
$$

# Appendix B

## Dyadic Tensor

This section introduces the dyadic tensor, its most relevant properties for the current thesis and a useful simplified notation convention.

### B.1 Definition

A dyadic tensor,  $\overline{T}$ , is a tensor of order two, which is defined by the sum

$$
\bar{\mathbf{T}} = \sum_{i=1}^{N} \sum_{j=1}^{N} T_{ij} (\hat{\mathbf{x}}_i \otimes \hat{\mathbf{x}}_j),
$$
 (B-1)

where N is the dimension of the space,  $\hat{\mathbf{x}}_i$  is the unit basis vector in the i'th direction and ⊗, denote the tensor product. By representing the tensor product,  $\hat{\mathbf{x}}_i \otimes \hat{\mathbf{x}}_j$ , by a basis matrix where the only non-zero element is in row i and column j with the value 1, the dyad **T** with dimension,  $N=3$ , may be displayed in the following way,

$$
\begin{aligned}\n\bar{\mathbf{T}} &= T_{11} \begin{bmatrix} 1 & 0 & 0 \\ 0 & 0 & 0 \\ 0 & 0 & 0 \end{bmatrix} + T_{12} \begin{bmatrix} 0 & 1 & 0 \\ 0 & 0 & 0 \\ 0 & 0 & 0 \end{bmatrix} + \dots + T_{33} \begin{bmatrix} 0 & 0 & 0 \\ 0 & 0 & 0 \\ 0 & 0 & 1 \end{bmatrix} \\
&= \begin{bmatrix} T_{11} & T_{13} & T_{13} \\ T_{21} & T_{22} & T_{23} \\ T_{31} & T_{32} & T_{33} \end{bmatrix}.\n\end{aligned} \tag{B-2}
$$

### B.2 Notation

The sum (B-1) is often written in index form as

$$
\bar{\mathbf{T}} = T_{ij}(\hat{\mathbf{x}}_i \otimes \hat{\mathbf{x}}_j),\tag{B-3}
$$

omitting the summation symbols.

#### B.3 Properties

This section presents important dyadic tensor properties.

#### B.3.1 Basic Identities

One may define operators acting on two arguments, where one argument is a vector and the other is a dyadic tensor. The two most important of these operators are analogous with the vector cross product, ×, and the vector dot product,  $\cdot$ , denoted with the same symbols, however acting on different type of arguments. These operators are defined in the following way by the well known vector operators (see Ref. [16]),

$$
\hat{\mathbf{x}}_i \cdot (\hat{\mathbf{x}}_j \otimes \hat{\mathbf{x}}_k) = (\hat{\mathbf{x}}_i \cdot \hat{\mathbf{x}}_j) \hat{\mathbf{x}}_k \tag{B-4}
$$

$$
(\hat{\mathbf{x}}_i \otimes \hat{\mathbf{x}}_j) \cdot \hat{\mathbf{x}}_k = \hat{\mathbf{x}}_i (\hat{\mathbf{x}}_j \cdot \hat{\mathbf{x}}_k)
$$
(B-5)

$$
\hat{\mathbf{x}}_i \times (\hat{\mathbf{x}}_j \otimes \hat{\mathbf{x}}_k) = (\hat{\mathbf{x}}_i \times \hat{\mathbf{x}}_j) \otimes \hat{\mathbf{x}}_k \tag{B-6}
$$

$$
(\hat{\mathbf{x}}_i \otimes \hat{\mathbf{x}}_j) \times \hat{\mathbf{x}}_k = \hat{\mathbf{x}}_i \otimes (\hat{\mathbf{x}}_j \times \hat{\mathbf{x}}_k)
$$
(B-7)

$$
(\hat{\mathbf{x}}_i \otimes \hat{\mathbf{x}}_j) \cdot (\hat{\mathbf{x}}_k \otimes \hat{\mathbf{x}}_l) = (\hat{\mathbf{x}}_j \cdot \hat{\mathbf{x}}_k)(\hat{\mathbf{x}}_i \otimes \hat{\mathbf{x}}_l),
$$
(B-8)

where  $\hat{\mathbf{x}}_i$ ,  $\hat{\mathbf{x}}_j$ ,  $\hat{\mathbf{x}}_k$  and  $\hat{\mathbf{x}}_l$  are arbitrary unit vectors in three dimensions.

#### B.3.2 Derivations of Vector-Dyad Operation Results

When the identities of the previous section are established for arbitrary unit vectors it is possible to derive expressions for the elements of  $c = b \cdot A$ ,  $d = \overline{A} \cdot b$ ,  $\overline{C} = b \times \overline{A}$ ,  $\overline{D} = \overline{A} \times b$ , and  $\overline{E} = \overline{A} \cdot \overline{B}$ , where  $\overline{A}$ ,  $\overline{B}$ ,  $\overline{C}$ ,  $\overline{D}$  and  $\bar{\mathbf{E}}$  are dyads and **b**, **c** and **d** are vectors.

Starting with  $c = b \cdot \bar{A}$ , we have in index notation,

$$
\mathbf{c} = c_i \hat{\mathbf{x}}_i = b_j \hat{\mathbf{x}}_j \cdot A_{kl} (\hat{\mathbf{x}}_k \otimes \hat{\mathbf{x}}_l), \tag{B-9}
$$

where  $\hat{\mathbf{x}}_i$ ,  $\hat{\mathbf{x}}_j$ ,  $\hat{\mathbf{x}}_k$  and  $\hat{\mathbf{x}}_l$  are unit basis vectors in three dimensions. Collecting the scalars,  $b_j$  and  $A_{kl}$ , using property (B-4) and recognizing the relation,  $(\hat{\mathbf{x}}_j \cdot \hat{\mathbf{x}}_k) = \delta_{jk}$ , when  $\mathbf{x}_j$  and  $\hat{\mathbf{x}}_k$  are unit basis vectors gives,

$$
\mathbf{c} = A_{kl}b_j \hat{\mathbf{x}}_j \cdot (\hat{\mathbf{x}}_k \otimes \hat{\mathbf{x}}_l) = A_{kl}b_j (\hat{\mathbf{x}}_j \cdot \hat{\mathbf{x}}_k) \hat{\mathbf{x}}_l = A_{kl}b_j (\delta_{jk}) \hat{\mathbf{x}}_l = A_{jl}b_j \hat{\mathbf{x}}_l = c_i \hat{\mathbf{x}}_i.
$$
 (B-10)

The last equality implies  $l = i$ , leading to

$$
\mathbf{c} = c_i \hat{\mathbf{x}}_i = A_{ji} b_j \hat{\mathbf{x}}_i,\tag{B-11}
$$

showing that the result of taking the dot product analogue of a vector, b, with a tensor,  $\bf{A}$  from the left, is a new vector,  $\bf{c}$ , where the *i*'th component is the dot product of a vector consisting of the elements of the  $i$ 'th column of the tensor  $\bf{A}$  with the vector,  $\bf{b}$ .

Performing the corresponding analysis for the operation of multiplying a vector, b, with a dyad, A from the right,  $\mathbf{d} = \mathbf{A} \cdot \mathbf{b}$ , by the dot product analogue gives

$$
\mathbf{d} = d_i \hat{\mathbf{x}}_i = \bar{\mathbf{A}} \cdot \mathbf{b} = A_{kl} (\hat{\mathbf{x}}_k \otimes \hat{\mathbf{x}}_l) \cdot b_j \hat{\mathbf{x}}_j \n= A_{kl} b_j (\hat{\mathbf{x}}_l \cdot \hat{\mathbf{x}}_j) \hat{\mathbf{x}}_k = A_{kl} b_j \delta_{lj} \hat{\mathbf{x}}_k \n= A_{ij} b_j \hat{\mathbf{x}}_i,
$$
\n(B-12)

where property  $(B-5)$  was used in the derivation. The result shows that taking the dot product analogue of a vector, b, with a dyad,  $A$  from the right, results in a new vector,  $\mathbf{d}$ , where the i'th component is the dot product of a vector consisting of the elements of the i'th row of the tensor  $\bf{A}$  with the vector, b.

The derivation for the cross product analogue,  $C = b \times A$ , is similar. Using property (B-6) gives,

$$
\begin{aligned}\n\bar{\mathbf{C}} &= C_{ij}(\hat{\mathbf{x}}_i \otimes \hat{\mathbf{x}}_j) = b_k \hat{\mathbf{x}}_k \times A_{lm}(\hat{\mathbf{x}}_l \otimes \hat{\mathbf{x}}_m) \\
&= A_{lm} b_k \hat{\mathbf{x}}_k \times (\hat{\mathbf{x}}_l \otimes \hat{\mathbf{x}}_m) = A_{lm} b_k (\hat{\mathbf{x}}_k \times \hat{\mathbf{x}}_l) \otimes \hat{\mathbf{x}}_m \\
&= A_{lm} b_k \varepsilon_{nkl} (\hat{\mathbf{x}}_n \otimes \hat{\mathbf{x}}_m),\n\end{aligned} \tag{B-13}
$$

where  $\varepsilon_{nkl}$  is the Levi-Civita tensor of order three, which contains the following values,

$$
\varepsilon_{nkl} = \begin{cases}\n+1, & \text{if } \{n, k, l\} = \{1, 2, 3\}, \{3, 1, 2\} \text{ or } \{2, 3, 1\} \\
-1, & \text{if } \{n, k, l\} = \{3, 2, 1\}, \{2, 1, 3\} \text{ or } \{1, 3, 2\} \\
0, & \text{otherwise}\n\end{cases}
$$
\n(B-14)

Again, comparing the first and last line of equation (B-13) shows that  $n = i$ and  $m = j$  giving

$$
\bar{\mathbf{C}} = C_{ij}(\hat{\mathbf{x}}_i \otimes \hat{\mathbf{x}}_j) = \varepsilon_{ikl} b_k A_{lj}(\hat{\mathbf{x}}_i \otimes \hat{\mathbf{x}}_j).
$$
(B-15)

A vector,  $\mathbf{v} = v_i \hat{\mathbf{x}}_i$ , where the vector elements,  $v_i$ , are given by  $v_i = \varepsilon_{ikl} a_k b_l$ , represents the cross product of the vector,  $\mathbf{a} = a_i \hat{\mathbf{x}}_i$ , with the vector,  $\mathbf{b} = b_i \hat{\mathbf{x}}_i$ ,  $\mathbf{v} = \mathbf{a} \times \mathbf{b}$ . With this in mind, equation (B-15) clearly shows that the cross product of a vector, b, with a dyad,  $A$ , from the left results in a new dyad,  $C$ , where the elements of the j'th column in  $C$  are identical to the elements of the cross product of the vector, b with a vector containing the same elements as the j<sup>th</sup> column of the dyad  $\bf{A}$ .

Furthermore, the cross product analogue of a vector, b, with a dyad,  $A$ , from the right results in a new dyad  $\bar{\mathbf{D}} = \bar{\mathbf{A}} \times \mathbf{b}$ , given by,

$$
\begin{split} \bar{\mathbf{D}} &= D_{ij}(\hat{\mathbf{x}}_i \otimes \hat{\mathbf{x}}_j) = A_{lm}(\hat{\mathbf{x}}_l \otimes \hat{\mathbf{x}}_m) \times b_k \hat{\mathbf{x}}_k \\ &= A_{lm} b_k(\hat{\mathbf{x}}_l \otimes \hat{\mathbf{x}}_m) \times \hat{\mathbf{x}}_k = A_{lm} b_k \hat{\mathbf{x}}_l \otimes (\hat{\mathbf{x}}_m \times \hat{\mathbf{x}}_k) \\ &= A_{lm} b_k \varepsilon_{nmk}(\hat{\mathbf{x}}_l \otimes \hat{\mathbf{x}}_n) = \varepsilon_{jmk} A_{im} b_k(\hat{\mathbf{x}}_i \otimes \hat{\mathbf{x}}_j), \end{split} \tag{B-16}
$$

where Eq. (B-7) was used in the second line. The relations,  $l = i$  and  $n = j$ , was found by comparing line 1 with the first expression of line 3. With the above mentioned element representation of the vector cross product in mind, Eq. (B-16) clearly shows that the cross product of a vector, b, with a dyad  $\bf{A}$ , from the right, results in a new dyad,  $\bf{D}$ , where the elements of the  $i$ 'th row in  **are identical to the elements of the cross product of a vector** containing the same elements as the i'th row of the dyad  $\bf{A}$  with the vector,  $\bf{b}$ .

Finally, the dot product of a dyad,  $A$ , with another dyad,  $B$ , results in a new dyad **E**. Its elements may be expressed in the following way,

$$
\begin{split}\n\bar{\mathbf{E}} &= E_{ij}(\hat{\mathbf{x}}_i \otimes \hat{\mathbf{x}}_j) = A_{kl}(\hat{\mathbf{x}}_k \otimes \hat{\mathbf{x}}_l) \cdot B_{mn}(\hat{\mathbf{x}}_m \otimes \hat{\mathbf{x}}_n) \\
&= A_{kl} B_{mn}(\hat{\mathbf{x}}_k \otimes \hat{\mathbf{x}}_l) \cdot (\hat{\mathbf{x}}_m \otimes \hat{\mathbf{x}}_n) = A_{kl} B_{mn}(\hat{\mathbf{x}}_l \cdot \hat{\mathbf{x}}_m)(\hat{\mathbf{x}}_k \otimes \hat{\mathbf{x}}_n) \\
&= A_{kl} B_{mn} \delta_{lm}(\hat{\mathbf{x}}_k \otimes \hat{\mathbf{x}}_n) = A_{kl} B_{ln}(\hat{\mathbf{x}}_k \otimes \hat{\mathbf{x}}_n) \\
&= A_{il} B_{lj}(\hat{\mathbf{x}}_i \otimes \hat{\mathbf{x}}_j).\n\end{split} \tag{B-17}
$$

Element  $E_{ij}$  of the resulting tensor is therefore identical to the result of a dot product of a vector,  $a$ , containing the same elements as the *i*'th row of the dyad  $\bf{A}$ , with a vector **b**, containing the same elements as the j'th column of the dyad, **B**. In matrix representation, the result therefore corresponds to regular matrix multiplication.

#### B.3.3 The Identity Dyad

The identity dyad, denoted as  $1$ , is given by

$$
\bar{\mathbf{1}} = \delta_{ij} (\hat{\mathbf{x}}_i \otimes \hat{\mathbf{x}}_j), \tag{B-18}
$$

where  $\delta_{ij}$  is the Kroenecker-delta. It satisfies the following properties

$$
\bar{\mathbf{1}} \cdot \bar{\mathbf{T}} = \bar{\mathbf{T}},\tag{B-19}
$$

$$
\bar{\mathbf{T}} \cdot \bar{\mathbf{1}} = \bar{\mathbf{T}},\tag{B-20}
$$

$$
\bar{\mathbf{1}} \cdot \mathbf{a} = \mathbf{a},\tag{B-21}
$$

$$
\mathbf{a} \cdot \bar{\mathbf{1}} = \mathbf{a},\tag{B-22}
$$

where  $\bar{T}$  is any dyad and **a** is any vector. These properties are easily verified by inserting the definition (B-18) into each of the four properties listed and using the results from the previous section.

#### B.3.4 A Useful Relationship

This section seeks to prove the following relationship,

$$
(\mathbf{a} \times \mathbf{b}) \cdot \bar{\mathbf{C}} = \mathbf{a} \cdot (\mathbf{b} \times \bar{\mathbf{C}}) = -\mathbf{b} \cdot (\mathbf{a} \times \bar{\mathbf{C}}), \tag{B-23}
$$

where  ${\bf a}$  and  ${\bf b}$  are vectors and  $\bar{\bf C}$  is a dyadic tensor.

The first term of equation (B-23) may be written out in index notation as

$$
(\mathbf{a} \times \mathbf{b}) \cdot \bar{\mathbf{C}} = (a_i \hat{\mathbf{x}}_i \times b_j \hat{\mathbf{x}}_j) \cdot C_{kl} (\hat{\mathbf{x}}_k \otimes \hat{\mathbf{x}}_l)
$$
  
\n
$$
= a_i b_j C_{kl} (\hat{\mathbf{x}}_i \times \hat{\mathbf{x}}_j) \cdot (\hat{\mathbf{x}}_k \otimes \hat{\mathbf{x}}_l)
$$
  
\n
$$
= a_i b_j C_{kl} \varepsilon_{mij} \hat{\mathbf{x}}_m \cdot (\hat{\mathbf{x}}_k \otimes \hat{\mathbf{x}}_l)
$$
  
\n
$$
= a_i b_j C_{kl} \varepsilon_{mij} (\hat{\mathbf{x}}_m \cdot \hat{\mathbf{x}}_k) \hat{\mathbf{x}}_l
$$
  
\n
$$
= a_i b_j C_{kl} \varepsilon_{mij} \delta_{mk} \hat{\mathbf{x}}_l
$$
  
\n
$$
= a_i b_j C_{kl} \varepsilon_{kij} \hat{\mathbf{x}}_l,
$$
  
\n(B-24)

where equation (B-4) and the orthogonality of the basis vectors were used. The next term can similarly be written as

$$
\mathbf{a} \cdot (\mathbf{b} \times \bar{\mathbf{C}}) = a_i \hat{\mathbf{x}}_i \cdot (b_j \hat{\mathbf{x}}_j \times C_{kl} (\hat{\mathbf{x}}_k \otimes \hat{\mathbf{x}}_l))
$$
  
\n
$$
= a_i b_j C_{kl} \hat{\mathbf{x}}_i \cdot (\hat{\mathbf{x}}_j \times (\hat{\mathbf{x}}_k \otimes \hat{\mathbf{x}}_l))
$$
  
\n
$$
= a_i b_j C_{kl} \hat{\mathbf{x}}_i \cdot ((\hat{\mathbf{x}}_j \times \hat{\mathbf{x}}_k) \otimes \hat{\mathbf{x}}_l)
$$
  
\n
$$
= a_i b_j C_{kl} \varepsilon_{mjk} \hat{\mathbf{x}}_i \cdot (\hat{\mathbf{x}}_m \otimes \hat{\mathbf{x}}_l)
$$
  
\n
$$
= a_i b_j C_{kl} \varepsilon_{mjk} (\hat{\mathbf{x}}_i \cdot \hat{\mathbf{x}}_m) \hat{\mathbf{x}}_l
$$
  
\n
$$
= a_i b_j C_{kl} \varepsilon_{mjk} \delta_{im} \hat{\mathbf{x}}_l
$$
  
\n
$$
= a_i b_j C_{kl} \varepsilon_{ijk} \hat{\mathbf{x}}_l,
$$

where the equations  $(B-4)$  and  $(B-6)$  and the orthogonality of the basis vectors were used. Finally, the last term may be written as

$$
-\mathbf{b} \cdot (\mathbf{a} \times \bar{\mathbf{C}}) = -b_j \hat{\mathbf{x}}_j \cdot (a_i \hat{\mathbf{x}}_i \times C_{kl} (\hat{\mathbf{x}}_k \otimes \hat{\mathbf{x}}_l))
$$
  
\n
$$
= -a_i b_j C_{kl} \hat{\mathbf{x}}_j \cdot (\hat{\mathbf{x}}_i \times (\hat{\mathbf{x}}_k \otimes \hat{\mathbf{x}}_l))
$$
  
\n
$$
= -a_i b_j C_{kl} \hat{\mathbf{x}}_j \cdot ((\hat{\mathbf{x}}_i \times \hat{\mathbf{x}}_k) \otimes \hat{\mathbf{x}}_l)
$$
  
\n
$$
= -a_i b_j C_{kl} \varepsilon_{mik} \hat{\mathbf{x}}_j \cdot (\hat{\mathbf{x}}_m \otimes \hat{\mathbf{x}}_l)
$$
  
\n
$$
= -a_i b_j C_{kl} \varepsilon_{mik} (\hat{\mathbf{x}}_j \cdot \hat{\mathbf{x}}_m) \hat{\mathbf{x}}_l
$$
  
\n
$$
= -a_i b_j C_{kl} \varepsilon_{mik} \delta_{jm} \hat{\mathbf{x}}_l
$$
  
\n
$$
= -a_i b_j C_{kl} \varepsilon_{jik} \hat{\mathbf{x}}_l,
$$

where the same equations as above were used. From the definition of the Levi-Civita symbol in appendix B.3.2 it is clear that the following property is satisfied,

$$
\varepsilon_{ijk} = \varepsilon_{jki} = \varepsilon_{kij} = -\varepsilon_{ikj} = -\varepsilon_{kji} = -\varepsilon_{jik}.\tag{B-27}
$$

The fact that the first, third and sixth term of this equation are equal proves equation (B-23). Q.E.D.

#### B.3.5 A Second Useful Relationship

In this section the following relation regarding a dyad,  $\overline{B}$ , and two vectors, a and c, is shown to be correct,

$$
(\mathbf{a} \times \mathbf{\bar{B}}) \cdot \mathbf{c} = \mathbf{a} \times (\mathbf{\bar{B}} \cdot \mathbf{c}). \tag{B-28}
$$

The expression on the left-hand side may be written in index notation in the following way,

$$
(\mathbf{a} \times \bar{\mathbf{B}}) \cdot \mathbf{c} = (a_i \hat{\mathbf{x}}_i \times B_{jk} (\hat{\mathbf{x}}_j \otimes \hat{\mathbf{x}}_k)) \cdot c_l \hat{\mathbf{x}}_l
$$
  
\n
$$
= a_i B_{jk} c_l (\hat{\mathbf{x}}_i \times (\hat{\mathbf{x}}_j \otimes \hat{\mathbf{x}}_k)) \cdot \hat{\mathbf{x}}_l
$$
  
\n
$$
= a_i B_{jk} c_l ((\hat{\mathbf{x}}_i \times \hat{\mathbf{x}}_j) \otimes \hat{\mathbf{x}}_k) \cdot \hat{\mathbf{x}}_l
$$
  
\n
$$
= a_i B_{jk} c_l \varepsilon_{nij} (\hat{\mathbf{x}}_n \otimes \hat{\mathbf{x}}_k) \cdot \hat{\mathbf{x}}_l
$$
  
\n
$$
= a_i B_{jk} c_l \varepsilon_{nij} \delta_{kl} \hat{\mathbf{x}}_n
$$
  
\n
$$
= a_i B_{jk} c_k \varepsilon_{nij} \hat{\mathbf{x}}_n.
$$
  
\n(B-29)

In the same way the expression on the right-hand side may be written in the following way,

$$
\mathbf{a} \times (\mathbf{\bar{B}} \cdot \mathbf{c}) = a_i \hat{\mathbf{x}}_i \times (B_{jk} (\hat{\mathbf{x}}_j \otimes \hat{\mathbf{x}}_k) \cdot c_l \hat{\mathbf{x}}_l)
$$
  
\n
$$
= a_i B_{jk} c_l \hat{\mathbf{x}}_i \times ((\hat{\mathbf{x}}_j \otimes \hat{\mathbf{x}}_k) \cdot \hat{\mathbf{x}}_l)
$$
  
\n
$$
= a_i B_{jk} c_l \hat{\mathbf{x}}_i \times ((\hat{\mathbf{x}}_j (\hat{\mathbf{x}}_k \cdot \hat{\mathbf{x}}_l))
$$
  
\n
$$
= a_i B_{jk} c_l \hat{\mathbf{x}}_i \times (\hat{\mathbf{x}}_j \delta_{kl})
$$
  
\n
$$
= a_i B_{jk} c_k \hat{\mathbf{x}}_i \times \hat{\mathbf{x}}_j
$$
  
\n
$$
= a_i B_{jk} c_k \varepsilon_{nij} \hat{\mathbf{x}}_n.
$$
  
\n(B-30)

In both derivations the basic identities of appendix B.3.1 were used. The final expressions are identical thus proving Eq. (B-28).

#### B.3.6 The Transpose of a Dyadic Tensor

The transpose,  $\bar{\mathbf{A}}^T$ , of a dyad,  $\bar{\mathbf{A}} = A_{ij}(\hat{\mathbf{x}}_i \otimes \hat{\mathbf{x}}_j)$ , is defined as

$$
\bar{\mathbf{A}}^T = [A_{ij}(\hat{\mathbf{x}}_i \otimes \hat{\mathbf{x}}_j)]^T = A_{ji}(\hat{\mathbf{x}}_i \otimes \hat{\mathbf{x}}_j). \tag{B-31}
$$

Multiplying a vector, **a**, with the transpose of the dyad,  $\overline{A}$ , from the left, gives by using equation (B-11)

$$
\mathbf{a} \cdot \mathbf{\bar{A}}^T = a_i \hat{\mathbf{x}}_i \cdot A_{jk} (\hat{\mathbf{x}}_k \otimes \hat{\mathbf{x}}_j) = A_{ij} b_j \hat{\mathbf{x}}_i.
$$
 (B-32)

Comparing this result with equation (B-12) makes it clear that the following equation is satisfied,

$$
\mathbf{a} \cdot \bar{\mathbf{A}}^T = \bar{\mathbf{A}} \cdot \mathbf{a}.\tag{B-33}
$$

APPENDIX B. DYADIC TENSOR

## Appendix C

## Green's Function

This section covers the general idea behind the Green's function and the properties of the specific Green's function relevant for the main text.

### C.1 General Idea of the Green's Function

When having a linear differential equation given by

$$
L\phi(\mathbf{r}) = f(\mathbf{r}),\tag{C-1}
$$

where  $L$  is a linear differential operator in three dimensions, one may define a Green's function,  $G(\mathbf{r}, \mathbf{r}')$ , satisfying

$$
LG(\mathbf{r}, \mathbf{r}') = \delta(\mathbf{r} - \mathbf{r}'),\tag{C-2}
$$

where  $\delta(\mathbf{r} - \mathbf{r}')$  is the three-dimensional Dirac delta function with non-zero contribution only at the point,  $\mathbf{r} = \mathbf{r}'$ . The solution of the differential equation (C-1) is then given by

$$
\phi(\mathbf{r}) = \int G(\mathbf{r}, \mathbf{r}') f(\mathbf{r}') d^3 \mathbf{r}',\tag{C-3}
$$

which is easily verified as a solution by inserting the expression into equation  $(C-1),$ 

$$
L\phi(\mathbf{r}) = L \int G(\mathbf{r}, \mathbf{r}') f(\mathbf{r}') d^3 \mathbf{r}'.
$$
 (C-4)

The operator, L, may be moved inside the integral, where it operates only on unmarked coordinates,  $\mathbf{r}$ . Using the definition of the Green's function (C-2) then gives

$$
L\phi(\mathbf{r}) = \int \delta(\mathbf{r} - \mathbf{r}') f(\mathbf{r}') d^3 \mathbf{r}' = f(\mathbf{r}) \qquad Q.E.D. \qquad (C-5)
$$
Knowing the Green's function therefore gives a method for solving the differential equation (C-1). The idea is that the Green's function gives the response of the system at  $\mathbf r$  from a source located at  $\mathbf r'$ , and summing up all contributions gives the net result of the unknown function,  $\phi(\mathbf{r})$ .

## C.2 Properties of the Relevant Green's Function

The partial differential equation,

$$
\nabla \times \nabla \times \mathbf{E}_i(\mathbf{r}) - k_i^2 \mathbf{E}_i(\mathbf{r}) = i\omega \mu_i \mathbf{j}(\mathbf{r}), \qquad (C-6)
$$

has a well known dyadic Green's function,  $\bar{G}_i(\mathbf{r}, \mathbf{r}')$ , (from Ref. [3]),

$$
\bar{\mathbf{G}}_i(\mathbf{r}, \mathbf{r}') = \left(\bar{\mathbf{1}} + \frac{\nabla \nabla}{k_i^2}\right) \frac{e^{ik_i|\mathbf{r} - \mathbf{r}'|}}{4\pi|\mathbf{r} - \mathbf{r}'|},\tag{C-7}
$$

where  $\bar{\mathbf{1}} = \delta_{ij} (\hat{\mathbf{x}}_i \otimes \hat{\mathbf{x}}_j)$  is the identity dyad and the operator,  $\nabla \nabla = \frac{\delta}{\partial x_i}$  $\partial x_i$ ∂  $\frac{\partial}{\partial x_j}(\hat{\mathbf{x}}_i\otimes$  $\hat{\mathbf{x}}_i$ , is a dyadic differential operator. It may be shown that the following two relations between the Green's function,  $\bar{G}_i(\mathbf{r}, \mathbf{r}')$ , and its transposed is satisfied (from Ref. [3]),

$$
\bar{\mathbf{G}}_i(\mathbf{r}, \mathbf{r}')^T = \bar{\mathbf{G}}_i(\mathbf{r}', \mathbf{r}).\tag{C-8}
$$

That is, transposing the Green's function corresponds to swapping the observation point with the source point. The next relation is the following,

$$
[\nabla \times \bar{\mathbf{G}}_i(\mathbf{r}, \mathbf{r}')]^T = -\nabla \times \bar{\mathbf{G}}_i(\mathbf{r}', \mathbf{r}).
$$
 (C-9)

Furthermore, Eq. (28) in Ref. [3] gives the following relation,

$$
\nabla \times \bar{\mathbf{G}}_i(\mathbf{r}, \mathbf{r}') = [\nabla \cdot \bar{\mathbf{G}}_i(\mathbf{r}, \mathbf{r}')] \times \bar{\mathbf{1}}.
$$
 (C-10)

The analogous cross product and dot product operations are defined in appendix B.3.2 and the transposing operator of a dyadic tensor is defined in appendix B.3.6.

## Appendix D

## Method of Weighted Residuals

The Method of Weighted Residuals is a numerical technique of solving a linear operator equation by transformation to a matrix equation. The main sources for this section were Ref. [17] and Ref. [18]. The basis of the method is having the following linear operator equation,

$$
L\phi(\mathbf{x}) = l(\mathbf{x}), \ \mathbf{x} \in A \subset \mathbb{R}^n,
$$
 (D-1)

where  $\phi$  is the unknown function which is to be determined, l is a known function,  $L$  is a linear operator,  $A$  is some domain of  $\bf{x}$  where we want a solution to our problem and  $n$  is the number of dimensions  $x$  contains.

## D.1 Linear Operator

The operator,  $L$ , in Eq. (D-1) may for instance be a differential or an integration operator. The linearity of the operator is expressed through the following equations (from Ref. [19]),

$$
L\sum_{i}\xi_{i}(\mathbf{x})=\sum_{i}L\xi_{i}(\mathbf{x}),\qquad(D-2)
$$

$$
L[c\xi_i(\mathbf{x})] = cL\xi_i(\mathbf{x})
$$
 (D-3)

where c is a constant and all the functions,  $\xi_i(\mathbf{x})$ , are arbitrary and real valued. Now, say we have the following two relations,

$$
L\phi_R(\mathbf{x}) = l_R(\mathbf{x}),\tag{D-4}
$$

$$
L\phi_I(\mathbf{x}) = l_I(\mathbf{x}),\tag{D-5}
$$

where  $\phi_R$ ,  $l_R$ ,  $\phi_I$  and  $l_I$  are all real valued functions. Multiplying Eq. (D-5) with the imaginary unit,  $i$ , and adding the two equations leads to,

$$
L\phi_R(\mathbf{x}) + iL\phi_I(\mathbf{x}) = l_R(\mathbf{x}) + il_I(\mathbf{x}).
$$
 (D-6)

Using the linearity property of the operator,  $L$ , from Eq. (D-2) gives,

$$
L\phi_Z(\mathbf{x}) = l_Z(\mathbf{x}),\tag{D-7}
$$

where  $\phi_Z(\mathbf{x}) = \phi_R(\mathbf{x}) + iL\phi_I(\mathbf{x})$  and  $l_Z(\mathbf{x}) = l_R(\mathbf{x}) + il_I(\mathbf{x})$ . This shows that the linearity property of the operator, L, allows the functions  $\phi(\mathbf{x})$  and  $l(\mathbf{x})$ in Eq.  $(D-1)$  to be complex valued. If we instead say we have N relations of the kind in Eq. (D-1) and we multiply each relation with a different unit basis vector,  $\hat{\mathbf{x}}_i$ , of the space  $\mathbb{R}^N$  and then add all the relations we get the following equation,

$$
L\phi_1(\mathbf{x})\hat{\mathbf{x}}_1 + L\phi_2(\mathbf{x})\hat{\mathbf{x}}_2 + \dots + \phi_N(\mathbf{x})\hat{\mathbf{x}}_N = l_1(\mathbf{x})\hat{\mathbf{x}}_1 + l_2(\mathbf{x})\hat{\mathbf{x}}_2 + \dots + l_N(\mathbf{x})\hat{\mathbf{x}}_N.
$$
\n(D-8)

Again using the linearity property from Eq. (D-2) gives the following result,

$$
L\phi(\mathbf{x}) = \mathbf{l}(\mathbf{x}),\tag{D-9}
$$

where  $\phi$  and l are vector functions in N dimensions. Thus even though real valued functions are used for  $\phi$  and l in the following text the linearity property makes the results below valid also for complex vector functions.

### D.2 Transformation to Matrix Equation

The MWR seeks to approximate the unknown function,  $\phi(\mathbf{x})$ , by a linear combinations of N linearly independent basis functions,  $f_n(\mathbf{x})$ ,

$$
\phi(\mathbf{x}) \approx \Phi(\mathbf{x}) = \sum_{n=1}^{N} \alpha_n f_n(\mathbf{x}), \qquad (D-10)
$$

where  $\alpha_n$  are constant expansion coefficients. The method defines a set of N weighting functions,  $w_1(\mathbf{x}), w_2(\mathbf{x}), ..., w_m(\mathbf{x}), ... w_N(\mathbf{x})$ . It is appropriate to define the residual, R, as the following,

$$
R(\mathbf{x}) = L\Phi(\mathbf{x}) - l(\mathbf{x}).\tag{D-11}
$$

The residual,  $R(x)$ , is nonzero if the approximation,  $\Phi(x)$ , is not equal to the unknown function,  $\phi(\mathbf{x})$ . The MWR is based on forcing this residual to zero in some average using the weighting functions above,

$$
\int_{A} w_m(\mathbf{x}) R(\mathbf{x}) \, \mathrm{d}\mathbf{x} = 0, \quad m \in [1, N]. \tag{D-12}
$$

There are several different ways of choosing these weighting functions, all giving rise to sub types of the MWR. One of these ways is presented in Appendix D.3. We may define the operation in Eq. (D-12) as the inner product of  $w_m$  and R and write it in the following equivalent form,

$$
\int_{A} w_m(\mathbf{x}) R(\mathbf{x}) \, \mathrm{d}\mathbf{x} = [w_m, R] = 0, \quad m \in [1, N]. \tag{D-13}
$$

By using Eqs. (D-10) and (D-13) Eq. (D-12) may be reformulated in the following way,

$$
\int_{A} L\Phi(\mathbf{x})w_{m}(\mathbf{x}) - l(\mathbf{x})w_{m}(\mathbf{x}) d\mathbf{x} = 0, \quad m \in [1, N],
$$

$$
\int_{A} \left( L\sum_{n=1}^{N} \alpha_{n} f_{n}(\mathbf{x}) \right) w_{m}(\mathbf{x}) - l(\mathbf{x})w_{m}(\mathbf{x}) d\mathbf{x} = 0, \quad m \in [1, N]. \tag{D-14}
$$

The linearity property of Eq. (D-2) leads to the following equation,

$$
\int_{A} \left( \sum_{n=1}^{N} \alpha_n L f_n(\mathbf{x}) \right) w_m(\mathbf{x}) d\mathbf{x} = \int_{A} l(\mathbf{x}) w_m(\mathbf{x}) d\mathbf{x}, \quad m \in [1, N]. \tag{D-15}
$$

The summation operation and thus the constant expansion coefficients,  $\alpha_n$ , may be pulled outside the integral giving,

$$
\sum_{n=1}^{N} \alpha_n \int_A w_m(\mathbf{x}) L f_n(\mathbf{x}) \, \mathrm{d}\mathbf{x} = \int_A l(\mathbf{x}) w_m(\mathbf{x}) \, \mathrm{d}\mathbf{x}, \quad m \in [1, N]. \tag{D-16}
$$

Using the definition of the inner product from Eq. (D-13) leads to,

$$
\sum_{n=1}^{N} \alpha_n[w_m, Lf_n] = [l, w_m], \ m \in [1, N].
$$
 (D-17)

This may be written as the following matrix equation,

$$
A\mathbf{v} = \mathbf{b},\tag{D-18}
$$

where each element,  $v_n$ , of the unknown vector, **v** is equal to the coefficients,  $\alpha_n$ , and we have the following known matrix elements,  $A_{mn}$ , and vector elements  $b_m$ ,

$$
A_{mn} = [w_m, Lf_n],\tag{D-19}
$$

$$
b_m = [l, w_m]. \tag{D-20}
$$

This concludes the derivation from the integral equation of Eq. (D-1) to the matrix equation of Eqs. (D-18)-(D-20).

## D.3 Galerkin's Method of Weighted Residuals

Galerkin's Method of Weighted Residuals is one of the sub types of the MWR. In this method the weighting functions,  $w_n$ , are defined as,

$$
w_n = \frac{\partial}{\partial \alpha_n} \Phi(\mathbf{x}).\tag{D-21}
$$

With the definition in Eq. (D-10) this leads to the fact that the weighting functions are identical to the basis functions of the approximation,  $\Phi(\mathbf{x})$ ,

$$
w_n = f_n(\mathbf{x}).\tag{D-22}
$$

# Appendix E

# Gaussian Quadrature Integration

Gaussian quadrature integration is a way of approximating the value of a definite integral numerically. The method approximates the integral by a weighted sum of function values evaluated at certain points within the integration domain. In one dimension the n-point weighted sum is exact for polynomial integrands of order 2n-1.

## E.1 General Gaussian Quadrature Formula

In one dimension the Gaussian quadrature method is given by the following equation,

$$
\int_{L} f(x) dx \approx \sum_{i=1}^{n} w_i f(x_i),
$$
 (E-1)

where *n* denote the number of points,  $x_i$ , where the integrand,  $f$ , is evaluated and  $w_i$  denotes the *i*'th weighting constant. When extended to two dimensional integrals the Gaussian quadrature method transforms to the following equation given in Ref. [7],

$$
\int_{S} f(\mathbf{x}) \, dS \approx A \sum_{i=1}^{n} w_i f(\mathbf{x}_i),\tag{E-2}
$$

where the domain area,  $A$ , is pulled out of the weighting constants,  $w_i$  and the variable,  $x$ , denote a point in the domain  $S$ . The approximation involves, as in the one dimensional case, evaluating the function,  $f$ , at the  $n$  points denoted by  $\mathbf{x}_i$ .

## E.2 Gaussian Quadrature Formulas for Triangles

In Ref.  $[7]$  there are given several sets of weighting functions,  $w_i$ , of different order,  $n$ , and degree of precision,  $d$ . The degree of precision is the maximum polynomial order of the integral for which the approximation is exact. The evaluation points are given in so called area coordinates. The advantage of this system is that the coordinates are independent of the shape of the triangle, which is very useful when dealing with triangles of arbitrary shape.

A point,  $\mathbf{x}_i$ , inside a triangle,  $\triangle ABC$ , is defined in area coordinates by the vectors from the origin to each of the corners of the triangle,  $r_A$ ,  $r_B$  and  $\mathbf{r}_C$  as,

$$
\mathbf{x}_i = \xi_i \mathbf{r}_A + \eta_i \mathbf{r}_B + \zeta_i \mathbf{r}_C,\tag{E-3}
$$

where the coefficients  $(\xi_i, \eta_i, \zeta_i)$  make out the area coordinates of the point,  $\mathbf{x}_i$ . The coordinates may also be defined by the masses needed in each of the triangle corners in order to make,  $x_i$ , the center of mass. Note that this definition opens for an infinite amount of coordinates,  $k(\xi_i, \eta_i, \zeta_i)$ , where k is an arbitrary real number, all giving the same center of mass point,  $x_i$ . The former definition however identifies a unique set of coordinates for each point on the triangle, where the sum always equals one,

$$
\xi_i + \eta_i + \zeta_i = 1. \tag{E-4}
$$

The 1-point Gaussian quadrature formula for a triangle is simply approximating the integrand as a constant. The constant value may be set to the function value of an arbitrary point inside the integration domain, but normal is choosing the centroid as evaluation point. This point is given in area coordinates as  $\left(\frac{1}{3},\frac{1}{3}\right)$  $\frac{1}{3}, \frac{1}{3}$  $\frac{1}{3}$ ).

Reference [7] gives formulas including three to thirteen evaluation points and degree of precision from two to seven. The first formula is given by the three evaluation points,  $(\frac{1}{6}, \frac{1}{6})$  $\frac{1}{6}, \frac{2}{3}$  $(\frac{2}{3}), (\frac{1}{6}, \frac{2}{3})$  $\frac{2}{3}, \frac{1}{6}$  $\frac{1}{6}$ ) and  $(\frac{2}{3}, \frac{1}{6})$  $\frac{1}{6}, \frac{1}{6}$  $\frac{1}{6}$ ). An illustration of the latter is shown in Fig. E.1. The weighting constants are all equal,  $w_1 = w_2 = w_3 = \frac{1}{3}$  $\frac{1}{3}$  and the formula is exact for polynomials of up to second degree.

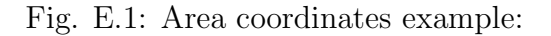

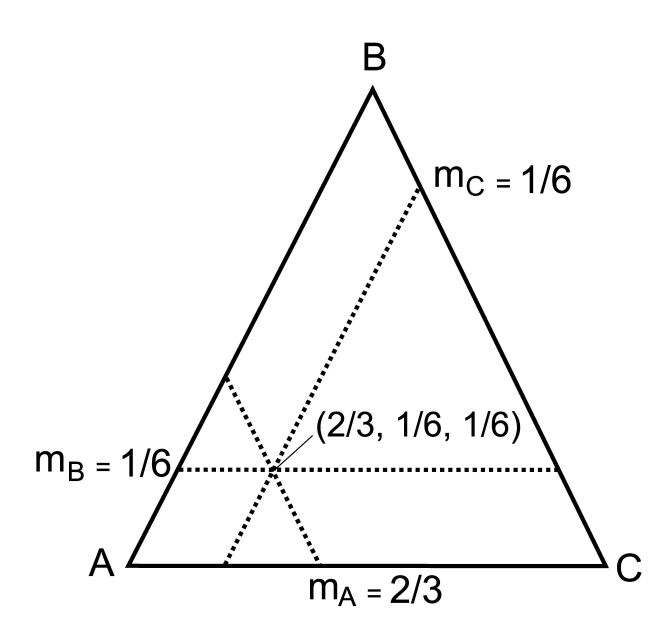

Figure E.1: Illustration of the point,  $(m_A, m_B, m_C) = (\frac{2}{3}, \frac{1}{6})$  $\frac{1}{6}, \frac{1}{6}$  $(\frac{1}{6})$ , given in area coordinates.

### APPENDIX E. GAUSSIAN QUADRATURE INTEGRATION

# Appendix F

# The Recursive Discretization Algorithm

The implemented recursive discretization algorithm is a simple algorithm producing a discretization with small spread in element volume and shape. It basically starts off with six points on a unit sphere connected by twelve edges, making out eight equilateral triangles. The basic idea is then to recursively split each triangle into four smaller ones and normalizing the triangle corner points to the unit sphere. After a few iterations the sphere is divided into many small elements with corner points on the surface of the sphere.

## F.1 Splitting the Triangular Elements

By managing the triangle splitting carefully the variance in shape and area may be kept low. Figure F.1 below shows how one triangular element is split into four smaller ones. Each new corner point is dividing the previous triangle edges in half. If the original triangles are equilateral this creates four new equilateral triangles, but the normalization operation placing the new points on the sphere surface spoils this symmetry making the center triangle slightly larger than the surrounding three. Thus the resulting elements are not exactly equal in shape and size, but the differences are small compared to for instance the STRIPACK triangulation algorithm from Ref. [9]. Another important difference is the possible number of elements in the final discretized sphere. The recursive algorithm allows for the number of elements to be 8, 32, 128, 512 etc., and no numbers in between these. The *STRIPACK* algorithm however allows for practically any number of corner points.

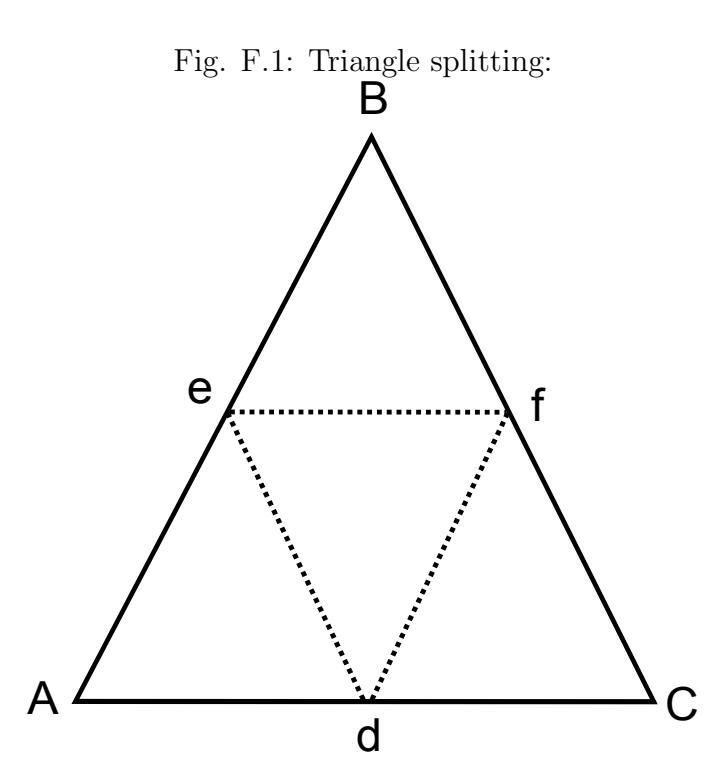

Figure F.1: Illustration of the splitting of a triangle into four new ones in the recursive discretization algorithm. The new corner points,  $d$ ,  $e$  and  $f$ , are located at the midpoints of the edges, AB, BC and CA, respectively.

# Appendix G

# Fortran Code

This section includes the FORTRAN code for the numerical part of the thesis.

## G.1 Discretization Module

The file *disc\_mod.f90* contains the following FORTRAN code.

```
1 module disc_mod
2 !USE calculation_mod !, only : vec_len
3 ! Module defining the discretization data structure and
4 ! subroutines for filling the structure with data using
5 ! different discretization algorithms.
6 implicit none
7
8 type :: Point
9 real :: point(3)10 end type Point
11
12 type :: Element
13 integer :: nr_of_corners
14 integer, dimension(:), allocatable :: corners
15 end type Element
16
17 type :: Pair
18 integer :: corners(2)
19 integer :: elements(2)
20 end type Pair
21
22 type Structure
23 type(Point), dimension(:), allocatable :: points
```

```
24 type(Element), dimension(:), allocatable :: elements
25 type(Pair), dimension(:), allocatable :: neighbours
26 type(Point), dimension(:), allocatable :: midpoints
27 type(Point), dimension(:,:), allocatable :: quadpoints
28 end type structure
29
30 contains
31
32 subroutine stripack_convert(struct, n)
33 ! Generates a triangulation discretization using
34 ! stripack and converts it to fit into the struct variable.
35 type(Structure) :: struct
36 integer :: n, i
37
38 ! variables for stripack discretization
39 integer ( kind = 4 ), parameter :: nrow = 9
40 real (\text{kind} = 8) \text{ds}(n)41 integer ( kind = 4 ) ier
42 real (\text{kind} = 8) \text{x(n)}43 real (\text{kind} = 8) \text{y(n)}44 real (\text{kind} = 8) \text{z}(n)45 real (kind = 8) sc
46 integer ( kind = 4 ) list(6*n)
47 integer ( kind = 4 ) lptr(6*n)
48 integer (\text{kind} = 4) lend(n)
49 integer ( kind = 4 ) iwk(2*n)
50 integer ( kind = 4 ) lnew
51 real ( kind = 8 ) rlat(n)
52 real ( kind = 8 ) rlon(n)
53 integer ( kind = 4 ) nt
54 integer ( kind = 4 ) ltri(nrow, 2*n-4)
55
56 print *, 'Creating delaunay discretization with #points = ', n
57
58 call random_number ( harvest = rlat(1:n) )
59 call random_number ( harvest = rlon(1:n) )
60
61 rlat(1:n) = ( ( 1.0D+00 - rlat(1:n) ) * ( -90.0D+00 ) &
62 + \text{flat}(1:n) * 90.0D+00)63
_{64} rlon(1:n) = ( ( 1.0D+00 - rlon(1:n) ) * ( -180.0D+00 ) &
65 + rlon(1:n) * 180.0D+00 )
66 sc = atan ( 1.0D+00 ) / 45.0D+00
```

```
_{67} x(1:n) = sc * rlon(1:n)68 y(1:n) = sc * rlat(1:n)69 call trans ( n, y, x, x, y, z )
70 call trmesh ( n, x, y, z, list, lptr, lend, lnew, iwk, iwk(n+1),&
71 ds, ier )
72 !do i=1,n
73 ! write (*,"(F10.5,F10.5,E15.5)"),x(i), y(i), z(i)
74 !end do
75 !call trprnt ( n, x, y, z, 0, nrow, nt, ltri)
76 call trlist ( n, list, lptr, lend, nrow, nt, ltri, ier )
77 !call trlprt ( n, x, y, z, 0, nrow, nt, ltri)
78 !do i=1,nt
79 ! write (*, "(4i4)''), i, ltri(1, i), ltri(2,i), ltri(3,i)80 !end do
81
82 !Allocating and defining struct
83 allocate(struct%points(n))
84 do i=1,n
s5 struct%points(i)%point=(/x(i), y(i), z(i)/)
86 end do
87 allocate(struct%elements(nt))
88 do i=1, nt
89 struct%elements(i)%nr_of_corners=3
90 allocate(struct%elements(i)%corners(struct%elements(i)&
91 %nr_of_corners))
92 struct%elements(i)%corners=(/ltri(1:struct%elements(i)&
93 %nr_of_corners, i)/)
94 end do
95
96 call find_neighbours(struct)
97 call find_midpoints(struct)
98 call find_quadpoints(struct)
99
100 end subroutine
101
102 subroutine recursive_triangulation(struct, n)
103 ! Creating symmetric triangular discretization recursively
_{104} ! n=6,18,58,258,1026, ...
105 type(Structure) :: struct
106 integer :: n, i, ne, np_curr, ne_curr, lim, split_num
107
108 print *, 'Creating discretization recursively with #points = ', n
109
```

```
110 allocate(struct%points(n))
111 struct%points(1)%point=( / 1.0, 0.0, 0.0 / )112 struct%points(2)%point=(/-1.0, 0.0, 0.0 /)
113 struct%points(3)%point=(/ 0.0, 1.0, 0.0 /)
114 struct%points(4)%point=( / 0.0, -1.0, 0.0 / )115 struct%points(5)%point=(/ 0.0, 0.0, 1.0 /)
116 struct%points(6)%point=( / 0.0, 0.0, -1.0 / )117
118 !ne=2*(n-2)
119 !split_num=1+int(log10((2+n)/8.0)/log10(4.0))
120 ne=2*(n-2) !int(8*4**(split_num-1))
121 !print *, split_num, ne
_{122} !read(*,*)
123
124 allocate(struct%elements(ne))
125 do i=1, ne
126 struct%elements(i)%nr_of_corners=3
127 allocate(struct%elements(i)%corners(3))
128 end do
129 struct%elements(1)%corners=(/ 1, 5, 3/130 struct%elements(2)%corners=(/ 3, 5, 2/)
131 struct%elements(3)%corners=(7, 5, 4/)132 struct%elements(4)%corners=(4, 5, 1/133 struct%elements(5)%corners=(/ 1, 3, 6/)
134 struct%elements(6)%corners=( / 3, 2, 6/ )135 struct%elements(7)%corners=( / 2, 4, 6/ )136 struct%elements(8)%corners=(/ 4, 1, 6/)
137
138 np_curr=6
139 ne_curr=8
140
141 lim=int(log10(ne/6.0)/log10(4.0))
142 do i=1, lim
143 call recursive_split(struct, np_curr, ne_curr)
144 ne_curr=ne_curr*4
_{145} np\_curr=(ne\_curr/2)+2146 end do
147
148 call find_neighbours(struct)
149 call find_midpoints(struct)
150 call find_quadpoints(struct)
151
152 end subroutine
```

```
153
154 subroutine recursive_split(struct, n, ne)
155 integer :: n, ne, i, counter, &
156 ind_a, ind_b, ind_c
157 type(Structure) :: struct
158 type(Element), dimension(:), allocatable :: el_list
159 real :: a(3),b(3),c(3), &
v(0)(3), v(1)(3), v(2)(3)161 logical :: lo(3)
162
163 allocate(el_list(4*ne))
164 counter=n+1
165
166 do i=1,ne
167 lo=\frac{\pi}{168}., .false., .false. \pi)
168 a=normalize(0.5*(struct%points(struct%elements(i)%corners(1))&
169 %point+struct%points(struct%elements(i)%corners(3))%point ))
170 b=normalize(0.5*(struct%points(struct%elements(i)%corners(1))&
171 %point+struct%points(struct%elements(i)%corners(2))%point ))
172 c=normalize(0.5*(struct%points(struct%elements(i)%corners(2))&
173 %point+struct%points(struct%elements(i)%corners(3))%point ))
174 ind_a=point_in_list(a,struct%points)
175 \text{ lo}(1) = \text{ind}_a \text{.eq.} -1176 if (lo(1))then ! a is not present in list
177 struct%points(counter)%point=a
178 ind_a=counter
179 counter=counter+1
180 end if
181
182 ind_b=point_in_list(b,struct%points)
183 \quad lo(1)=ind_b.eq. -1
184 if (lo(1))then ! a is not present in list
185 struct%points(counter)%point=b
186 ind_b=counter
187 counter=counter+1
188 end if
189
190 ind_c=point_in_list(c,struct%points)
_{191} lo(1)=ind_c.eq. -1
192 if (lo(1))then ! a is not present in list
193 struct%points(counter)%point=c
194 ind_c=counter
195 counter=counter+1
```

```
196 end if
197 struct%elements(ne+(i-1)*3+1)%corners=&
198 (/ struct%elements(i)%corners(1), ind_b, ind_a/)
199 struct%elements(ne+(i-1)*3+2)%corners=&
200 ( ind b, struct%elements(i)%corners(2), ind (c))
201 struct%elements(ne+(i-1)*3+3)%corners=&
202 (/ ind_a, ind_c, struct%elements(i)%corners(3)/)
203 struct%elements(i)%corners=(/ ind_a, ind_b, ind_c /)
204 end do
205
206
207 end subroutine
208
209 function point_in_list(p, list)
210 ! Function returning the index of the point p in list
211 ! and returns -1 if it is not in the list
212 real
213 type(Point), dimension(:), allocatable :: list
214 integer
215 integer
216
217 point_in_list=-1
218 do i=1, size(list)
219 temp=list(i)%point-p
220 temp(1)=sqrt(temp(1)**2+temp(2)**2+temp(3)**2)
221 if temp(1)<1e-30)then
222 point_in_list=i
223 return
224 end if
225 end do
226 return
227 end function
228
229 subroutine find_quadpoints(struct)
230 ! Subroutine finding 3 points in each element
231 ! for gauss quad integration and saving the
232 ! resulting points in struct%quadpoints
233 ! Compatible with only triangular elements
234 type(Structure) :: struct
235 integer :: m, ne
236
237 ne=size(struct%elements)
238 allocate(struct%quadpoints(ne, 3))
```

```
239 do m=1,ne
240 struct%quadpoints(m,1)%point=(2.0/3.0) &
241 *struct%points(struct%elements(m)%corners(1))%point &
242 +(1.0/6.0)*struct%points(struct%elements(m)%corners(2))%point&
243 +(1.0/6.0)*struct%points(struct%elements(m)%corners(3))%point
244 struct%quadpoints(m,2)%point=(1.0/6.0) &
245 *struct%points(struct%elements(m)%corners(1))%point &
246 +(2.0/3.0)*struct%points(struct%elements(m)%corners(2))%point &
247 +(1.0/6.0)*struct%points(struct%elements(m)%corners(3))%point
248 struct%quadpoints(m,3)%point=(1.0/6.0) &
249 *struct%points(struct%elements(m)%corners(1))%point &
250 +(1.0/6.0)*struct%points(struct%elements(m)%corners(2))%point &
251 +(2.0/3.0)*struct%points(struct%elements(m)%corners(3))%point
252 end do
253 end subroutine
254
255 real function area(point_list)
256 ! Function calculating the area of an element consisting of the
257 ! points contained by point_list.
258 ! In present form only compatible with triangular elements,
259 ! but may be extended.
260 type(Point), dimension(:) :: point_list
261 real , dimension(3) :: v1, v2
262
263 if (size(point_list) .eq. 3)then
264 v1=point_list(2)%point-point_list(1)%point
265 v2=point_list(3)%point-point_list(1)%point
266 area=0.5*sqrt((v1(2)*v2(3)-v1(3)*v2(2))**2 k)_{267} +(v1(3)*v2(1)-v1(1)*v2(3))**2+(v1(1)*v2(2)-v1(2)*v2(1))**2)
268 return
269 else if (1 .eq. 0) then
270 print *, 'false!'
271 area=-999
272 return
273 endif
274 end function
275
276 subroutine find_midpoints(struct)
277 ! Subroutine finding all centroids of the elements in struct
278 ! and saving the resulting points in struct%midpoints.
279 ! Compatible with only triangular elements.
280 integer :: ne, i, j, corners
281 type(Structure) :: struct
```

```
282 real :: v1(3), v2(3), v3(3), mid(3)
283
284 ne=size(struct%elements)
285 if (allocated(struct%midpoints))then
286 deallocate(struct%midpoints)
287 endif
288 allocate(struct%midpoints(ne))
289 do i=1,ne
290 v1=struct%points(struct%elements(i)%corners(1))%point
291 v2=struct%points(struct%elements(i)%corners(2))%point
292 v3=struct%points(struct%elements(i)%corners(3))%point
_{293} mid=(v1+v2+v3)/3.0
294 struct%midpoints(i)%point=mid
295 end do
296 end subroutine
297
298 subroutine find_neighbours(struct)
299 ! Subroutine finding all neighbours in struct and
300 ! saving the result in struct%neighbours.
301 ! Compatible with arbitrary number of corners.
302 integer :: ne, i, j, d1,d2, nn, &
303 out_arr(2)
304 type(Pair), dimension(:), allocatable :: temp_neighbours
305 type(Structure) :: struct
306
307 \quad n = 0308 ne=size(struct%elements)
309 if (allocated(struct%neighbours))then
310 deallocate(struct%neighbours)
311 endif
312 allocate(struct%neighbours(3*ne/2))
313
314 allocate(temp_neighbours(3*ne/2))
315 do i=1,ne
316 do j=i+1, ne
317 d1=size(struct%elements(i)%corners)
318 d2=size(struct%elements(j)%corners)
319 out_arr=common_2(struct%elements(i)%corners, &
320 struct%elements(j)%corners, d1, d2 )
321 if ( out\_arr(2) /= -1 )then
322 nn=nn+1
323 struct%neighbours(nn)%elements=(/ i,j /)
324 struct%neighbours(nn)%corners=(/out_arr(1:2)/)
```

```
325 end if
326 end do
327 end do
328
329 end subroutine
330
331 function common_2(arr1, arr2, dim1, dim2)
332 ! function checking whether arr1 and arr2 have 2 common elements.
333 ! If true, the function returns the two common elements
334 ! If false, the function returns (-1, -1)
335 ! Compatible with arbitrary number of dimensions
336 integer :: dim1, dim2, i, j, n_equal, common_2(2), n_different
337 integer :: arr1(dim1), arr2(dim2)
338 common_2=(/-1,-1/)
339
340 n_equal=0
341 do i=1,dim1
342 n_different=0
343 do j=1,dim2
344 if (\arrti) == \arrti (j))then
345 n_equal=n_equal+1
346 common_2(n_equal)=arr1(i)
347 endif
348 end do
349 end do
350 return
351
352 end function common_2
353
354
355 function normalize(v)
356 real :: v(3), normalize(3), 1
357
358 1 = sqrt(v(1)**2+v(2)**2+v(3)**2)
359 normalize(1:3)=v(1:3)/1360 return
361 end function normalize
362
363 subroutine area_dist(struct, disc_type, area_list)
364 ! Subroutine generating the area distribution and
365 ! printing the result to the file 'area_dist'.
366 real, parameter :: pi=4.0*atan(1.0)
367 integer, parameter :: out_unit=20
```

```
368 integer :: n, ne, disc_type, i, ints, &
369 indx
370 real :: exp_avg, mean, std_dev, &
371 area_list(:), delta, start,&
372 max_area
373 real, dimension(:), allocatable :: hist
374 type(Structure) :: struct
375
376 n=size(struct%points)
377 ne=size(struct%elements)
378
379 !exp_avg=sqrt(8*pi/ne)
380 exp_avg=4*pi/ne
381
382 mean=0.0
383 max_area=0.0
384 do i=1,ne
385 mean=mean+area_list(i)
386 end do
387 mean=mean/ne
388 std_dev=0.0
389 do i=1, ne
390 std_dev=std_dev+(area_list(i)-mean)**2
391 end do
392 std_dev=sqrt(std_dev/ne)
393
394 start=mean-3*std_dev
395 ints=int(ne/20)+1
396
397 allocate(hist(ints))
398 do i=1, ints
399 hist(i)=0.0
400 end do
401 delta=6*std_dev/ints
402
403 do i=1, ne
404 indx=int((area_list(i)-start)/delta)+1
405 if (indx<=ints .and. indx>0)then
406 hist(indx)=hist(indx)+1.0/ne
407 end if
408 if (area_list(i)>max_area)then
409 max_area=area_list(i)
410 end if
```

```
411 end do
412
413 print *, 'mean:', mean
414 print *, 'exp_avg:', exp_avg
415 print *, 'std_dev:', std_dev
416 print *, 'max_area',max_area
417 print *, 'delta', delta
418 print *, 'intervals:', ints
419
420 ! Printing the resulting area-distribution to area_dist file
421 open(unit=out_unit,file="area_dist",action="write", &
422 status="replace")
423 write (out_unit, *) 'ne', ne
424 write (out_unit, *) 'disc_type', disc_type
425 write (out_unit, *) 'mean', mean
426 write (out_unit, *) 'std_dev', std_dev
427 write (out_unit, *) 'max_area',max_area
428
429 do i=1,ints
430 if (start+delta*i>=0.0)then
431 !write (*, "(e10.2,e10.2)") start+delta*i, hist(i)
432 write (out_unit, "(e14.5,e14.5)") start+delta*i, hist(i)
433 end if
434 end do
435
436 close (out_unit)
437 end subroutine
438
439 end module
```
## G.2 Calculation Module

The file *calculation\_mod\_omp.f90* contains the following FORTRAN code.

```
1 module calculation_mod_omp
2 USE omp_lib
3 USE disc_mod
4 ! Module containing functions useful in the
5 ! calculation part of the program
6 implicit none
7
8 type :: Vector_c
9 complex :: vector(3)
```

```
10 end type Vector_c
11
12 real, parameter :: pi=4.0*atan(1.0), c=299792458.0
13 complex, parameter :: im=(0.0, 1.0)
14
15 contains
16
17 function dot_prod_c(z1,z2)
18 ! Function returning the dot product of two
19 ! complex vectors z1 and z2
20 complex , dimension(:) :: z1,z2
21 complex :: dot_prod_c
22 integer :: i
23
24 if (size(z1)/=size(z2))then
25 print *, 'Error - not equal sized vectors'
26 return
27 else
28 dot_prod_c=(0.0, 0.0)
29 do i=1, size(z1)
30 dot_prod_c=dot_prod_c+z1(i)*z2(i)
31 end do
32 return
33 end if
34
35 end function
36
37 function dot_prod_r(r1,r2)
38 ! Function returning the dot product of
39 ! two complex vectors z1 and z2
40 real, dimension(:): r1, r241 real :: dot_prod_r
42 integer :: i
43
44 if (size(r1)/=size(r2))then
45 print *, 'Error - not equal sized vectors'
46 return
47 else
48 dot_prod_r=0.0
49 do i=1, size(r1)
50 dot_prod_r=dot_prod_r+r1(i)*r2(i)
51 end do
52 return
```

```
53 end if
54
55 end function
56
57 function G(p1, p2, i, j, k)58 ! Function returning the Greens tensor element i,j
59 ! when p1 is the observation point, p2 is the reference point
60 ! and k is the wavenumber
61
62 real, dimension(3) :: p1, p2, r_vec!, k_vec
63 real :: k, R, factor
64 integer :: i,j,m
65 complex :: G, alpha, Z
66
67 do m=1,3
68 r_{\text{vec}}(m)=p1(m)-p2(m)69 end do
70 !k=sqrt(k_vec(1)**2+k_vec(2)**2+k_vec(3)**2)
71 R=sqrt( (p1(1)-p2(1))**2 + (p1(2)-p2(2))**2 + (p1(3)-p2(3))**2)72 alpha=( ( -k**2/(R**3) )-( 3*k*im/(R**4) )+( 3/(R**5) ) )
73
74 !print *, k*R/pi
75 !print *, cexp(im*dot_prod_r(k_vec, r_vec))
76 !print *, cexp(im*k*R)
77 !print *, k*R/dot_prod_r(k_vec, r_vec)
78
79 if (i .ne. j)then
80 factor=((p1(i)-p2(i))*(p1(j)-p2(j))/((k**2)*4.0*pi))
81 G=factor*exp(im*(k*R))*alpha
82 else
83 !new method
84 Z=(R/k**2)*(((p1(i)-p2(i))**2)*alpha+(im*k-(1.0/R))/(R**2))85 G=exp(im*(k*R))*(1/(4*pi*R))*(1.0+Z)
86 end if
87 return
88 end function
89
90 function fn(r, struct, pair_n, area, ot)
91 ! Function returning the function value of the n'th
92 ! RWG basis function at the point r
93 ! struct is the discretization data structure,
94 ! pair_n is the pair of neighbouring elements
95 ! for the n'th basis function,
```

```
96 ! area is the area of the element considered,
97 ! ot is 1 or 2 dependent on which
98 ! element in the pair in which the point r is located.
99 ! Works of course only for triangular elements
100 real :: r(3), fn(3), p(3), area, L, &
p1(3), p2(3), L\_vec(3)_{102} type(Pair) :: pair_n
103 type(Structure) :: struct
104 integer :: i, j, ot, pos_neg
105
106 ! Finds the corner (p+ or p- dependent on value of ot)
107 ! which is not common for the two elements in pair n
108 do i=1, 3
109 if (struct%elements(pair_n%elements(ot))%corners(i) &
110 / = pair_n% corners(1) &
111 .and. struct%elements(pair_n%elements(ot))%corners(i) &
_{112} /= pair_n%corners(2))then
113 p(1:3)=struct%points(struct%elements(pair_n%elements(ot))&
114 %corners(i))%point
115 end if
116 end do
117 p1(1:3)=struct%points(pair_n%corners(1))%point
118 p2(1:3)=struct%points(pair_n%corners(2))%point
119 L_vec(1:3)=p1-p2
120 L=sqrt(L_vec(1)**2+L_vec(2)**2+L_vec(3)**2)
121
122 ! creating pos_neg from ot: (1 \text{ or } 2) -> (1 \text{ or } -1)123 pos_neg=-1*(((ot-1)*ot)-1)
124
125 !print *, 'r: ', r, 'p: ', p, r-p126 fn=pos_neg*(r-p)*(L/(2*area))
127 return
128 end function
129
130 function norm_vec_c(p1, p2, p3, mid)
131 ! Function returning the complex normal vector
132 ! (zero imaginary part) of a discretization element
133 ! pointing outwards from origo when p1, p2, p3 are
134 ! corners of the element.
135 real :: p1(3), p2(3), p3(3), v1(3), v2(3), norm_vec_r(3), &
136 1, mid(3)
137 complex :: norm_vec_c(3)
138 integer :: i
```

```
139 logical :: correct_way
140
141 v2(1:3)=p3(1:3)-p1(1:3)
142 \quad v1(1:3)=p2(1:3)-p1(1:3)143 norm_{vec_r}r=cross_r(v1,v2)
144 l=sqrt(norm_vec_r(1)**2+norm_vec_r(2)**2+norm_vec_r(3)**2)
145 norm_vec_c(1:3)=(/ cmplx(norm_vec_r(1)),cmplx(norm_vec_r(2)), &
_{146} cmplx(norm_vec_r(3)) /)
147 norm_vec_c=norm_vec_c/l
148
149 correct_way=.true.
150 do i=1,3
151 if (mid(i)*norm\_vec_r(i) < 0) then
152 if ((norm\_vec_r(i)>0.1 \text{ or } norm\_vec_r(i)<-0.1)) then
153 correct_way=.false.
154 print *,'wrong way:', norm_vec_c, 'mid:', mid
155 end if
156 end if
157 end do
158 if (correct_way.eqv. .false.)then
159 norm_vec_c=-1.0*norm_vec_c
160 end if
161
162 return
163 end function
164
165
166 function cross_c(v1,v2)
167 ! Function returning the cross product of
168 ! two complex vectors v1 and v2
169 complex, dimension(3) :: v1, v2, cross_c
170
171 \csc(c(1)=v1(2)*v2(3)-v1(3)*v2(2)172 \text{cross}_c(2) = v1(3) * v2(1) - v1(1) * v2(3)173 \text{cross}_c(3) = v1(1) * v2(2) - v1(2) * v2(1)174
175 return
176 end function
177
178 function cross_r(v1,v2)
179 ! Function returning the cross product of
180 ! two real vectors v1 and v2
181 real, dimension(3) :: v1, v2, cross_r
```

```
182
183 cross_r(1)=v1(2)*v2(3)-v1(3)*v2(2)
184 \text{cross}_r(2) = v1(3) * v2(1) - v1(1) * v2(3)185 \text{cross}_r(3) = v1(1) * v2(2) - v1(2) * v2(1)186
187 return
188 end function
189
190 function J_gen(k, k_hat, struct, area_list, my, E_in)
191 ! Function calculating the surface current density, J,
192 ! by the Method of Weighted Residuals
193 ! k is the wave number, k_hat is the direction of the wave vector
194 ! struct is the discretization data structure,
195 ! area_list contains the area of all the elements,
196 ! my is the permeability of region 1,
197 ! E_inc contains the incoming E-field at r = / (0,0,0) /,
198 ! E_inc=E_inc_hat*E_inc_0*exp(k dot r)
199 integer :: t,l,m,n,s,q,dir, &
200 and n = n n_pairs, info
201 integer, dimension(:), allocatable :: ipiv
202 complex :: G_tensor(3,3), temp_c, &
f_c(1(3), f_c(2(3), \&204 f_c3(3), sum1(3), sum2, &
205 sum3206 real :: k, f_r(3), my, E_in(3),&
k_{\text{hat}}(3), \text{ temp}_{\text{r}}(3), \&208 least
209 real, dimension(:), allocatable :: area_list
210 complex, dimension(:,:), allocatable :: D_mat, D_mat_pre
211 real, dimension(:,:,:), allocatable :: f_mat
212 complex, dimension(:), allocatable :: b_vec, rs_vec
213 type(Vector_c) , dimension(:), allocatable :: J_gen, E_inc_list
214 type(Structure) :: struct
215
216 n_pairs=size(struct%neighbours)
217 n_el=size(struct%elements)
218 allocate(E_inc_list(n_el))
219 allocate(J_gen(n_el))
220 allocate(D_mat(n_pairs,n_pairs))
221 allocate(D_mat_pre(n_pairs,n_pairs))
222 allocate(f_mat(n_pairs,2,3))
223 allocate(b_vec(n_pairs))
224 allocate(ipiv(n_pairs))
```

```
225
226 allocate(rs_vec(n_pairs))
227
228 do m=1,n_pairs
229 do t=1,2
230 f_mat(m,t,1:3)=fn(struct%midpoints(struct%neighbours(m)% &
231 elements(t))%point, struct, struct%neighbours(m), &
232 area_list(struct%neighbours(m)%elements(t)), t)
233 end do
234 end do
235
236 ! Calculating the incoming E-field, E_inc, at all centroids
237 do m=1,n_el
238 E_inc_list(m)%vector=E_in*exp(im*dot_prod_r(k*k_hat, &
239 struct%midpoints(m)%point))
240 end do
241
242 do m=1,n_pairs ! for all rows of the linear system
243 if (modulo(m,100).eq.0) then
244 print *, 'pair nr', m, 'of total', n_pairs
245 end if
246 do n=1,n_pairs ! for all columns of the linear system
247 sum2=(0.0, 0.0)248 do t=1,2 ! for both elements of the outer integral
_{249} sum1=(/ (0.0,0.0),(0.0,0.0),(0.0,0.0))
250 do l=1,2 ! for both elements of the inner integral
251 if (struct%neighbours(m)%elements(t) &
252 .ne.struct%neighbours(n)%elements(l))then
253 do dir=1,3 ! for all three spatial directions
254 do q=1,3
255 G_tensor(dir,q)=G(struct%midpoints &
256 (struct%neighbours(m)%elements(t))%point, &
257 struct%midpoints(struct%neighbours(n)%elements(l))&
258 %point, dir, q, k)
259 end do
260 end do
261 f_c1(1:3)=cmplx(f_mat(n,1,1:3))262 do dir=1,3
263 temp_c=dot_prod_c(f_c1,G_tensor(dir,1:3))
264 sum1(dir)=sum1(dir)+area_list(struct%neighbours(n)&
265 %elements(l))*temp_c
266 end do
267 end if
```

```
268 end do
269 f_c2(1:3)=cmpl x(f_mat(m,t,1:3))!cmpl x(f_r(1:3))270 sum2=sum2+dot_prod_c(f_c2, sum1) &
271 *area_list(struct%neighbours(m)%elements(t))
272 end do
273 D_mat(m,n)=sum2
274 end do
275 sum3=(0.0,0.0)276 do t=1,2
_{277} f_c3(1:3)=cmplx(f_mat(m,t,1:3))278 sum3=sum3+dot_prod_c(f_c3, E_inc_list(struct%neighbours(m)&
279 %elements(t))%vector)*&
280 area_list(struct%neighbours(m)%elements(t))
281 end do
282 b_vec(m)=sum3
283 rs_vec(m)=sum3
284 end do
285
286 D_mat=D_mat*k*c*my/im
287 D_mat_pre=D_mat
288
289 D_mat(1,1:2)=((2.0, 0.0), (2.0, 0.0))/290 D_mat(2,1:2)= (/ (3.0,0.0), (5.0,0.0))
291
292 D_mat_pre=D_mat
293
294 call CGESV(n_pairs, 1, D_mat, n_pairs, ipiv, b_vec, n_pairs, info)
295
296 temp_r(1)=0.0297 temp_r(2)=0.0298 do m=1, n_pairs
299 temp_c=(0.0,0.0)
300 do n=1, n_pairs
301 temp_c=temp_c+D_mat_pre(m,n)*b_vec(n)
302 end do
303 !print *, temp_c, rs_vec(m), abs(temp_c-rs_vec(m))
_{304} temp_r(1)=temp_r(1)+abs(temp_c-rs_vec(m))
305 temp_r(2)=temp_r(2)+abs(rs_vec(m))
306 !print *, abs(rs_vec(m))
307 end do
308
309 if (info .eq. 0)then
310 print *, 'Linear system solved successfully!'
```

```
311 else
312 print *, 'An error occured while solving the linear system'
313 stop
314 end if
315
316 print *, 'avg error:', temp_r(1)/temp_r(2)
317 !read(*,*)
318
319 ! Calculating the resulting current densities
320 ! in all element centroids
321 do n=1, n_el
322 \quad J_{gen}(n)\text{%vector}=(/(0.0,0.0), (0.0,0.0), (0.0,0.0))323 end do
324
325 do n=1,n_pairs
326 do t=1,2
327 J_gen(struct%neighbours(n)%elements(t))%vector= &
328 J_gen(struct%neighbours(n)%elements(t))%vector &
329 + b\_vec(n)*f\_mat(n,t,1:3)330 end do
331 end do
332 return
333 end function
334
335 function J_gen_quad(k, k_hat, struct, area_list, my, E_in)
336 ! Function calculating the surface current density, J,
337 ! by the Method of Weighted Residuals using
338 ! the 3-point Gaussian quadrature formula
339 ! The function is parallelized
340 ! k is the wave number, k_hat is the direction of the wave vector
341 ! struct is the discretization data structure,
342 ! area_list contains the area of all the elements,
343 ! my is the permeability of region 1,
344 ! E_inc contains the incoming E-field at r=/(0,0,0)/,
345 ! E_inc=E_inc_hat*E_inc_0*exp(k dot r)
346 integer :: t,l,m,n,s,p,q, &
347 dir, n_el, n_pairs, &
348 info, counter
349 integer, dimension(:), allocatable :: ipiv
350 complex :: G_tensor(3,3), temp_c,&
f_c(3), f_c(2)(3), \&f_c3(3), sum1(3), &
\text{sum2, sum2, sum}_q(3), \&
```

```
354 sum_p, sum_q2
355 \text{ real} :: k, f_r(3), my, E_in(3), &
k_{hat}(3), temp<sub>r</sub>(3), k357 least,r_ob(3), r_ref(3)
358 real, dimension(:), allocatable :: area_list
359 complex, dimension(:,:), allocatable :: D_mat, D_mat_pre
360 real, dimension(:,:,:), allocatable :: f_mat2
361 real, dimension(:,:,:,:), allocatable :: f_mat
362 complex, dimension(:), allocatable :: b_vec, rs_vec
363 type(Vector_c) , dimension(:,:), allocatable :: E_inc_list
364 type(Vector_c) , dimension(:), allocatable :: J_gen_quad
365 type(Structure) :: struct
366
367 n_pairs=size(struct%neighbours)
368 n_el=size(struct%elements)
369 allocate(E_inc_list(n_el,3))
370 allocate(J_gen_quad(n_el*3))
371 allocate(D_mat(n_pairs,n_pairs))
372 allocate(D_mat_pre(n_pairs,n_pairs))
373 allocate(f_mat(n_pairs,2,3,3))
374 allocate(f_mat2(n_pairs,2,3))
375 allocate(b_vec(n_pairs))
376 allocate(ipiv(n_pairs))
377
378 allocate(rs_vec(n_pairs))
379
380 do m=1,n_pairs
381 do t=1,2
382 f_mat2(m,t,1:3)=fn(struct%midpoints(struct%neighbours(m)&
383 %elements(t))%point, struct, struct%neighbours(m), &
384 area_list(struct%neighbours(m)%elements(t)), t)
385 do q=1,3
386 f_mat(m,t,q,1:3)=fn(struct%quadpoints(struct%neighbours(m)&
387 %elements(t),q)%point, struct, struct%neighbours(m), &
388 area_list(struct%neighbours(m)%elements(t)), t)
389 end do
390 end do
391 end do
392
393 ! Calculating the incoming E-field, E_inc, at all quadrature points
394 do m=1,n_el
395 do q=1,3
396 E_inc_list(m,q)%vector= &
```

```
397 E_in*exp(im*dot_prod_r(k*k_hat,struct%quadpoints(m,q)%point))
398 end do
399 end do
400
401 counter=0
402 !$omp parallel private ( m,n, t,p,l, q, dir, s, G_tensor) &
403 !$omp private ( sum2, sum_p, sum1, sum_q, r_ob ) &
404 !$omp private ( r_ref, temp_c, f_c1, f_c2, f_c3, sum_q2, sum3) &
405 !$omp shared ( n_pairs, area_list, struct, b_vec, rs_vec, D_mat)
406 !$omp do
407 do m=1,n_pairs ! for all rows of the linear system
408 counter=counter+1
409 if (modulo(counter,100).eq.0) then
410 print *, 'pair nr', counter, 'of total', n_pairs
411 end if
412 do n=1,n_pairs ! for all columns of the linear system
413 sum2=(0.0,0.0)
414 do t=1,2 ! for both elements of the outer integral
415 sum_p=(0.0,0.0)
416 do p=1,3
\text{sum1}=(/(0.0,0.0), (0.0,0.0), (0.0,0.0))418 do l=1,2 ! for both elements of the inner integral
419 sum_q=(/(0.0,0.0), (0.0,0.0), (0.0,0.0))420 do q=1,3
421 r_ob=struct%quadpoints(struct%neighbours(m)&
422 %elements(t),p)%point
423 r_ref=struct%quadpoints(struct%neighbours(n)&
424 %elements(l),q)%point
425 if (vec_len(r_ob-r_ref)>1e-15)then
426 do dir=1,3 ! for all three spatial directions
427 do s=1,3
428 G_tensor(dir,s)=G(r_ob, r_ref, dir, s, k)
429 end do
430 end do
431 f_c1(1:3)=cmplx(f_mat(n,1,q,1:3))432 do dir=1,3
433 temp_c=dot_prod_c(f_c1,G_tensor(dir,1:3))
434 sum_q(dir)=sum_q(dir)+temp_c
435 end do
436 end if
437 end do !q
438 sum1(1:3)=sum1(1:3)+ &
439 area_list(struct%neighbours(n)%elements(l))*sum_q(1:3)
```

```
440 end do !l
f_c2(1:3) = \text{cmplx}(f_m t(m,t,p,1:3))442 sum_p=sum_p+dot_prod_c(sum1, f_c2)
443 end do !p
444 sum2=sum2+sum_p*(1.0/9.0)* &
445 area_list(struct%neighbours(m)%elements(t))
446 end do !t
447 D_mat(m,n)=sum2448 end do
449 sum3=(0.0,0.0)
450 do t=1,2
451 sum_q2=(0.0,0.0)452 do q=1,3
453 f_c3(1:3)=cmplx(f_mat(m,t,q,1:3))454 sum_q2=sum_q2+dot_prod_c(f_c3, &
455 E_inc_list(struct%neighbours(m)%elements(t),q)%vector)
456 end do
457 sum3=sum3+sum_q2*(1.0/3.0)* &
458 area_list(struct%neighbours(m)%elements(t))
459 end do
_{460} b_vec(m)=sum3
_{461} rs vec(m)=sum3
462 end do
463 !$omp end do
464 !$omp end parallel
465
466 D_mat=D_mat*k*c*my/im
467 D_mat_pre=D_mat
468
469 call CGESV(n_pairs, 1, D_mat, n_pairs, ipiv, b_vec, n_pairs, info)
470
471 temp_r(1)=0.0
472 temp_r(2)=0.0473 do m=1, n_pairs
474 temp_c=(0.0, 0.0)475 do n=1, n_pairs
476 temp_c=temp_c+D_mat_pre(m,n)*b_vec(n)
477 end do
_{478} temp_r(1)=temp_r(1)+abs(temp_c-rs_vec(m))
_{479} temp_r(2)=temp_r(2)+abs(rs_vec(m))
480 end do
481
482 if (info .eq. 0)then
```

```
483 print *, 'Linear system solved successfully!'
484 else
485 print *, 'An error occured while solving the linear system'
486 stop
487 end if
488
489 print *, 'avg rel error:', temp_r(1)/temp_r(2)
490 !read(*,*)
491
492 ! Calculating the resulting current densities in all element points
493 do n=1, n_el
494 do q=1,3
495 J_gen_quad((n-1)*3+q)% vector &
_{496} =(/(0.0,0.0), (0.0,0.0), (0.0,0.0)/)
497 end do
498 end do
499
500 print *, 'J_gen initialized to 0'
501
502 do n=1,n_pairs
503 do t=1,2
504 do q=1,3
505 J_gen_quad((struct%neighbours(n)%elements(t)-1)*3+q)%vector &
506 =J_gen_quad((struct%neighbours(n)%elements(t)-1)*3+q)%vector &
_{507} +b_vec(n) *f_mat(n,t,q,1:3)
508 end do
509 end do
510 end do
511
512 print *, 'J_gen_quad calculated'
513 return
514 end function
515
516 function vec_len(v)
517 real :: v(3), vec_len
518 vec_len=sqrt(v(1)**2+v(2)**2+v(3)**2)
519 return
520 end function
521
522 end module calculation_mod_omp
```
## G.3 Main Program Part 1

The file *J\_calc.f90* contains the following FORTRAN code.

```
1 program J_calc
2 ! Part 1 of the main program calculating the current density J
3 USE disc_mod
4 USE calculation_mod_omp
5 implicit none
6
7 ! Declaring program variables
8
9 ! Variables for the output data
10 integer, parameter :: out_unit=20, in_unit=2
11
12 ! Variables for the discretization
13 integer :: n, ne, i, nc, j, l, q, np, nx,ny,nz
14 type(Point) ,dimension(:), allocatable :: point_list
15 type(Structure) :: struct
16 real area_tot
17
18 ! Variables for the calculation
19 type(Point), dimension(:), allocatable :: r_list
20 type(Vector_c) , dimension(:), allocatable :: H_inc, J_list, &
<sup>21</sup> E_res, E_inc
22 type(Vector_c) , dimension(3) :: G_tensor
23 complex :: temp_c, integral
24 complex, dimension(3) :: temp_c_vec
25 complex, dimension(3,3) :: Greens
26 real :: k, lambda, omega, H_inc_0, &
<sup>27</sup> E_inc_0, temp_r
28 real , dimension(3) :: k_vec, H_inc_hat, E_inc_hat, &
29 k_hat, temp_r_vec
30 real, dimension(:), allocatable :: Area_list
31 integer :: M, temp_i, quad_order, &
32 disc_number
33 ! Constants:
34 real :: my_0, eps_0, y_min, y_max, &
35 z_min, z_max, x_min, x_max, de
36 logical :: KA
37
38 !---------------------------------------
39 !--------Input Parameters-(begin)-------
40 !---------------------------------------
```

```
42 !print *, 'Choose number of discretization points:'
43 n=258 !(rec:6, 18, 66, 258, 1026, 4098, 16386, 65538, 262146, ...)
44
45 !print *,'Choose wavelength in units of sphere radius R:'
46 lambda=40.0
47
48 ! Print Choose polarization of incoming EM wave
49 E_inc_hat=(/ 0.0, 0.0, 1.0 /)
50
51 ! Choose direction of incoming wave
52 k_hat=(/ 1.0, 0.0, 0.0/)
53
54 ! Set quadrature order (1 or 3)
55 quad_order=3
56
57 ! Use KA
58 KA = .false.
59
60 ! Choose the discretization algorithm which fills struct with data
61 disc_number=2
62
63 !---------------------------------------
64 !--------Input Parameters-(end)-------
65 !---------------------------------------
66
67 !uncomment if parameters are instead included from input file
68 !include 'Run_circ03_J.par'
69
70 if (disc_number.eq.1)then
71 call stripack_convert(struct, n)
72 else if (disc_number.eq.2)then
73 call recursive_triangulation(struct, n)
74 end if
75
76 ne=size(struct%elements)
77
78 print *,''
79 print *,'List of points:'
80 do i=1,5 !n
81 write (*,"(I5,F10.5,F10.5,F10.5)"), i,struct%points(i)%point(1:3)
82 end do
83
```
```
84 print *, ' '
85 print *,'List of elements:'
86 do i=1,5 !ne
87 write (*,"(10i5)"), i, struct%elements(i)%corners(1:struct &
88 %elements(i)%nr_of_corners)
89 end do
90 print *, ' '
91
92 allocate(Area_list(ne))
93 ! Calculates area of the elements and fills Area_list with
94 ! the area of the corresponding element
95 area_tot=0.0
96 !print *, 'Areas:'
97 do i=1,ne
98 nc=struct%elements(i)%nr_of_corners
99 allocate(point_list(nc))
100 do i=1,nc101 point_list(j)=struct%points(struct%elements(i)%corners(j))
102 end do
103 temp_r=area(point_list)
104 area_tot=area_tot+temp_r
105 Area_list(i)=temp_r
106 deallocate(point_list)
107 end do
108
109 ! Uncomment if area distribution shall be calculated
110 !call area_dist(struct, disc_number, Area_list)
_{111} !read(*,*)
112
113 ! Prints neighbours:
114 print *, ' '
115 print *, 'Printing neighbour elements: '
116 print *, 'pair nr: ', ' ' ', 'elements in pair:', &
117 ' ','common corners:'
118 do i=1, 5 !size(struct%neighbours)
119 print *, i, struct%neighbours(i)%elements(1:2), &
120 struct%neighbours(i)%corners(1:2)
121 end do
122
123 ! Prints midpoints
124 print *, ''
125 print *, 'Printing midpoints: '
126 print *, 'Element nr: ', ' ', 'Midpoint: '
```

```
127 do i=1,5 ! ne
128 write (*,"(I5,F12.7,F12.7,F12.7)"), &
129 i,struct%midpoints(i)%point(1:3)
130 end do
131
132 ! Outputs some information
133 print *, ''
134 print *, 'Number of elements: ', ne
135 print *, 'Total relative area: ', area_tot/(16*atan(1.0))
136
137 ! Scattering Calculation
138
139 ! Defining the constants
140 my_0=4*pi*1E-7
141 eps_0=1.0/(my_0*c**2)
142
143 ! Defining Variables
144 E_inc_0=1.0
145 k=2.0*pi/lambda
146 omega=k*c
147 k_vec=k*k_hat
148 H_inc_hat=cross_r(k_hat, E_inc_hat)
149 H_inc_0=E_inc_0/(my_0*c)
150
151 ! Printing Variable information
152 write (*, "(a,i5)"), "disc_number:, disc_number:
153 write (*, "(a,i8)"), ' discretization points: ', n<br>
154 write (*, "(a,14)"), ' KA: ', KA
154 write (*, " (a, 14)"),155 write (*, "(a, e12.5)") ' eps_0=', eps_0
156 write (*, "(a, e12.5)") ' my_0=', my_0157 write (*, "a,f9.3)") " E_inc_0=', E_inc_0158 write (*, "(a,3f9.3)") ' E_inc_hat=', E_inc_hat
159 write (*, "(a,e12.5)") ' H_inc_0=', H_inc_0
160 write (*, "(a,3f9.3)") ' H_inc_hat=', H_inc_hat
161 write (*, "(a, e12.5)") ' k = ', k
162 write (*, "(a,3f9.3)") ' k_hat=', k_hat
163 write (*, "(a,f9.3, a)")' lambda = ', lambda, 'R'
164 write (*, "(a, e12.5)") ' omega = ', omega
165 write (*,*) ' '
166
167 allocate(J_list(quad_order*ne))
168 if (KA .eqv. .true. )then
169 ! Calculating incoming H-field at scatterer surface (KA approx)
```

```
170 ! using either 1-point or 3-point Gaussian quadrature method
171 if (quad_order.eq.1)then
172 allocate(H_inc(ne))
173 do i=1, ne
174 temp_r=dot_prod_r(k_vec,struct%midpoints(i)%point)
175 H_inc(i)%vector=H_inc_0*H_inc_hat*cexp(im*temp_r)
176 end do
177 else if (quad_order.eq.3)then
178 allocate(H_inc(3*ne))
179 do i=1,ne
180 do j=1,3
181 temp_r=dot_prod_r(k_vec,struct%quadpoints(i,j)%point)
182 H_inc((i-1)*3+j)%vector=H_inc_0*H_inc_hat*cexp(im*temp_r)
183 end do
184 end do
185 end if
186 ! Calculating el current density J_list at surface (KA approx)
187 do i=1, ne
188 temp_c_vec=norm_vec_c(struct%points(struct%elements(i) &
189 %corners(1))%point, &
190 struct%points(struct%elements(i)%corners(2))%point, &
191 struct%points(struct%elements(i)%corners(3))%point, &
192 struct%midpoints(i)%point )
193 do j=1,quad_order
194 J_list((i-1)*quad_order+j)%vector &
195 =2.0*cross_c(temp_c_vec, H_inc((i-1)*quad_order+j)%vector)
196 end do
197 end do
198 else
199 ! Calculating el curr density J_list at surface (linear system)
200 if (quad_order.eq.1)then
201 print *, 'Generating current densities by '
202 print *, '1st order gauss quadrature integrals...'
203 J_list=J_gen(k, k_hat, struct, Area_list, my_0, &
204 E_inc_hat*E_inc_0)
205 else if (quad_order.eq.3)then
206 print *, 'Generating current densities by '
207 print *, '3rd order gauss quadrature integrals...'
208 J_list=J_gen_quad(k, k_hat, struct, Area_list, my_0, &
209 E_inc_hat*E_inc_0)
210 else
211 print *,'Wrong quadrature order!'
212 end if
```

```
213 end if
214
215 open (unit=out_unit,file='J_data', action="write",status="replace")
216 write (out_unit, *) n, ne, lambda, quad_order, &
217 disc_number, E_inc_0
218 write (out_unit, *) E_inc_hat, k_hat
219 do i=1, quad_order*ne
220 write (out_unit, *) J_list(i)%vector
221 end do
222 close(out_unit)
223 print *, 'Done writing current densities, J, to file.'
224
225 end program
```
## G.4 Main Program Part 2

The file *E\_calc\_omp.f90* contains the following FORTRAN code.

```
1 program E_calc
2 USE omp_lib
3 ! Program calculating the electric field at a set of
4 ! observation points based on the surface current
5 ! density, J, fetched from the file, 'J_data'.
6 USE disc_mod
7 USE calculation_mod_omp
8 implicit none
\alpha10 ! Declaring program parameters
11 integer, parameter :: out_unit=20, in_unit=2
12
13 ! Declaring program variables
14 integer :: i, M, nx, ny, nz, ne, n, j, &
15 l, nc, q, p, quad_order, &
16 disc_number, counter, p_t, &
17 ax1, ax2, circ_ax, tot_field
18 real :: y_min, y_max, x_min, x_max, &
19 z_{\text{min}}, z_{\text{max}}, omega, my_{\text{-}}0, &
20 area_tot, temp_r, E_inc_O, &
21 E_inc_hat(3), lambda, &
k<sup>22</sup> k<sub>vec</sub>(3), k<sub>hat</sub>(3), k, de, &
23 circ_r
24 complex :: integral, sum_p
25 real, dimension(:), allocatable :: Area_list
```

```
26 type(Vector_c) , dimension(3) :: G_tensor
27 type(Point), dimension(:), allocatable :: r_list
28 type(Structure) :: struct
29 type(Point) ,dimension(:), allocatable :: point_list
30 type(Vector_c) , dimension(:), allocatable :: J_list, &
31 J_list_quad, &
32 E_res, E_inc
33 character (len=40) :: file_J
34
35
36 file_J='J_data'
37
38 ! Reading input parameteres from J_data file
39 open(unit=in_unit, file=trim(file_J))
40 read(in_unit, *) n, ne, lambda, quad_order, disc_number, E_inc_0
41 read(in_unit, *) E_inc_hat, k_hat
42 close(in_unit)
43
44 !----------------------------------------------
45 !--------Input Parameters-E_calc-(begin)-------
46 !----------------------------------------------
47
48 ! Choose type of observation point list
49 p_t=1 !(1: xy, 2:yz, 3:xz, 4: Circle, 5:Point)
50
51 x_min=-40.0
52 x_max=40.0
53 y_min=-40.0
54 y_max=40.0
55 z_min=0.0
56 z_max=0.0
57
58 ! Choose Resolution
59 de=0.1*lambda
60
61 ! Choose total or scattered field
62 tot_field=1.0 !(1 for total, 0 for scattered)
63
64 ! if p_t = 4,565 ! Choose circle radius and plane
66 circ_r=40
67 circ_ax=2 ! (1:xy, 2:xz, 3:yz)
68
```

```
69 ! if p_t=5
70
71 !---------------------------------------
72 !--------Input Parameters-(end)-------
73 !---------------------------------------
74
75 !uncomment if parameters are included from input file
76 !include 'Run_circ03_E.par'
77
78
79
80 my_0=4*pi*1E-7
81 k=2.0*pi/lambda
82 omega=k*c
83 k_vec=k*k_hat
84
85 ! Choosing discretization algorithm which fills struct
86 if (disc_number.eq.1)then
87 call stripack_convert(struct, n)
88 else if (disc_number.eq.2)then
89 call recursive_triangulation(struct, n)
90 end if
91 ne=size(struct%elements)
92
93 ! Calculates area of the elements and fills Area_list with
94 ! the area of the corresponding element
95 allocate(Area_list(ne))
96 area_tot=0.0
97 do i=1,ne
98 nc=struct%elements(i)%nr_of_corners
99 allocate(point_list(nc))
100 do j=1,nc
101 point_list(j)=struct%points(struct%elements(i)%corners(j))
102 end do
103 temp_r=area(point_list)
104 area_tot=area_tot+temp_r
105 Area_list(i)=temp_r
106 deallocate(point_list)
107 end do
108
109 ! Reading current density data from J_data file
110 open(unit=in_unit, file=trim(file_J))
111 read(in_unit, *) !n, ne, lambda
```

```
112 read(in_unit, *)
113 allocate(J_list(quad_order*ne))
114 do i=1,quad_order*ne
115 read(in_unit, *), J_list(i)%vector
116 end do
117 close(in_unit)
118
119 print *, 'Done reading J_data!'
120
121 ! Creating list of M observation points
122
_{123} nx =ceiling(1+(x_max-x_min)/de)
124 ny=ceiling(1+(y_max-y_min)/de)
nz =ceiling(1+(z_max-z_min)/de)
126
127 if (p_t < 4)then
128 print *,'nx,ny,nz:', nx,ny,nz
129 M=nx*ny*nz
130 allocate(r_list(M))
131 end if
132
133 if (p_t .eq. 1)then ! xy-plot
134 ax1=1
135 ax2=2
136 do i=1,ny
137 do j=1,nx
138 r_{\text{l}}(i-1)*nx+j%point= &
139 (/ x_min+de*(j-1), y_min+de*(i-1), z_min /)
140 end do
141 end do
142 else if (p_t .eq. 2)then ! yz-plot
143 ax1=2
144 ax2=3
145 do i=1,nz
146 do j=1, ny147 r_list((i-1)*ny+j)%point=(/ x_min, y_min+de*(j-1), &
148 z_min+de*(i-1) /)
149 end do
150 end do
151 else if (p_t .eq. 3)then ! xz-plot
152 ax1=1
153 ax2=3
154 do i=1,nz
```

```
155 do j=1, nx156 r_{\text{l}}(i-1) * nx + j%point=(/ x_min+de*(j-1), y_min, &
157 z_{\text{min+de*}(i-1) /)
158 end do
159 end do
160 else if (p_t .eq. 4)then ! Circle
161 ! Creates a circle in the plane set in the input file
162 M=ceiling(2.0*pi*circ_r*200/lambda)
163 allocate(r_list(M))
164 if (circ_ax .eq. 1)then !xy
165 ax1=1
166 ax2=2
167 do i=1, M
168 r_{\text{list}(i)}%point=(/ circ_r*cos(2.0*pi*(i-1)/(M-1)), &
169 circ_r*sin(2.0*pi*(i-1)/(M-1)) , 0.0/)
170 end do
171 else if (circ_ax .eq. 2)then !xz
172 ax1=1
173 ax2=3
174 do i=1, M
175 r_{\text{list}}(i)%point=(/ circ_r*cos(2.0*pi*(i-1)/(M-1)), 0.0, &
176 circ_r*sin(2.0*pi*(i-1)/(M-1))/)
177 end do
178 else if (circ_ax .eq. 3)then !yz
179 ax1=2
180 ax2=3
181 do i=1, M
182 r_list(i)%point=(/ 0.0, circ_r*cos(2.0*pi*(i-1)/(M-1)), &
183 circ_r*sin(2.0*pi*(i-1)/(M-1)) /)
184 end do
185 end if
186 else if (p_t .eq. 5)then ! Single Point
187 M=1
188 allocate(r_list(M))
189 ax1=1
190 ax2=2
191 r_list(1)%point=(/ x_min, y_min, z_min /)
192 end if
193
194 print *, 'Total number of observation points:', M
195 print *, 'Calculating E-field amplitude...'
196
197 ! Creating list of points on a straight line
```

```
198 !M=2021
199 !allocate(r_list(M))
_{200} !do i=1, (M)
201 ! r_list(i)%point=(/ 5.0, 0.0, -0.2+(i-1)*0.01/)
202 !r_list(i+M/2)%point=(/-1.99-(i-1)*0.01, 0.0, 0.0/)
203 !end do
204
205 ! Calculating incoming electric field E_inc at
206 ! all observation points in r_list
207 allocate(E_inc(M))
208 do i=1,(M)
209 temp_r=dot_prod_r(k_vec,r_list(i)%point)
210 E_inc(i)%vector=E_inc_0*E_inc_hat*exp(im*temp_r)
211 end do
212
213
214
215 ! Calculating Resulting Electric field, E_res,
216 ! in all observation points in r_list
217 ! Quad order = 3
218 if (quad_order.eq.3)then
219 allocate(E_res(M))
220 counter=0
221
222 !$omp parallel private ( i, l, j, p, q, G_tensor, sum_p, integral) &
223 ! !$omp reduction ( + : E_res(1)%vector(1)) ) &
224 !$omp shared ( Area_list, omega, my_0, r_list, ne, k, J_list) &
225 !$omp shared ( M, quad_order, E_res, counter, struct )
226
227 !$omp do
228 do i=1, M ! for all r
229 ! M must here be more than 100. Else: comment out
230 if (mod(counter,M/100).eq. 0 .and. counter .ne. 0)then
231 write (*, "(i5,a1)")int(ceiling(counter*100.0/M)),'%'
232 end if
233 if (r_list(i)%point(1)**2+r_list(i)%point(2)**2 &
234 +r_list(i)%point(3)**2>1.00)then
235 do l=1,3 !for each of the three directions
236 integral=(0.0,0.0)
237 do j=1,ne !for every element in the discretization
238 sum_p=(0.0,0.0)
239 do p=1,3 ! for each of the three evaluation points
240 do q=1,3
```

```
241 G_tensor(1)%vector(q)= &
242 G(r_list(i)%point,struct%quadpoints(j,p)%point,l,q,k)
243 end do
244 sum_p=sum_p+dot_prod_c(G_tensor(l)%vector, &
245 J_1ist((i-1)*3+p)%vector)
246 end do
247 integral=integral+(1.0/3.0)*sum_p*Area_list(j)
248 end do
249 E_{res}(i)%vector(1)=(tot_field*E_inc(i)%vector(1) &
250 - (omega*my_0/im)*integral)/E_inc_0
251 end do
252 else
E_Tes(i)\text{%vector}=(/ (0.0, 0.0), (0.0, 0.0), (0.0, 0.0))254 end if
255 counter=counter+1
256 end do
257 !$omp end do
258 !$omp end parallel
259 end if
260 if (quad_order.eq.1)then
261 ! Calculating Resulting Electric field, E_res, in all
262 ! observation points in r_list having when quad order = 1
263 allocate(E_res(M))
264 !allocate(point_list(3))
265 do i=1,M ! for alle r
266 ! M must here be more than 100. Else: comment out
_{267} if (mod(i, M/100).eq. 0)then
268 write (*, "(i5,a1)")int(ceiling(i*100.0/M)),'%'
269 end if
270 if (r_{{\text{list}}}(i)%point(1)*2+r_{{\text{list}}}(i)%point(2)*2 &
271 + r_{{\text{last}}}(i)%point(3)**2>1.00)then
272 do l=1,3 !for each of the three directions
273 integral=(0.0,0.0)
274 do j=1,ne !for every element in the discretization
275 do q=1,3
276 G_tensor(l)%vector(q)=G(r_list(i) &
277 %point,struct%midpoints(j)%point,l,q,k)
278 end do
279 integral=integral+dot_prod_c(G_tensor(l)%vector, &
280 J_list(j)%vector)*Area_list(j)
281 end do
282 E_res(i)%vector(l)=tot_field*E_inc(i)%vector(l) &
283 - (omega*my_0/im)*integral
```

```
284 end do
285 else
286 E_res(i)%vector=(/ (0.0, 0.0), (0.0,0.0), (0.0,0.0)/)
287 end if
288 end do
289 end if
290 print *, 'Done calculating electric field amplitude!'
291
292 ! Printing the resulting electric field
293 ! amplitude, |E|/|E_0|, to file
294 open (unit=out_unit,file="results_E.dat",action="write", &
295 status="replace")
296 write (out_unit, "(a, i3, a, i8)") 'Output type:', p_t, ', ne: ', ne
297 write (out_unit, "(I7, f8.3, f9.2)") M, de, lambda
298 do i=1,M
299 !write (*, "(f8.2,f8.2,f9.4)") r_list(i)%point(ax1), &
300 !r_list(i)%point(ax2), sqrt(abs(E_res(i)%vector(1))**2 &
301 !+abs(E_res(i)%vector(2))**2+abs(E_res(i)%vector(3))**2)
302 write (out_unit, "(f8.2,f8.2,e14.7)") r_list(i)%point(ax1),&
303 r_list(i)%point(ax2), sqrt(abs(E_res(i)%vector(1))**2 &
304 +abs(E_res(i)%vector(2))**2+abs(E_res(i)%vector(3))**2)
305 end do
306 close (out_unit)
307
308
309 end program
310
311
312
```
# G.5 Compiling the Code

The file run prog.sh contains the following shell script.

```
1 #!/bin/bash
2 clear
3 T="$(date +\%s)"4
5 MYFOLDER="/home/rune/Dokumenter/fordypningsprosjekt/program"
6
7 # Compiles the modules disc_mod and calculation_mod
8 gfortran -c "$MYFOLDER/disc_mod.f90"
9 gfortran -fopenmp -c "$MYFOLDER/calculation_mod_omp.f90"
```

```
10
11 # Compiles electrodyn.f90 by using disc_mod.o,
12 # calculation_mod.o and the library discret
13 gfortran -fopenmp "$MYFOLDER/J_calc.f90" \
14  "$MYFOLDER/disc_mod.o" "$MYFOLDER/calculation_mod_omp.o" \
15 -o J_calc -L/home/rune/Dokumenter/fordypningsprosjekt/lib/ \
16 -ldiscret -llapack -O3
17
18 #gfortran "$MYFOLDER/E_calc.f90" "$MYFOLDER/disc_mod.o" \
19 # "$MYFOLDER/calculation_mod.o" \
20 gfortran -fopenmp "$MYFOLDER/E_calc_omp.f90" \
21 "$MYFOLDER/disc_mod.o" "$MYFOLDER/calculation_mod_omp.o" \
22 -o E_calc -L/home/rune/Dokumenter/fordypningsprosjekt/lib/ \
23 -ldiscret -llapack -O3
24
25 #echo "electrodyn.f90 compiled, saved to electrodyn!"
26 echo "Running program..."
27
28 # Running program electrodyn
29 "$MYFOLDER/J_calc" > output_J
30
31 #running program E_calc
32 "$MYFOLDER/E_calc" #> output2
33
34 echo "Done running program!"
35 T="$($({4a + 2a} )( ) )"
36 #echo "Time in seconds: ${T}"
37 printf " %02d:%02d:%02d\n" "$((T/3600%24))" "$((T/60%60))" "$((T%60))"
```
### G.6 Output File

The file *output J* contains the following example of an output file from the J calc program. (Only parts of the discretization data are printed to the file.)

```
1 Creating discretization recursively with #points = 258
2
3 List of points:
4 1 1.00000 0.00000 0.00000
5 2 -1.00000 0.00000 0.00000
6 3 0.00000 1.00000 0.00000
7 4 0.00000 -1.00000 0.00000
     8 5 0.00000 0.00000 1.00000
```

```
9
10 List of elements:
11 1 67 68 69
12 2 70 71 72
13 3 73 74 75
14 4 76 77 78
15 5 79 80 81
16
17
18 Printing neighbour elements:
19 pair nr: elements in pair: common corners:
20 1 1 1 129 67 68
21 2 1 130 68 69
22 3 1 131 67 69
23 4 2 132 70 71
24 5 2 133 71 72
25
26 Printing midpoints:
27 Element nr: Midpoint:
28 1 0.5685353 0.5685353 0.5685353
29 2 -0.5685353 0.5685353 0.5685353
30 3 -0.5685353 -0.5685353 0.5685353
31 4 0.5685353 -0.5685353 0.5685353
32 5 0.5685353 0.5685353 -0.5685353
33
34 Number of elements: 512
35 Total relative area: 0.98741060
36 disc_number: 2
37 discretization points: 258
38 KA: F
39 eps_0= 0.88542E-11
40 my_0= 0.12566E-05
41 E_inc_0= 1.000
42 E_inc_hat= 0.000 0.000 1.000
43 H_inc_0= 0.26544E-02
44 H_inc_hat= 0.000 -1.000 0.000
45 k = 0.15708E+0046 k_hat= 1.000 0.000 0.000
47 lambda = 40.000R48 omega = 0.47091E+08
49
50 Generating current densities by
51 3rd order gauss quadrature integrals...
```
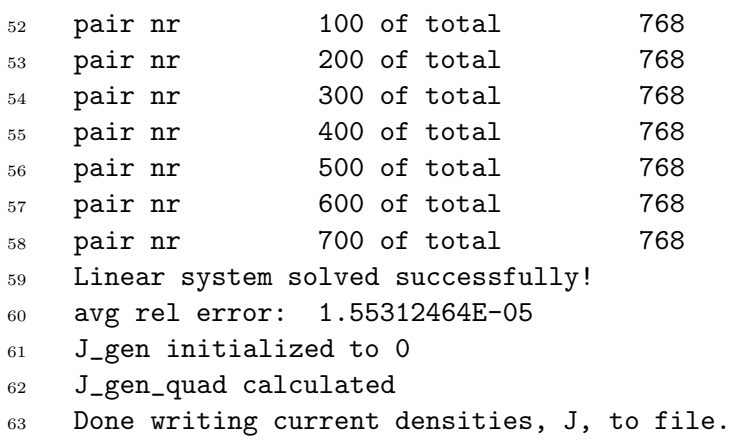

# References

- [1] M. Moskovits. Surface roughness and the enhanced intensity of raman scattering by molecules adsorbed on metals. J. Chem. Phys, 69(9):4159– 4161, 1978.
- [2] G. Mie. Beiträge zur optik trüber medien, speziell kolloidaler metallösungen. Ann. Phys., 330:377-445, 1908.
- [3] A. M. Kern and O. J. F. Martin. Surface integral formulation for 3d simulations of plasmonic and high permittivity nanostructures. J. Opt. Soc. Am. A, 26(4):732–740, 2009.
- [4] A. A. Maradudin I. Simonsen and T. A. Leskova. Scattering of electromagnetic waves from two-dimensional randomly rough perfectly conducting surfaces: The full angular intensity distribution. Phys. Rev. A, 81:013806, 2010.
- [5] M. Taskinen I. Hanninen and J. Sarvas. Singularity subtraction integral formulae for surface integral equations with rwg, rooftop and hybrid basis functions. Prog. Electromagn. Res., 63:243–278, 2006.
- [6] M. Testorf and M. Fiddy. Kirchhoff's approximation in diffractive optics. In Diffractive Optics and Micro-Optics, page 154. Optical Society of America, 2000.
- [7] G. R. Cowper. Gaussian quadrature formulas for triangles. Int. J. Numer. Methods Eng, 7:405–408, 1973.
- [8] E. Anderson, Z. Bai, C. Bischof, S. Blackford, J. Demmel, J. Dongarra, J. Du Croz, A. Greenbaum, S. Hammarling, A. McKenney, and D. Sorensen. LAPACK Users' Guide. Society for Industrial and Applied Mathematics, Philadelphia, PA, third edition, 1999.
- [9] R. Renka. Delaunay triangulation on a sphere. http://people.sc. fsu.edu/~jburkardt/f\_src/stripack/stripack.html.
- [10] Recursive triangulated unit sphere, stored in numpy.array. https://www.youtube.com/watch?v=DLYBIpj3cKk&feature=player\_ embedded.
- [11] OpenMP Architecture Review Board. OpenMP application program interface. http://www.openmp.org.
- [12] L. Novotny and B. Hecht. Principles of Nano-Optics. Cambridge University Press, 2006.
- [13] D. J. Griffiths. *Introduction to Electrodynamics*, *Third Edition*. Benjamin Cummings, 2008.
- [14] I. Simonsen. Optics of surface disordered systems. Eur. Phys. J. Special Topics, 181:46, 2010.
- [15] Centre for Atmospheric and Oceanic Sciences. Basics of atmospheric radiation. http://caos.iisc.ernet.in/pub/summer\_school/ atmospheric\_radiation/radiation.pdf.
- [16] M. C. Wirth. Symbolic vector and dyadic analysis. SIAM J. Comput., 8(3):306–319, 1979.
- [17] A. Chakrabarti. Galerkin methods in solving integral equations with applications to scattering problems. In International Conference on Mathematical Methods in Electromagnetic Theory, volume 1, pages 79–87, 1998.
- [18] R. Harrington. Field Computation by Moment Methods. Wiley-IEEE Press, 1993.
- [19] E. W. Weisstein. Linear operator. From MathWorld-A Wolfram Web Resource. http://mathworld.wolfram.com/LinearOperator.html.